ОДОБРЕНО

Подкомиссией по использованию информационных технологий при предоставлении государственных и муниципальных услуг Правительственной комиссии по использованию информационных технологий для улучшения качества жизни и условий ведения предпринимательской деятельности

# ЕДИНАЯ СИСТЕМА ИДЕНТИФИКАЦИИ И АУТЕНТИФИКАЦИИ

# **Регламент информационного взаимодействия Участников с Оператором ЕСИА и Оператором эксплуатации инфраструктуры электронного правительства**

**Версия 2.4**

2015

### **СОДЕРЖАНИЕ**

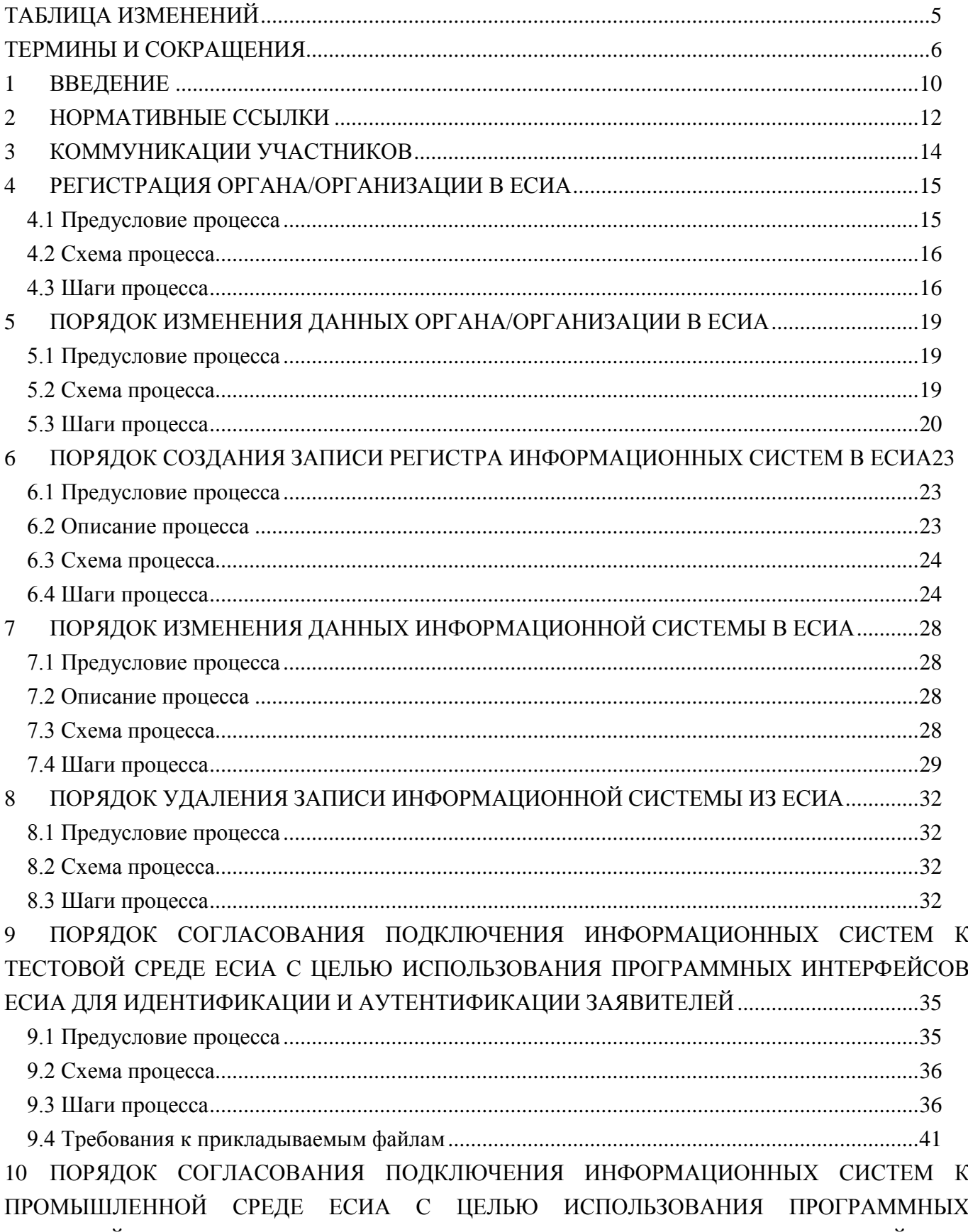

ИНТЕРФЕЙСОВ ЕСИА ДЛЯ ИДЕНТИФИКАЦИИ И АУТЕНТИФИКАЦИИ ЗАЯВИТЕЛЕЙ. 42

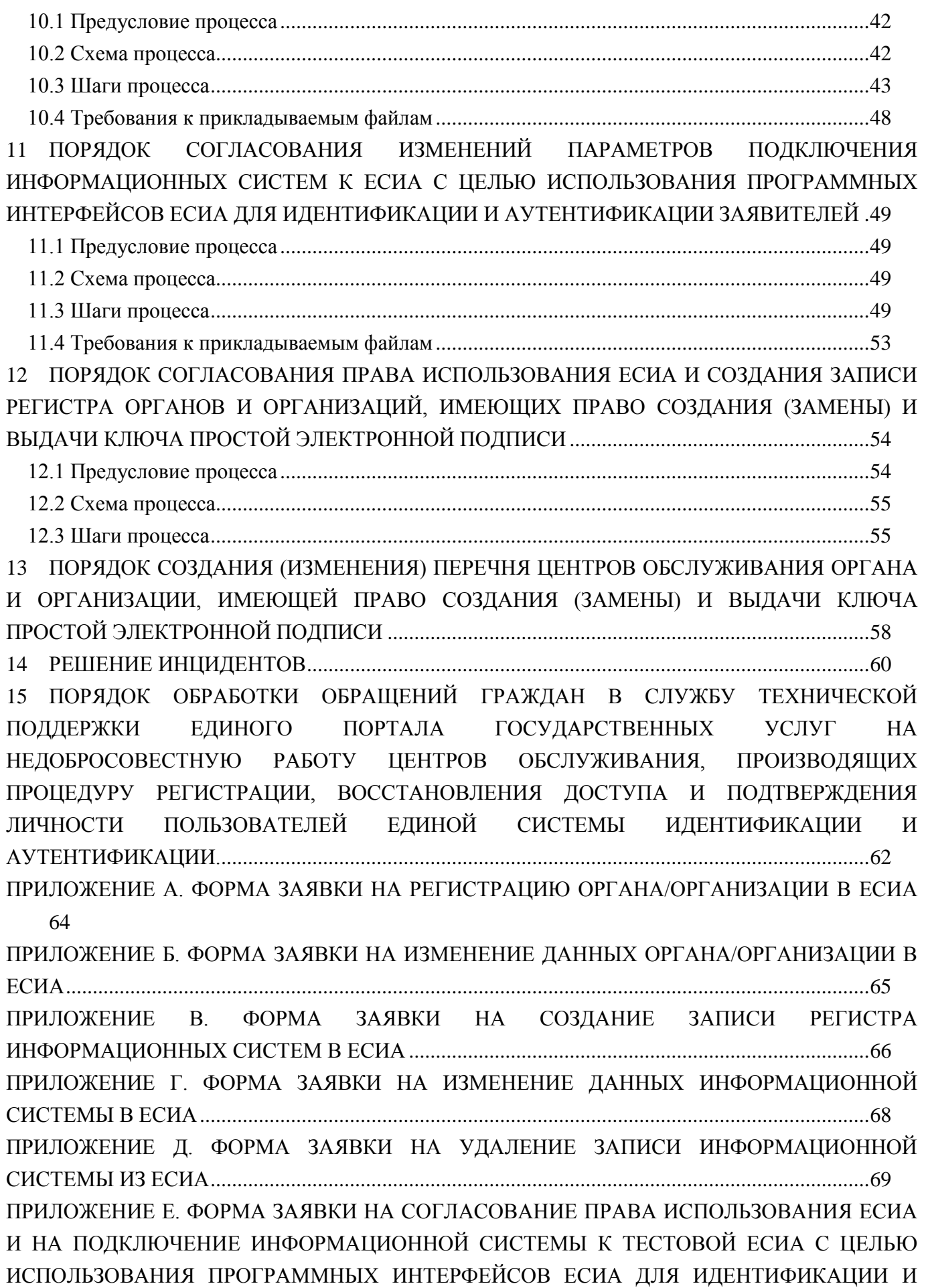

АУТЕНТИФИКАЦИИ ЗАЯВИТЕЛЕЙ [..............................................................................................70](#page-69-0) [ПРИЛОЖЕНИЕ Ж. ФОРМА ЗАЯВКИ НА ИЗМЕНЕНИЕ ПАРАМЕТРОВ ПОДКЛЮЧЕНИЯ](#page-72-0)  [ИНФОРМАЦИОННОЙ СИСТЕМЫ К ЕСИА С ЦЕЛЬЮ ИСПОЛЬЗОВАНИЯ ПРОГРАММНЫХ](#page-72-0)  ИНТЕРФЕЙСОВ ЕСИА ДЛЯ [ИДЕНТИФИКАЦИИ И АУТЕНТИФИКАЦИИ ЗАЯВИТЕЛЕЙ](#page-72-0) .73 ПРИЛОЖЕНИЕ З. ФОРМА ЗАЯВКИ [НА СОГЛАСОВАНИЕ ПРАВА ИСПОЛЬЗОВАНИЯ ЕСИА](#page-74-0) [И СОЗДАНИЕ ЗАПИСИ РЕГИСТРА ОРГАНОВ И ОРГАНИЗАЦИЙ, ИМЕЮЩИХ ПРАВО](#page-74-0)  [СОЗДАНИЯ \(ЗАМЕНЫ\) И ВЫДАЧИ КЛЮЧА ПРОСТОЙ](#page-74-0) ЭЛЕКТРОННОЙ ПОДПИСИ.........75 [ПРИЛОЖЕНИЕ К. ФОРМА ЗАЯВКИ НА СОГЛАСОВАНИЕ](#page-76-0) ПРАВА ИСПОЛЬЗОВАНИЯ ЕСИА [И НА ПОДКЛЮЧЕНИЕ ИНФОРМАЦИОННОЙ СИСТЕМЫ К ТЕСТОВОЙ ЕСИА ДЛЯ](#page-76-0)  [ИДЕНТИФИКАЦИИ И АУТЕНТИФИКАЦИИ ЗАЯВИТЕЛЕЙ ОРГАНИЗАЦИЯМИ, НЕ](#page-76-0)  [ЯВЛЯЮЩИМИСЯ ГОСУДАРСТВЕННЫМИ УЧРЕЖДЕНИЯМИ...............................................77](#page-76-0) [ПРИЛОЖЕНИЕ Л. ФОРМА ЗАЯВКИ НА ИЗМЕНЕНИЕ ПАРАМЕТРОВ ПОДКЛЮЧЕНИЯ](#page-79-0)  [ИНФОРМАЦИОННОЙ СИСТЕМЫ К ЕСИА С ЦЕЛЬЮ ИДЕНТИФИКАЦИИ И](#page-79-0)  [АУТЕНТИФИКАЦИИ ЗАЯВИТЕЛЕЙ ОРГАНИЗАЦИЯМИ,](#page-79-0) НЕ ЯВЛЯЮЩИМИСЯ ГОСУДАРСТВЕННЫМИ УЧРЕЖДЕНИЯМИ [.................................................................................80](#page-79-0) [ПРИЛОЖЕНИЕ М. ФОРМА ЗАЯВКИ НА СОГЛАСОВАНИЕ ПРАВА ИСПОЛЬЗОВАНИЯ ЕСИА](#page-81-0)  [И НА ПОДКЛЮЧЕНИЕ ИНФОРМАЦИОННОЙ СИСТЕМЫ К ПРОМЫШЛЕННОЙ ЕСИА С](#page-81-0)  [ЦЕЛЬЮ ИСПОЛЬЗОВАНИЯ ПРОГРАММНЫХ ИНТЕРФЕЙСОВ ЕСИА ДЛЯ](#page-81-0)  [ИДЕНТИФИКАЦИИ И АУТЕНТИФИКАЦИИ ЗАЯВИТЕЛЕЙ.....................................................82](#page-81-0) [ПРИЛОЖЕНИЕ Н. ФОРМА ЗАЯВКИ НА СОГЛАСОВАНИЕ ПРАВА ИСПОЛЬЗОВАНИЯ ЕСИА](#page-84-0)  [И НА ПОДКЛЮЧЕНИЕ ИНФОРМАЦИОННОЙ СИСТЕМЫ К ПРОМЫШЛЕННОЙ ЕСИА ДЛЯ](#page-84-0)  [ИДЕНТИФИКАЦИИ И АУТЕНТИФИКАЦИИ ОРГАНИЗАЦИЯМИ, НЕ ЯВЛЯЮЩИМИСЯ](#page-84-0)  ГОСУДАРСТВЕННЫМИ УЧРЕЖДЕНИЯМИ [.................................................................................85](#page-84-0)

# <span id="page-4-0"></span>**ТАБЛИЦА ИЗМЕНЕНИЙ**

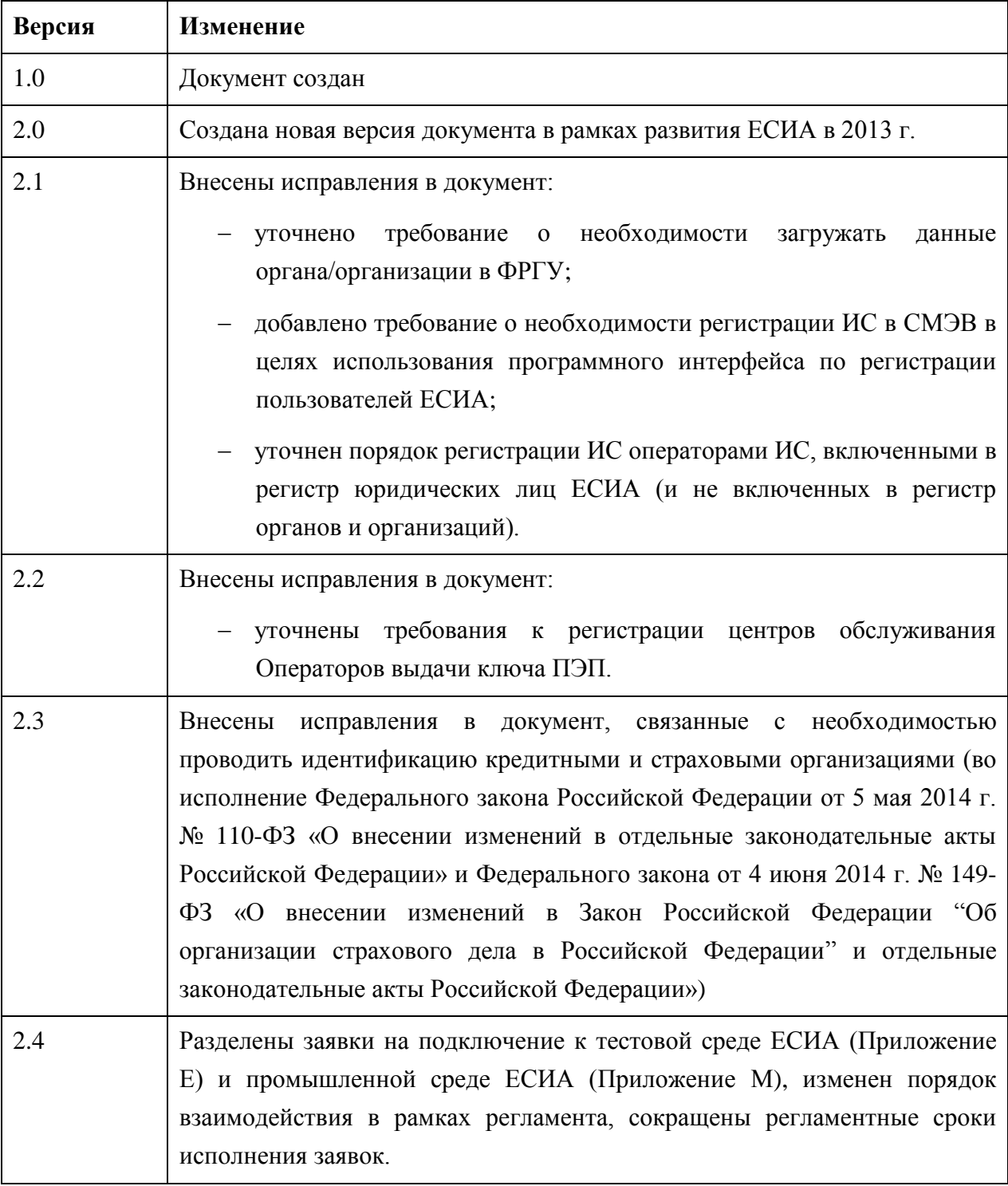

# <span id="page-5-0"></span>**ТЕРМИНЫ И СОКРАЩЕНИЯ**

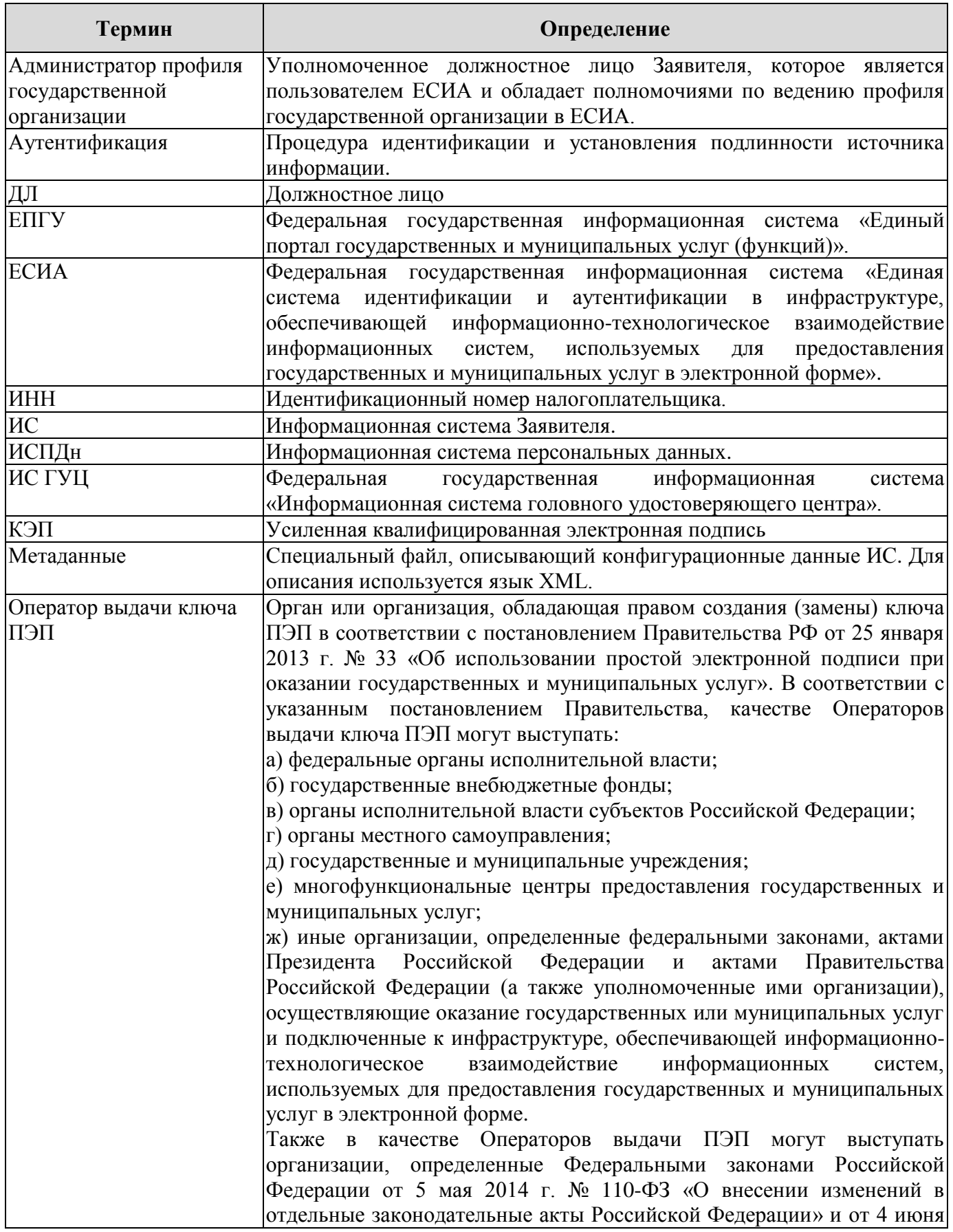

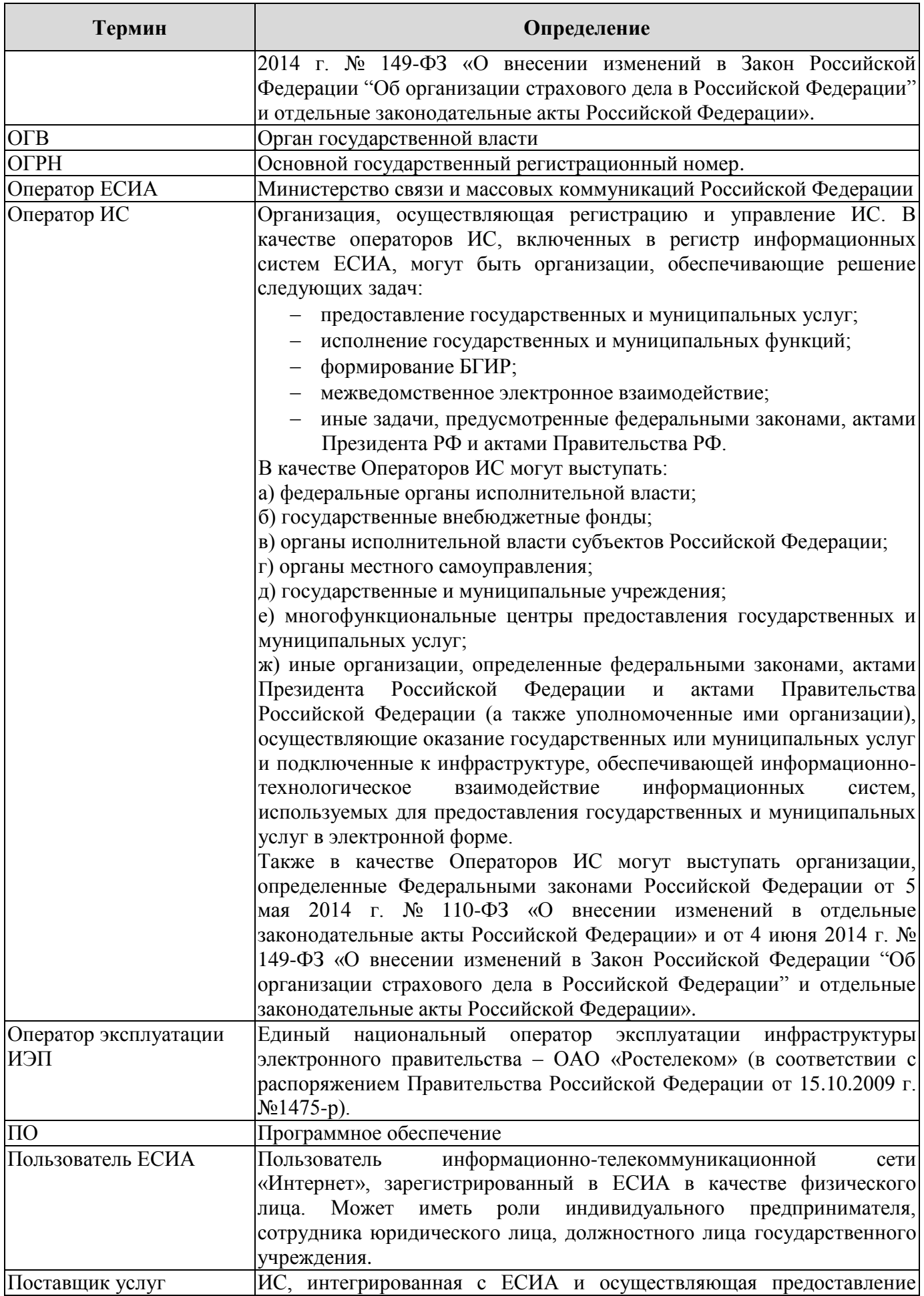

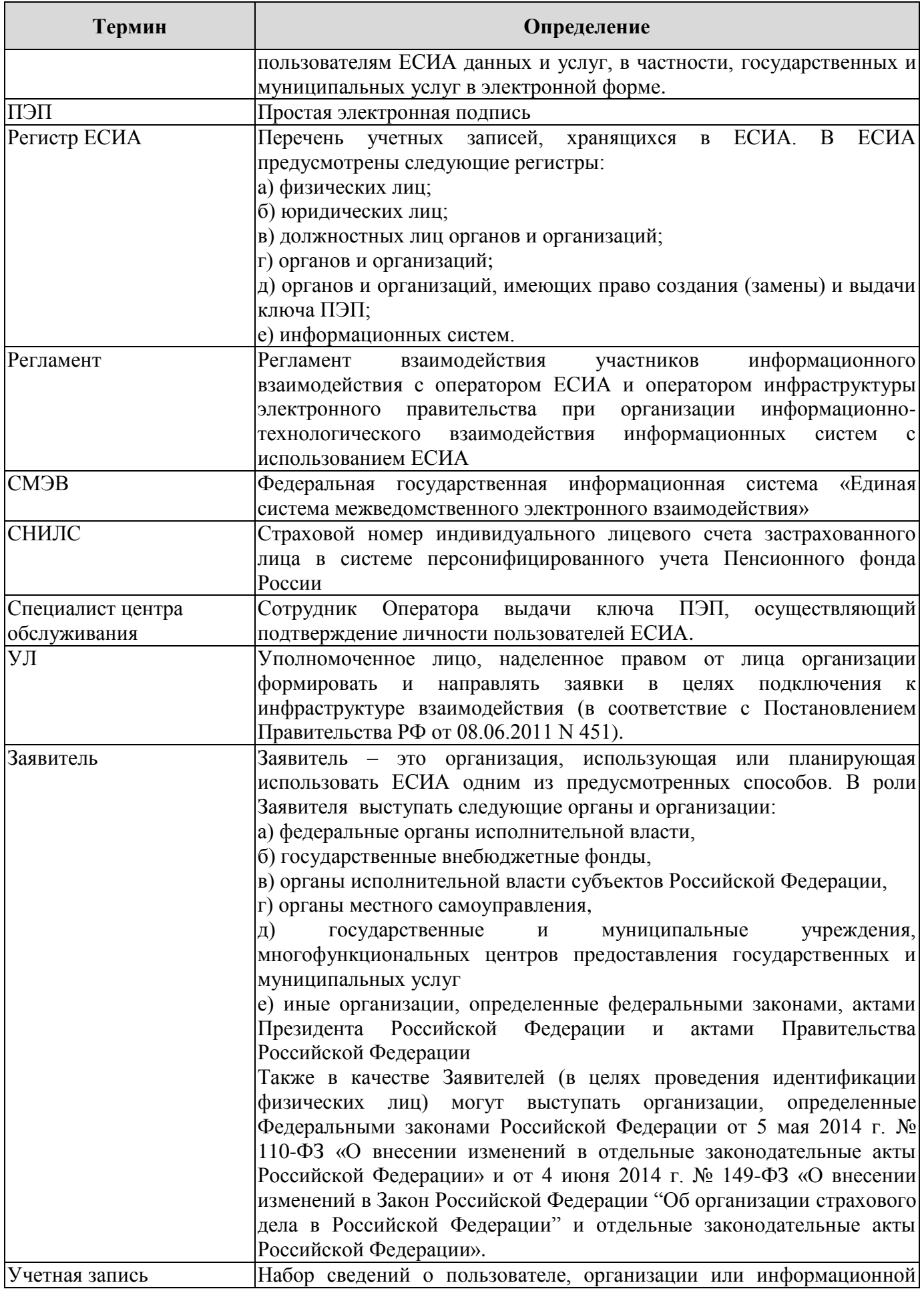

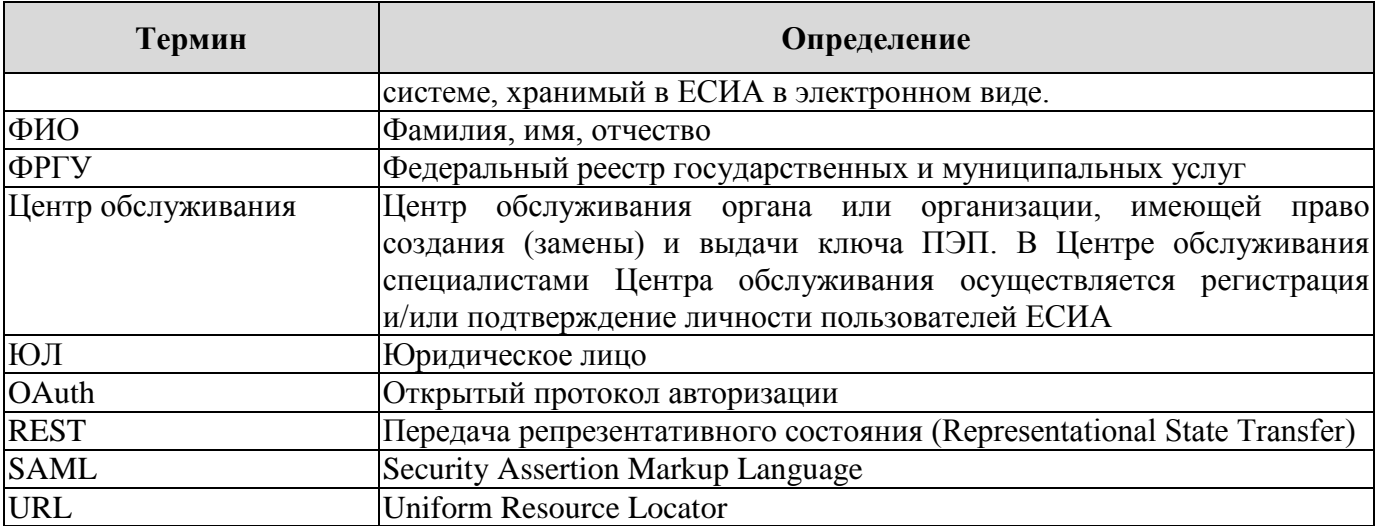

### <span id="page-9-0"></span>**1 ВВЕДЕНИЕ**

<u>.</u>

Регламент взаимодействия Заявителей с Министерством связи и массовых коммуникаций Российской Федерации и Оператором эксплуатации ИЭП при организации информационнотехнологического взаимодействия информационных систем с использованием единой системы идентификации и аутентификации (далее – Регламент взаимодействия) предназначен для формализации ответственности участников, задействованных в обеспечении и подержании процессов в рамках информационно-технологического взаимодействия информационных систем с использованием ЕСИА, и сроков их исполнения.

В таблице [1](#page-9-1) описаны некоторые распространённые задачи Заявителей и сценарии их решения, регламентируемые данным документом.

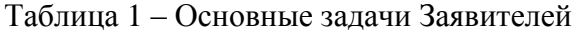

<span id="page-9-1"></span>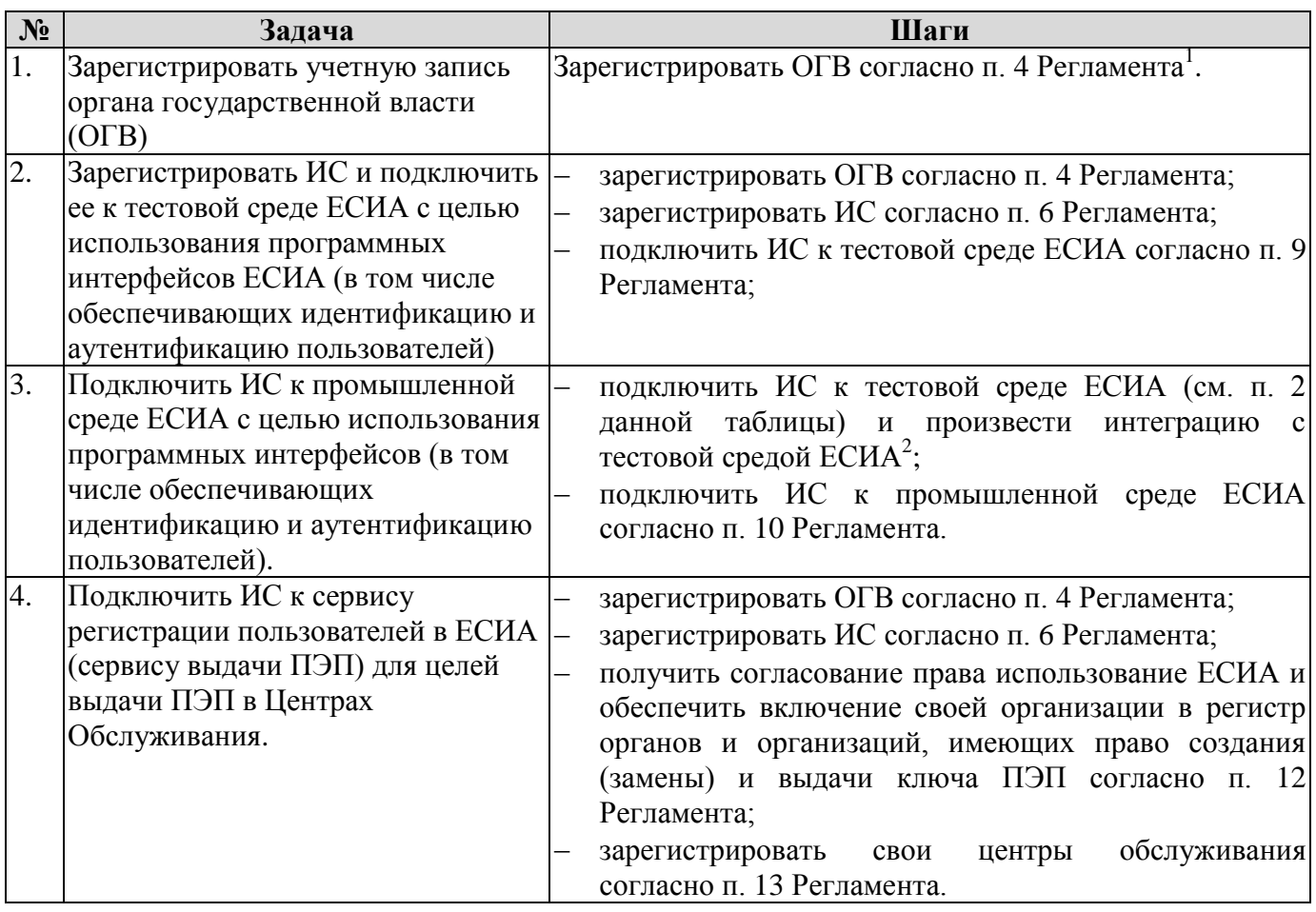

Для Заявителей, зарегистрировавших учетную запись ОГВ и обеспечивших подключение своих ИС к ЕСИА, Регламентом предусмотрены процедуры изменения данных учетных записей ОГВ и ИС, а также изменения параметров подключения ИС к ЕСИА.

 $1$  Для юридических лиц, не являющихся государственными учреждениями, необходима самостоятельная регистрация в ЕСИА (процедура описана в Руководстве пользователя ЕСИА, размещенном на официальном сайте Минкомсвязи России по адресу: http://minsvyaz.ru/ru/documents/4240/).

<sup>2</sup> Информация о технических работах, обеспечивающих интеграцию ИС с ЕСИА, приведена в документе «Методические рекомендации по использованию ЕСИА», размещенном на сайте Минкомсвязи России по адресу: http://minsvyaz.ru/ru/documents/4243/.

Актуализация Регламента взаимодействия будет проводиться Министерством связи и массовых коммуникаций по мере необходимости.

Министерство связи и массовых коммуникаций Российской Федерации оставляет за собой право изменения Регламента взаимодействия в одностороннем порядке без согласования с участниками.

### <span id="page-11-0"></span>**2 НОРМАТИВНЫЕ ССЫЛКИ**

При разработке Регламента взаимодействия были использованы нормы, требования и рекомендации, приведенные в следующих законодательных, нормативных-правовых и иных актах:

- Федеральный закон от 27 июля 2010 г. № 210-ФЗ «Об организации предоставления государственных и муниципальных услуг».
- Федеральный закон от 6 апреля 2011 г. № 63-ФЗ «Об электронной подписи».
- Федеральный закон Российской Федерации от 5 мая 2014 г. № 110-ФЗ «О внесении изменений в отдельные законодательные акты Российской Федерации» (далее – 110-ФЗ).
- Федеральный закон Российской Федерации от 4 июня 2014 г. № 149-ФЗ «О внесении изменений в Закон Российской Федерации "Об организации страхового дела в Российской Федерации" и отдельные законодательные акты Российской Федерации» (далее – 149-ФЗ).
- Государственная программа Российской Федерации «Информационное общество (2011 2020 годы)», утвержденная распоряжением Правительства Российской Федерации от 20 октября 2010 г. № 1815-р.
- Постановление Правительства Российской Федерации от 28 ноября 2011 г. № 977 «О федеральной государственной информационной системе «Единая система идентификации и аутентификации в инфраструктуре, обеспечивающей информационно-технологическое взаимодействие информационных систем, используемых для предоставления государственных и муниципальных услуг в электронной форме».
- Постановление Правительства Российской Федерации от 28 декабря 2011 г. № 1184 «О мерах по обеспечению перехода федеральных органов исполнительной власти и органов государственных внебюджетных фондов на межведомственное информационное взаимодействие в электронном виде».
- Постановление Правительства Российской Федерации от 9 февраля 2012 г. № 111 «Об электронной подписи, используемой органами исполнительной власти и органами местного самоуправления при организации электронного взаимодействия между собой, о порядке её использования, а также об установлении требований к обеспечению совместимости средств электронной подписи».
- Постановление Правительства Российской Федерации от 25 января 2013 г. № 33 «Об использовании простой электронной подписи при оказании государственных и муниципальных услуг».
- Постановление Правительства Российской Федерации от 10 июля 2013 г. № 584 «Об использовании федеральной государственной информационной системы «Единая система идентификации и аутентификации в инфраструктуре, обеспечивающей информационнотехнологическое взаимодействие информационных систем, используемых для предоставления государственных и муниципальных услуг в электронной форме».
- Распоряжение Правительства Российской Федерации от 15 октября 2009 г. № 1475-р «Об

определении ОАО «Ростелеком» единственным исполнителем работ по эксплуатации инфраструктуры электронного правительства – единым национальным оператором инфраструктуры электронного правительства».

- Положение «Об инфраструктуре, обеспечивающей информационно-технологическое взаимодействие информационных систем, используемых для предоставления государственных и муниципальных услуг в электронной форме», утверждённое постановлением Правительства Российской Федерации от 8 июня 2011 г. № 451.
- Положение «О федеральной государственной информационной системе «Единая система идентификации и аутентификации в инфраструктуре, обеспечивающей информационнотехнологическое взаимодействие информационных систем, используемых для предоставления государственных и муниципальных услуг в электронной форме», утверждённое приказом Минкомсвязи России от 13 апреля 2012 г. № 107.

## <span id="page-13-0"></span>**3 КОММУНИКАЦИИ УЧАСТНИКОВ**

Все обращения Заявителей в рамках процедур, описанных в данном Регламенте, должны направляться в Минкомсвязь России в электронной форме на адрес единой точки входа: [esia@minsvyaz.ru.](mailto:esia@minsvyaz.ru)

Все заявки, отправляемые на адрес единой точки входа, если иное не определено Регламентом, направляются одним из следующих способов:

- в виде электронных заявок, подписанных КЭП подписанта заявки;
- в виде скан-копий с обязательным отправлением оригинала заявки на почтовый адрес Минкомсвязи России (125375, г. Москва, ул. Тверская, д. 7). В адрес единой точки входа необходимо направлять скан-копию самой заявки (с подписью руководителя\уполномоченного лица и печатью организации), а также скан-копию зарегистрированного сопроводительного письма в адрес Минкомсвязи. Адресатом оригинала письма необходимо указывать Департамент развития электронного правительства Российской Федерации Министерства связи и массовых коммуникаций Российской Федерации.

Обращения, направляемые на адрес единой точки входа, должны содержать контактные данные уполномоченных лиц, которые при необходимости могут оказать консультативную помощь по вопросам, связанным с содержанием этих обращений.

# <span id="page-14-0"></span>**4 РЕГИСТРАЦИЯ ОРГАНА/ОРГАНИЗАЦИИ В ЕСИА**

#### <span id="page-14-1"></span>**4.1 Предусловие процесса**

<u>.</u>

Для использования возможностей ЕСИА Заявителю необходимо назначить уполномоченное лицо.

Заявитель может назначить уполномоченное лицо при выполнении следующих условий:

- Заявитель не имеет уполномоченных сотрудников, имеющих доступ к записи регистра органов и организаций ЕСИА;
- Заявитель не имеет учетной записи юридического лица, зарегистрированной в  $ECMA^3$ ;
- уполномоченное лицо зарегистрировано в ЕСИА и имеет подтвержденную учетную запись;
- уполномоченное лицо имеет средство квалифицированной подписи, выданное на его имя (сертификат КЭП содержит сведения учетной записи уполномоченного лица и регистрируемого органа/организации).

Если организация не является государственным учреждением<sup>4</sup>, то для создания учетной записи ИС (п. [6](#page-22-0) Регламента) данная организация должна самостоятельно зарегистрировать свою учетную запись в ЕСИА<sup>5</sup>, не направляя заявку на предоставление доступа к записи регистра органов и организаций.

<sup>3</sup> Если Участник ранее самостоятельно создал учетную запись юридического лица в ЕСИА, то в процессе предоставления доступа к записи регистра органов организаций будет произведено исключение данной организации из регистра юридических лиц с последующим ее включением в регистр органов и организаций.

<sup>4</sup> К таким государственным учреждениям относятся федеральные органы исполнительной власти, государственные внебюджетные фонды, органы исполнительной власти субъектов Российской Федерации, органы местного самоуправления, государственные и муниципальные учреждения, многофункциональные центры, а также иные организации в случаях использования единой системы идентификации и аутентификации для целей, предусмотренных федеральными законами, актами Президента Российской Федерации и актами Правительства Российской Федерации. Например, государственными учреждениями могут не являться организации обязанные проводить идентификацию физических лиц согласно 110-ФЗ или 149-ФЗ.

 $5$  Порядок регистрации учетной записи юридического лица в ЕСИА описан в Руководстве пользователя ЕСИА.

### <span id="page-15-0"></span>**4.2 Схема процесса**

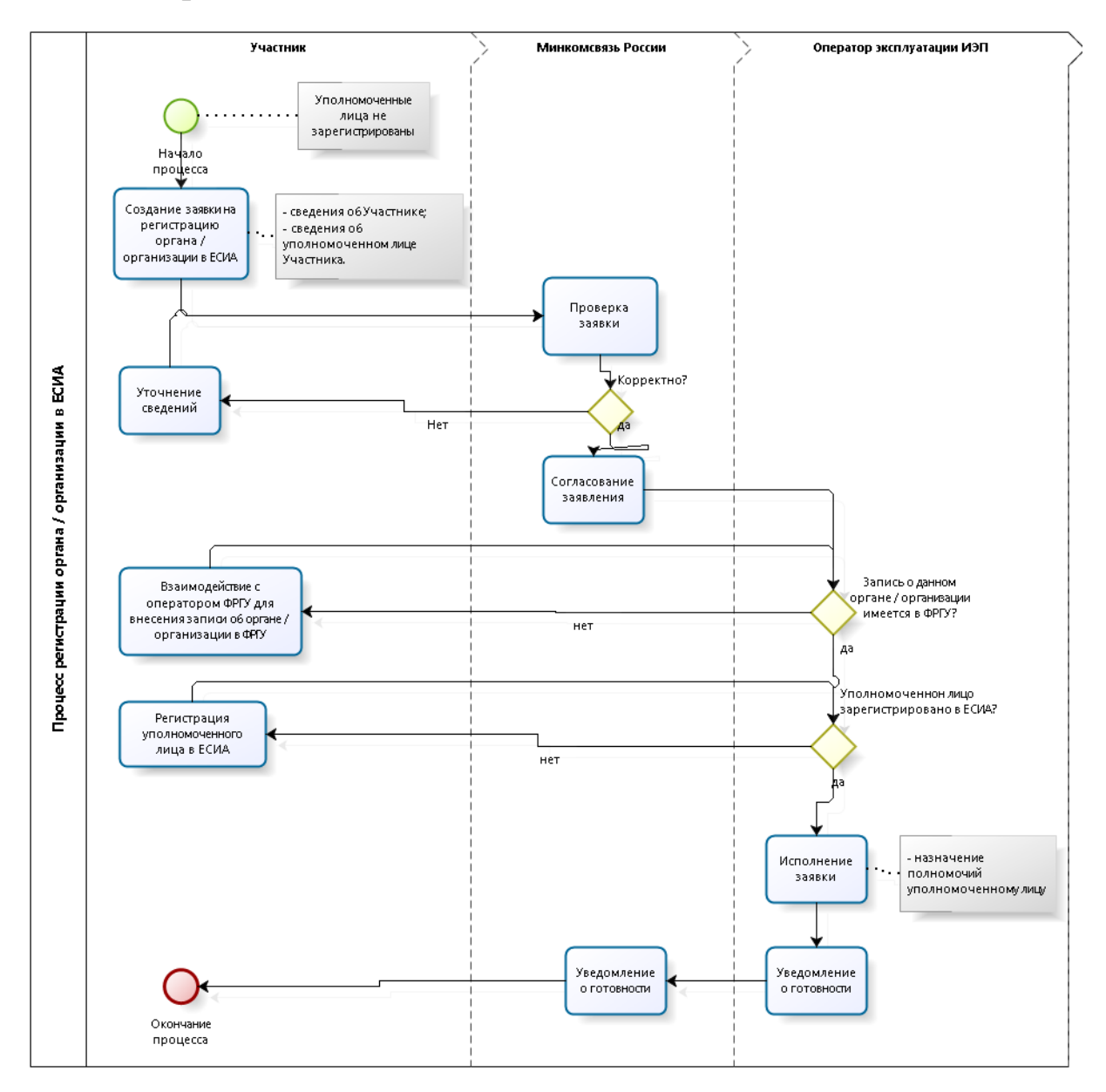

### <span id="page-15-1"></span>**4.3 Шаги процесса**

| $N_2$          | <b>Шаг</b>         | Процесс                                                                                                    | Входные<br>артефакты | Выходные<br>артефакты                                                                                                 | Срок<br>исполнен<br>ия | Ответственный<br>исполнитель |
|----------------|--------------------|----------------------------------------------------------------------------------------------------|----------------------|----------------------------------------------------------------------------------------------------|------------------------|------------------------------|
|                | Отправка<br>заявки | Создание<br>заявки<br>на<br>регистрацию<br>органа/<br>организации в ЕСИА <sup>6</sup> .<br>Отправка заявки на адрес<br>Минкомсвязи России. |                      | Заявка<br>на<br>регистраци<br>органа/<br>ю<br>организации<br>ЕСИА.<br>$\mathbf{B}$<br>Адрес<br>отправителя<br>заявки. |                        | Заявитель                    |
| $\overline{2}$ | Получение          | Ha<br>адрес Минкомсвязи                                                                                                    | Заявка<br>на         | Номер                                                                                                    | 15                     | Минкомсвязь                  |
|                | И                  | России поступила заявка                                                                                                    | регистрацию          | заявки<br>и                                                                                                    | рабочих                | России                       |

 $^6$  Форма заявки приведена в Приложении А.

1

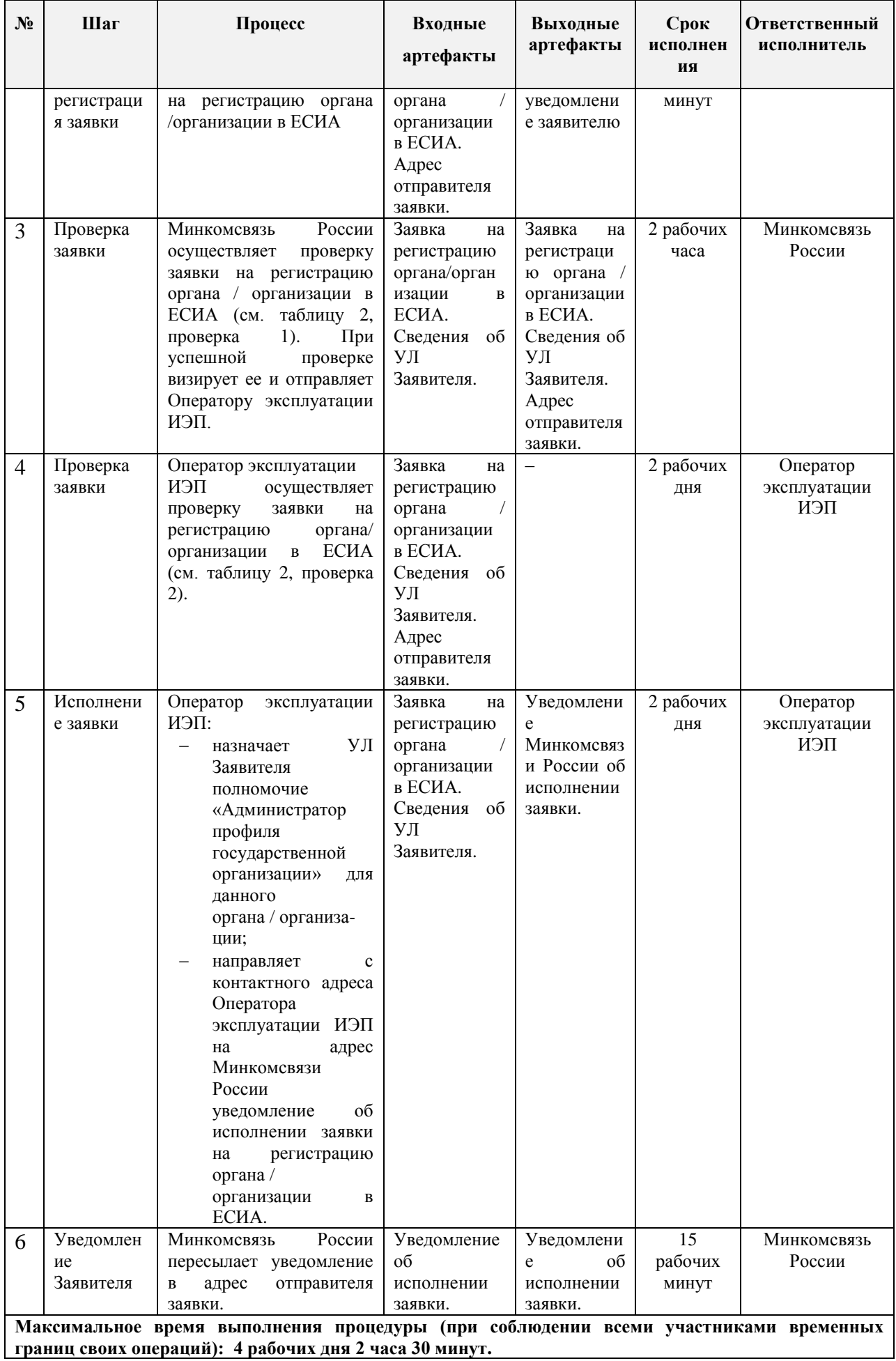

<span id="page-17-0"></span>

| $N_2$ | Контроль                                | Описание                                                                                                    | Действия если<br>контроль пройден        | Действия если<br>контроль не пройден                                                                                                    |
|-------|-----------------------------------------|----------------------------------------------------------------------------------------------------|------------------------------------------|----------------------------------------------------------------------------------------------------|
| 1.    | Оформление<br>заявки                    | Проверяется,<br>что<br>$\, {\bf B}$<br>заявке<br>на<br>регистрацию органа / организации в<br><b>ЕСИА</b><br>указаны<br>обязательные<br>реквизиты:<br>полное<br>$\overline{\phantom{0}}$<br>наименование<br>органа / организации;<br>OFPH;<br>фамилия УЛ Заявителя;<br>имя УЛ Заявителя;<br>СНИЛС;<br>должность УЛ Заявителя;<br>УЛ<br>рабочий<br>телефон<br>Заявителя;<br>адрес электронной почты<br>УЛ Заявителя.<br>сопроводительное<br>письмо<br>оформлено<br>бланке<br>на<br>организации,<br>содержащем<br>исходящий номер, печать<br>организации<br>И<br>подпись<br>ответственного лица;<br>полностью<br>заявка<br>соответствует шаблону из<br>соответствующего<br>приложения (содержит весь<br>текст из шаблона заявки),<br>обязательные<br><b>BCC</b><br>поля<br>заявки заполнены,<br>заявка<br>содержит<br>печать<br>организации<br>И<br>подпись<br>ответственного лица. | Переход<br>${\bf K}$<br>следующему шагу. | Уведомление<br>Заявителя об отказе<br>обработки<br>$\Pi$ <sup>O</sup><br>причине<br>некорректного<br>оформления заявки.                                             |
| 2.    | УЛ<br>Заявителя<br>зарегистриро<br>вано | Проверяется, что указанное в заявке<br>УЛ<br>Заявителя<br>имеет<br>зарегистрированную<br>подтвержденную учетную<br>запись<br>$ECHA7$ .                                                                                                    | Переход<br>${\bf K}$<br>следующему шагу. | Уведомление<br>Минкомсвязи России<br>Заявителя об отказе<br>обработки<br>по<br>причине того,<br>что<br>учетная запись<br>УЛ<br>Заявителя<br>нe<br>зарегистрирована. |

Таблица 2 – Перечень проверок заявки на регистрацию органа/организации в ЕСИА

<u>.</u>

 $^7$  Для регистрации можно воспользоваться веб-интерфейсом ЕСИА (приложение регистрации размещено по адресу [https://esia.gosuslugi.ru/registration/\)](https://esia.gosuslugi.ru/registration/), либо обратиться в один из Центров обслуживания.

# <span id="page-18-0"></span>**5 ПОРЯДОК ИЗМЕНЕНИЯ ДАННЫХ ОРГАНА/ОРГАНИЗАЦИИ В ЕСИА**

#### <span id="page-18-1"></span>**5.1 Предусловие процесса**

Орган/организация зарегистрирован в ЕСИА, к записи регистра предоставлен доступ.

Обращение к Минкомсвязи России для изменения записи регистра органа/организации необходимо исключительно для смены уполномоченного лица Заявителя в том случае, если действующее уполномоченное лицо утратило доступ к ЕСИА и восстановление доступа невозможно, или для исправления ОГРН органа/организации в профиле ЕСИА (на случай, если Заявитель допустил ошибку в ОГРН в заявке на Регистрацию органа/организации в ЕСИА).

Прочие данные регистра органов и организаций меняются уполномоченным сотрудником Заявителя на странице организации в Личном кабинете ЕСИА.

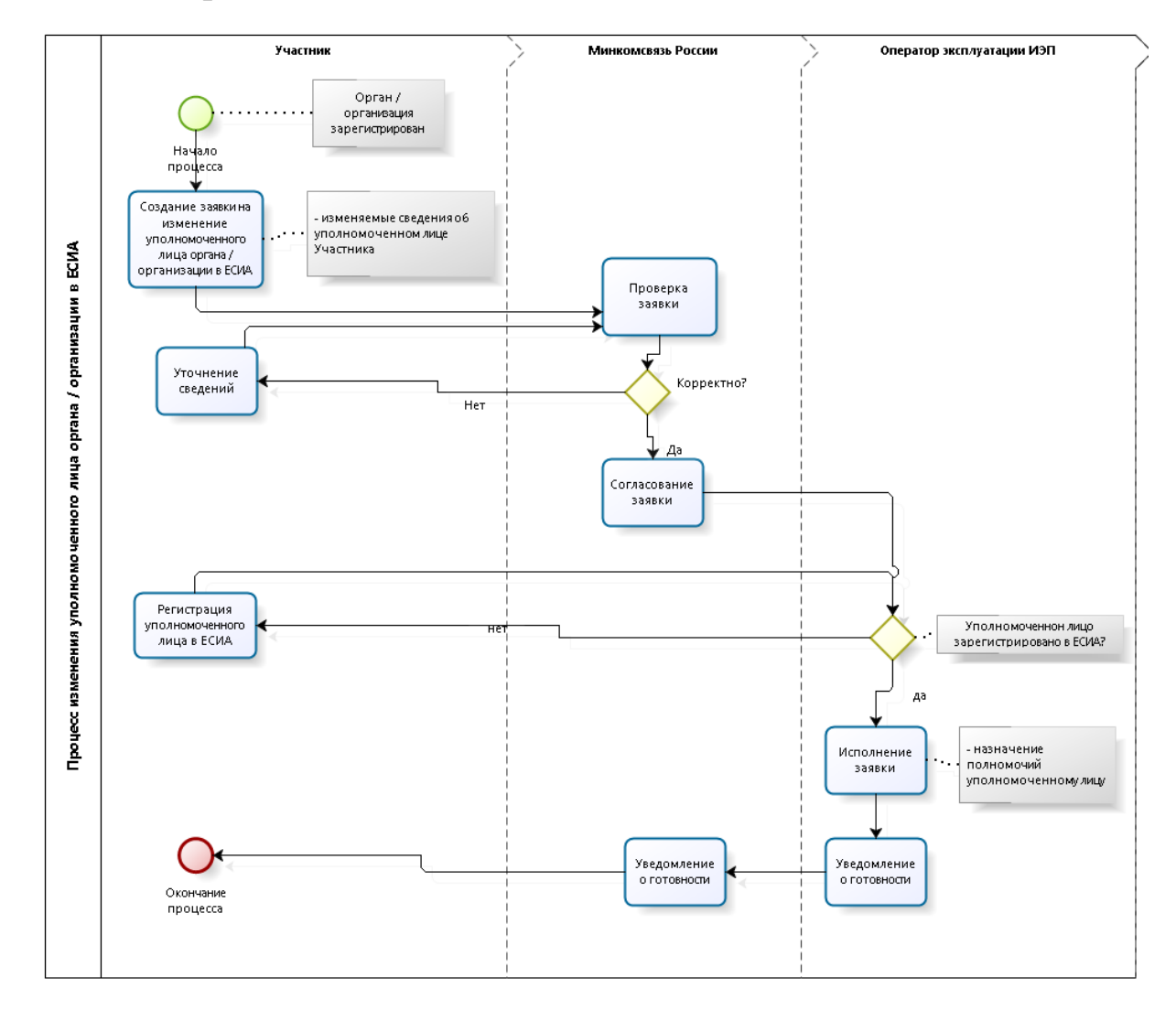

### <span id="page-18-2"></span>**5.2 Схема процесса**

# <span id="page-19-0"></span>**5.3 Шаги процесса**

| $N_2$          | Шаг                                      | Процесс                                                                                                    | Входные<br>артефакты                                                                                                    | Выходные<br>артефакты                                                                                                    | Срок<br>исполнен<br>ия | Ответственный<br>исполнитель    |
|----------------|------------------------------------------|----------------------------------------------------------------------------------------------------|----------------------------------------------------------------------------------------------------|----------------------------------------------------------------------------------------------------|------------------------|---------------------------------|
| 1              | Отправка<br>заявки                       | Создание<br>заявки<br>на<br>изменение<br>данных<br>органа/организации<br>B<br>ECMA <sup>8</sup>                                                                                                    |                                                                                                    | Заявка<br>на<br>изменение<br>данныхорга<br>на/организа<br>ЦИИ<br>$\bf{B}$<br>ЕСИА.<br>Адрес<br>отправителя<br>заявки.                                    |                        | Заявитель                       |
| $\overline{2}$ | Получение<br>И<br>регистраци<br>и заявки | Минкомсвязи<br>адрес<br>Ha<br>России поступила заявка<br>изменение<br>на<br>данных<br>органа/организации<br>B<br><b>ЕСИА</b>                                                                                                    | Заявка<br>на<br>изменение<br>данных<br>органа/орга<br>низации<br>$\mathbf B$<br>ЕСИА.<br>Адрес<br>отправителя<br>заявки.                             | Номер<br>заявки<br>И<br>уведомлени<br>е заявителю                                                                                                    | 15<br>рабочих<br>минут | Минкомсвязь<br>России           |
| 3              | Проверка<br>заявки                       | России<br>Минкомсвязь<br>осуществляет<br>проверку<br>заявки<br>изменение<br>на<br>данных<br>органа/организации<br>$\, {\bf B}$<br>ЕСИА (см.<br>таблицу<br>3,<br>проверка<br>1).<br>При<br>успешной<br>проверке<br>визирует<br>er<br>И<br>отправляет<br>Оператору<br>эксплуатации ИЭП. | Заявка<br>на<br>изменение<br>данных<br>органа<br>/организаци<br>и в ЕСИА.<br>Сведения<br>0 <sup>6</sup><br>УЛ<br>Заявителя.                          | Заявка<br>на<br>изменение<br>данных<br>органа/орга<br>низации<br>$\bf{B}$<br>ЕСИА.<br>Сведения об<br>УЛ<br>Заявителя.<br>Адрес<br>отправителя<br>заявки. | 2 рабочих<br>часа      | Минкомсвязь<br>России           |
| $\overline{4}$ | Проверка<br>заявки                       | Оператор<br>эксплуатации<br>ИЭП<br>осуществляет<br>проверку<br>заявки<br>на<br>изменение<br>данных<br>органа/организации<br>$\, {\bf B}$<br>ЕСИА (см. таблицу 3,<br>проверка 2-3).                                                                                                    | Заявка<br>на<br>изменение<br>данных<br>органа/орга<br>низации<br>B<br>ЕСИА.<br>Сведения<br>УЛ<br>об<br>Заявителя.<br>Адрес<br>отправителя<br>заявки. |                                                                                                    | 1 рабочий<br>день      | Оператор<br>эксплуатации<br>ИЭП |
| 5              | Исполнени<br>е заявки                    | Оператор<br>эксплуатации<br>ИЭП:<br>УЛ<br>$\overline{\phantom{0}}$<br>назначает<br>Заявителя<br>полномочие<br>«Администратор<br>профиля<br>государственной<br>организации»<br>для<br>данного<br>органа/организации                                                                    | Заявка<br>на<br>изменение<br>данных<br>органа/орга<br>низации<br>B<br>ЕСИА.<br>Сведения<br>об<br>УЛ<br>Заявителя.                                    | Уведомлени<br>e<br>Минкомсвяз<br>и России об<br>исполнении<br>заявки.                                                                                    | 3 рабочих<br>ДНЯ       | Оператор<br>эксплуатации<br>ИЭП |

<sup>1</sup> <sup>8</sup> Форма заявки приведена в Приложении Б.

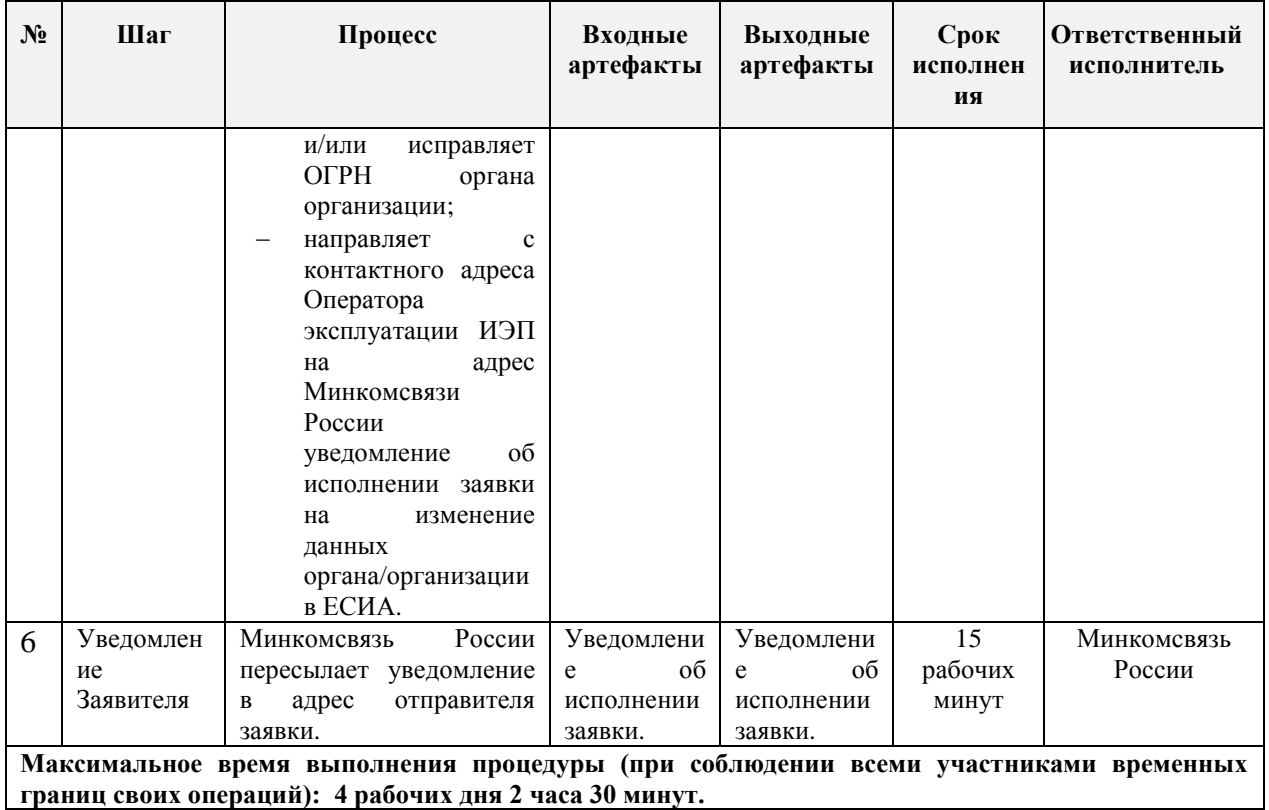

<span id="page-20-0"></span>**границ своих операций): 4 рабочих дня 2 часа 30 минут.**

Таблица 3 – Перечень проверок заявки на изменение данных органа/организации в ЕСИА

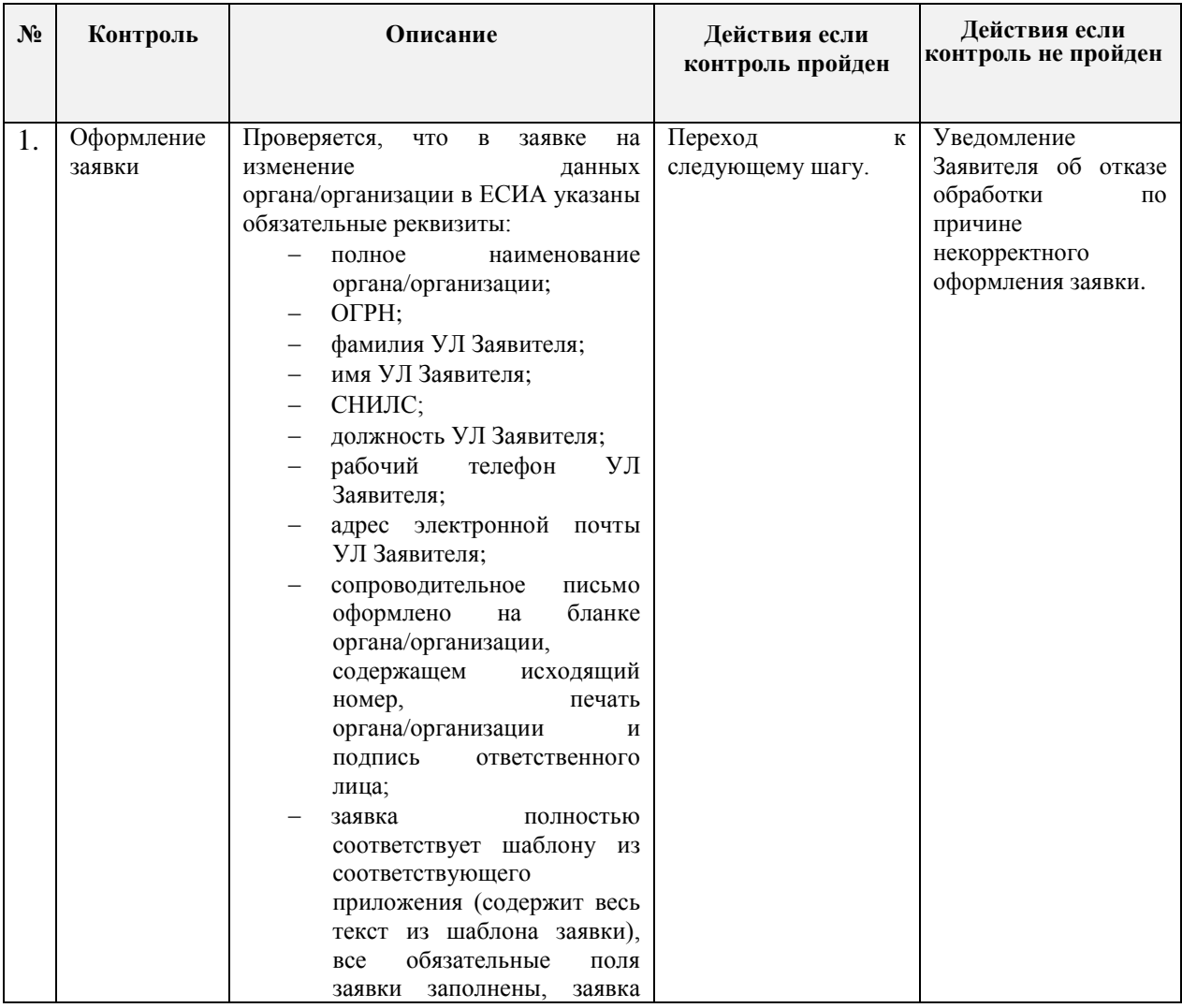

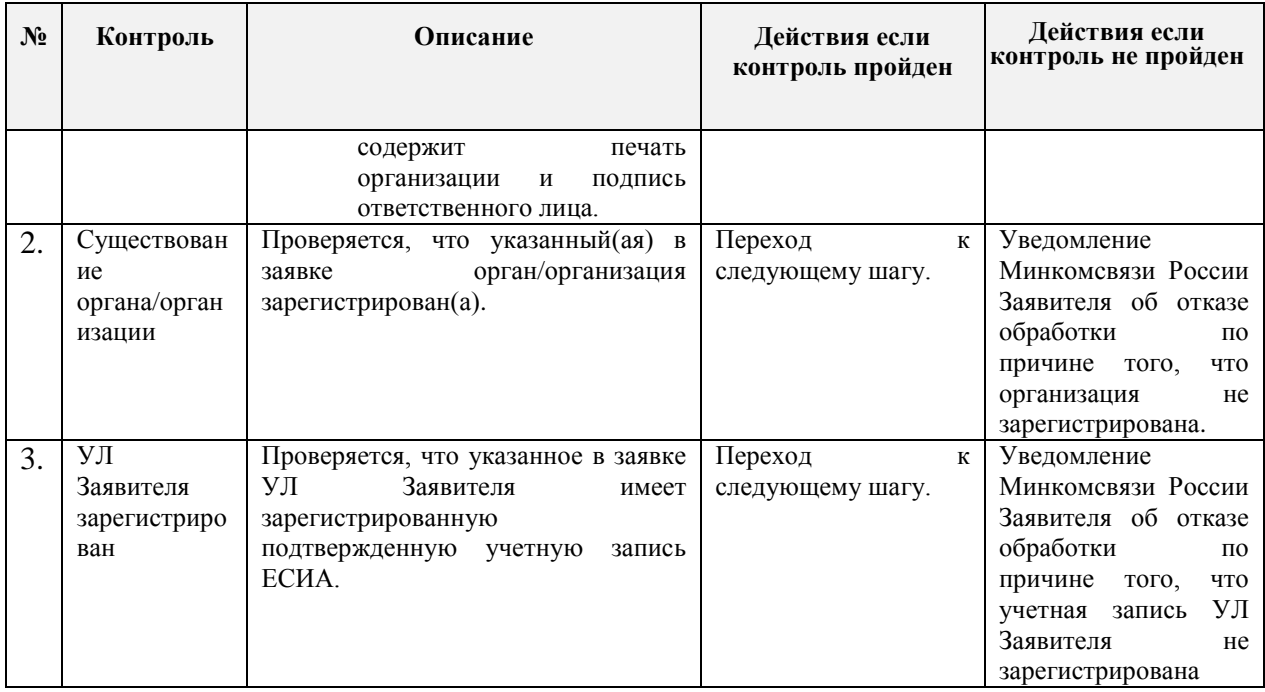

## <span id="page-22-0"></span>**6 ПОРЯДОК СОЗДАНИЯ ЗАПИСИ РЕГИСТРА ИНФОРМАЦИОННЫХ СИСТЕМ В ЕСИА**

#### <span id="page-22-1"></span>**6.1 Предусловие процесса**

Орган/организация, являющийся оператором ИС, зарегистрирован в ЕСИА (к записи регистра органов и организаций предоставлен доступ).

Если в качестве оператора ИС выступает юридическое лицо, не являющееся государственным учреждением, то учетная запись этого юридического лица должна быть предварительно зарегистрирована в ЕСИА<sup>9</sup>.

ИС не зарегистрирована в ЕСИА.

#### <span id="page-22-2"></span>**6.2 Описание процесса**

<u>.</u>

Заявитель может зарегистрировать ИС через технологический портал<sup>10</sup>, либо путём направления соответствующей заявки. Порядок отправки заявки описан ниже.

Если ИС уже была зарегистрирована в СМЭВ и имеет мнемонику, необходимо указать код мнемоники точки подключения при регистрации системы посредством Технологического портала или при оформлении заявки (поле «Уникальный номер (мнемоника) ИС» в заявке). Если ИС не зарегистрирована в СМЭВ, мнемоника будет присвоена ЕСИА автоматически.

<sup>9</sup> Порядок регистрации учетной записи юридического лица в ЕСИА описан в Руководстве пользователя ЕСИА.

<sup>&</sup>lt;sup>10</sup> Технологический портал доступен по ссылке: [http://esia.gosuslugi.ru/console/tech.](http://esia.gosuslugi.ru/console/tech) Руководство пользователя технологического портала доступно по ссылке: [http://minsvyaz.ru/ru/documents/4545/.](http://minsvyaz.ru/ru/documents/4545/)

# <span id="page-23-0"></span>**6.3 Схема процесса**

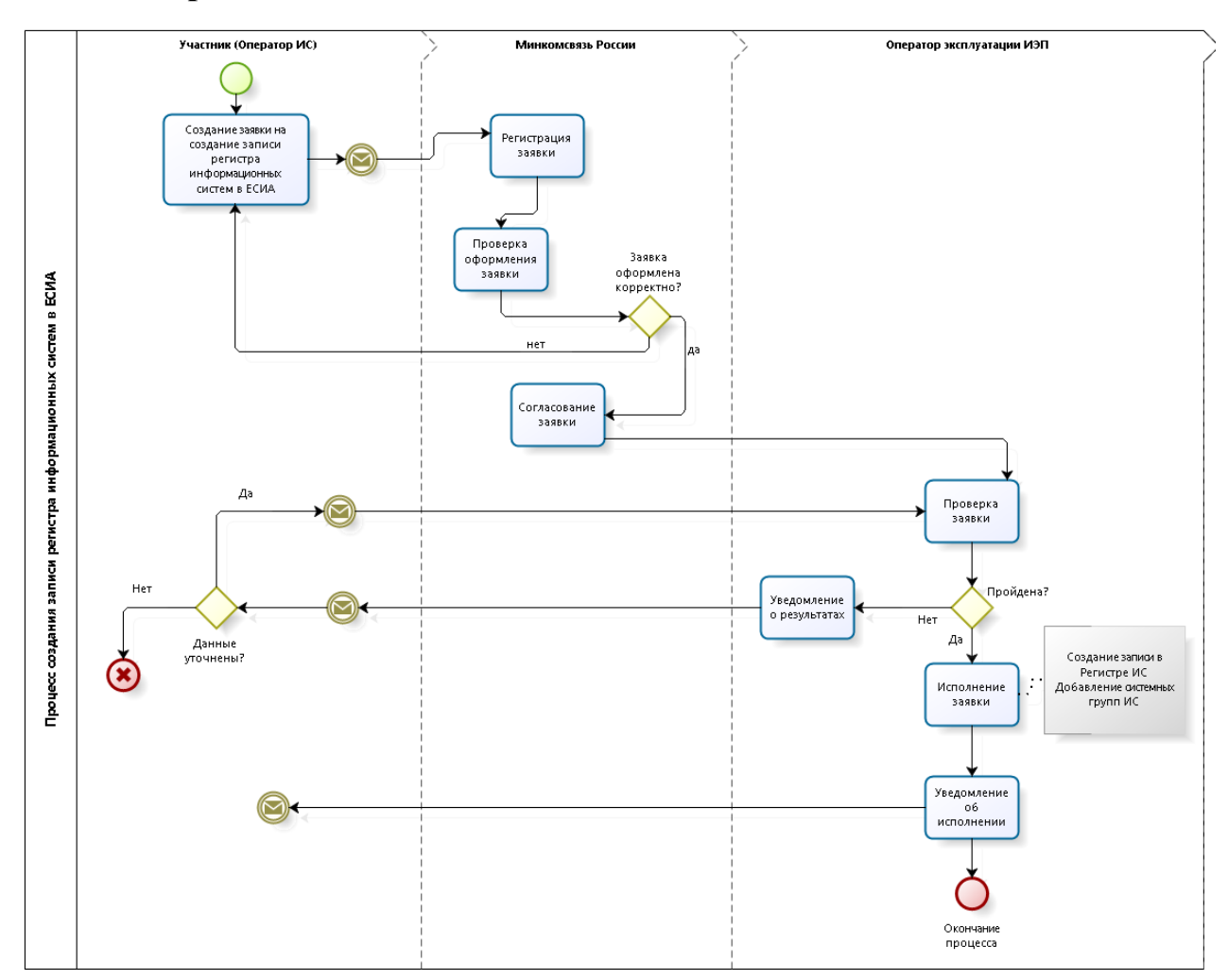

### <span id="page-23-1"></span>**6.4 Шаги процесса**

| $N_2$ | <b>IIIar</b>                             | Процесс                                                                                                    | Входные<br>артефакты                                                          | Выходные<br>артефакты                                                                                                    | Срок<br>исполнен<br>ия | Ответственный<br>исполнитель |
|-------|------------------------------------------|----------------------------------------------------------------------------------------------------|-------------------------------------------------------------------------------|----------------------------------------------------------------------------------------------------|------------------------|------------------------------|
| 1.    | Отправка<br>заявки                       | Заявитель<br>отправляет<br>на<br>адрес Минкомсвязи России<br>заявку на создание записи<br>регистра информационных<br>систем в ЕСИА <sup>11</sup> .                | $\overline{\phantom{a}}$                                                      | Заявка<br>на<br>создание<br>записи<br>регистра<br>информаци<br>ОННЫХ<br>систем<br>B<br>ЕСИА.<br>Адрес<br>отправителя<br>заявки. |                        | Заявитель                    |
| 2.    | Получение<br>И<br>регистраци<br>я заявки | Ha<br>Минкомсвязи<br>адрес<br>России поступила заявка на<br>создание записи регистра<br>информационных систем в<br>ЕСИА.<br>Минкомсвязь<br>России<br>регистрирует | Заявка<br>на<br>создание<br>записи<br>регистра<br>информацион<br>ных систем в | Номер<br>заявки<br>И<br>уведомлени<br>е заявителю                                                                               | 15<br>рабочих<br>минут | Минкомсвязь<br>России        |

<sup>1</sup>  $11$  Форма заявки приведена в Приложении В.

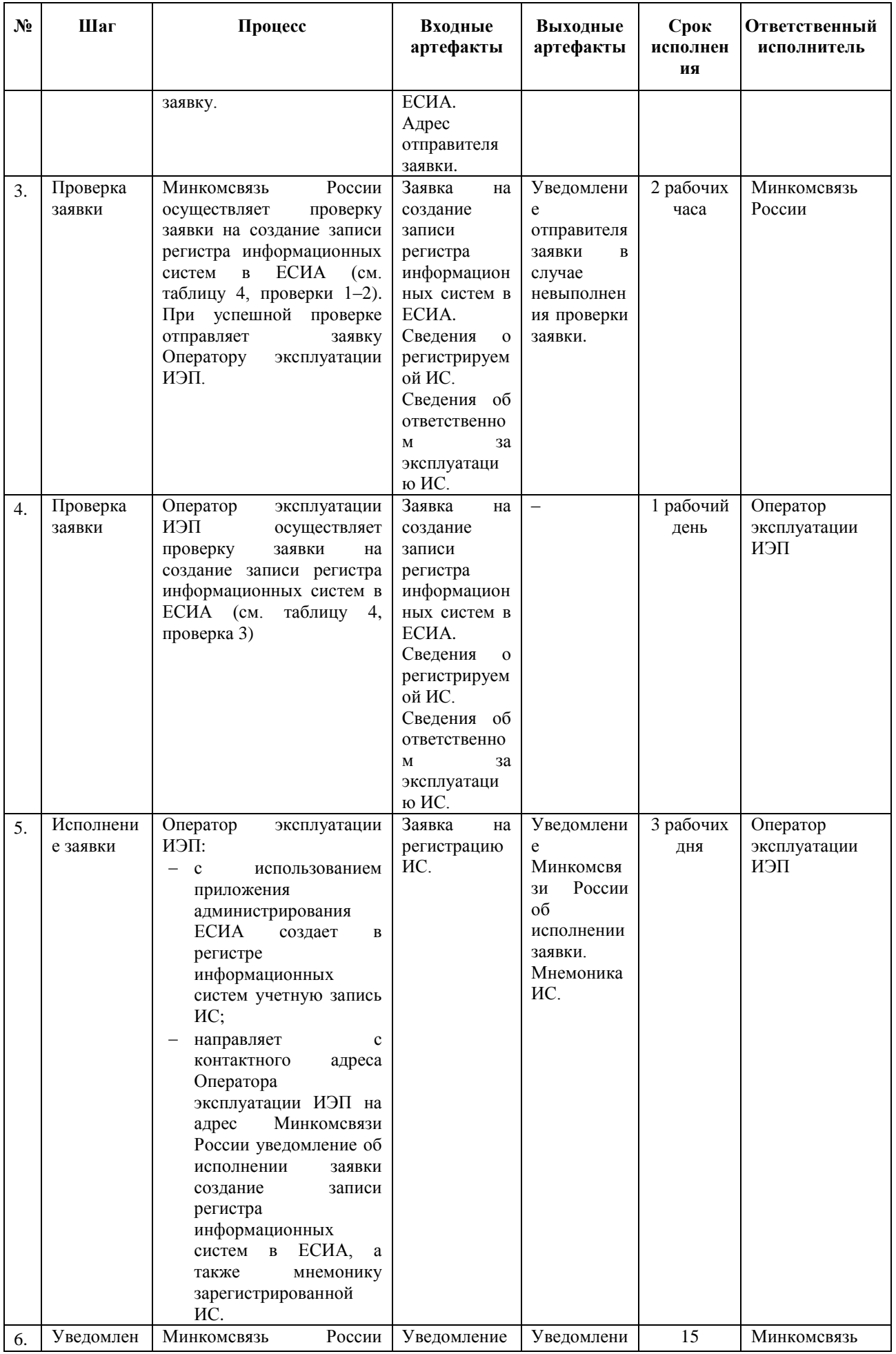

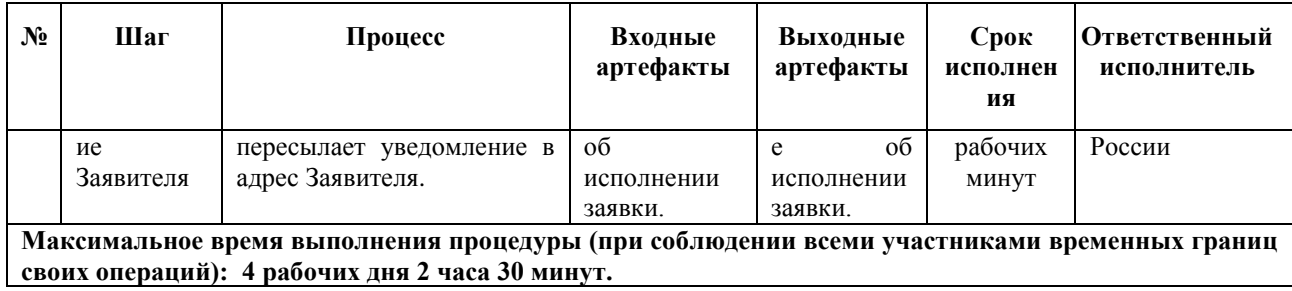

<span id="page-25-0"></span>Таблица 4 – Перечень проверок заявки на создание записи регистра информационных систем в

ЕСИА

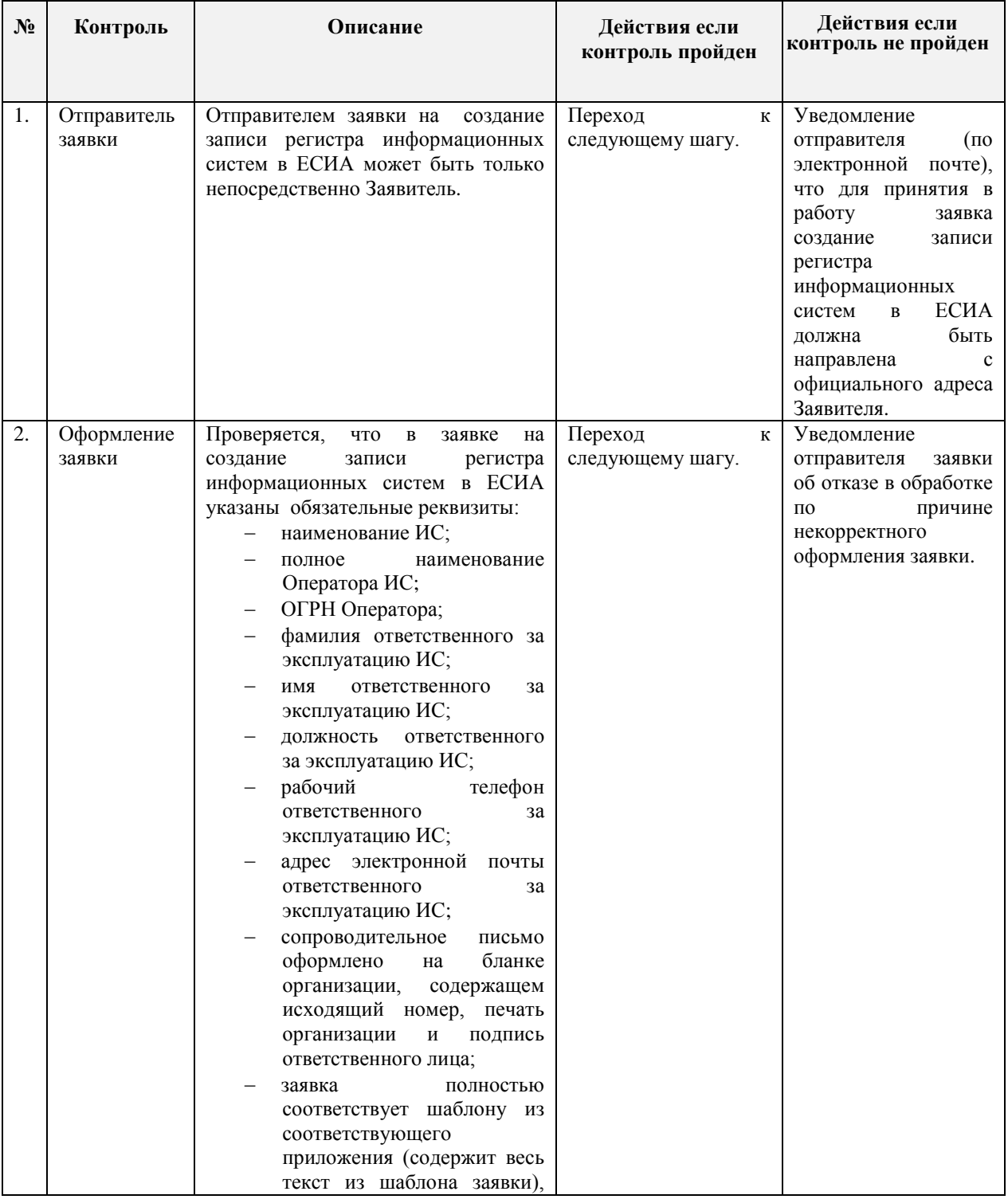

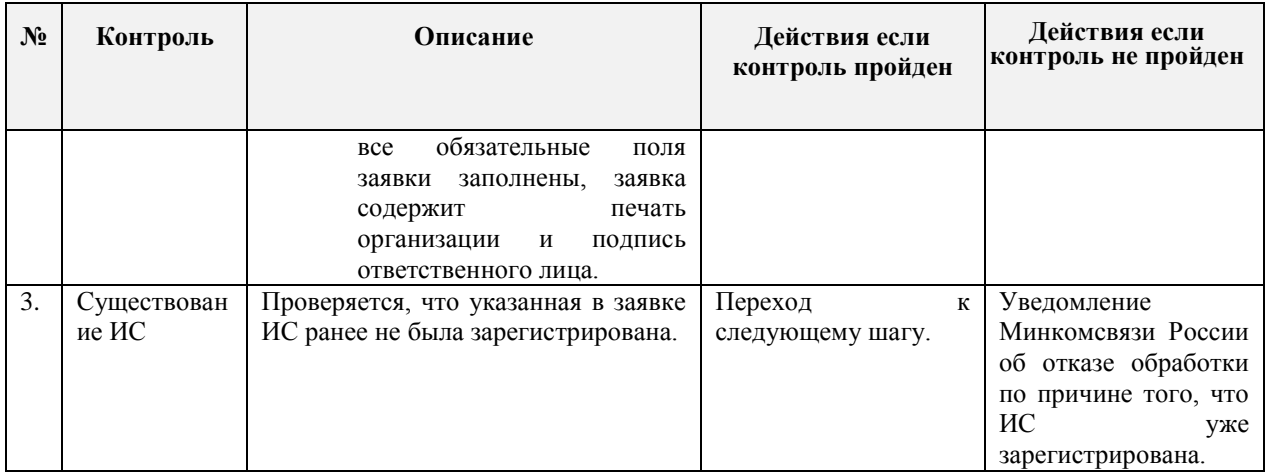

# <span id="page-27-0"></span>**7 ПОРЯДОК ИЗМЕНЕНИЯ ДАННЫХ ИНФОРМАЦИОННОЙ СИСТЕМЫ В ЕСИА**

#### <span id="page-27-1"></span>**7.1 Предусловие процесса**

Орган/организация, являющийся оператором ИС, зарегистрирован в ЕСИА (к записи регистра органов и организаций предоставлен доступ). Если в качестве оператора ИС выступает юридическое лицо, не являющееся государственным учреждением, то учетная запись этого юридического лица должна быть предварительно зарегистрирована  $\rm{B}$  ЕСИА<sup>12</sup>.

ИС зарегистрирована в ЕСИА.

#### <span id="page-27-2"></span>**7.2 Описание процесса**

Изменить данные ИС заявитель может через технологический портал<sup>13</sup>.. Так же предусмотрена возможность редактирования данных ИС путем отправки соответствующей заявки. Порядок подачи заявки описан ниже.

#### <span id="page-27-3"></span>**7.3 Схема процесса**

<u>.</u>

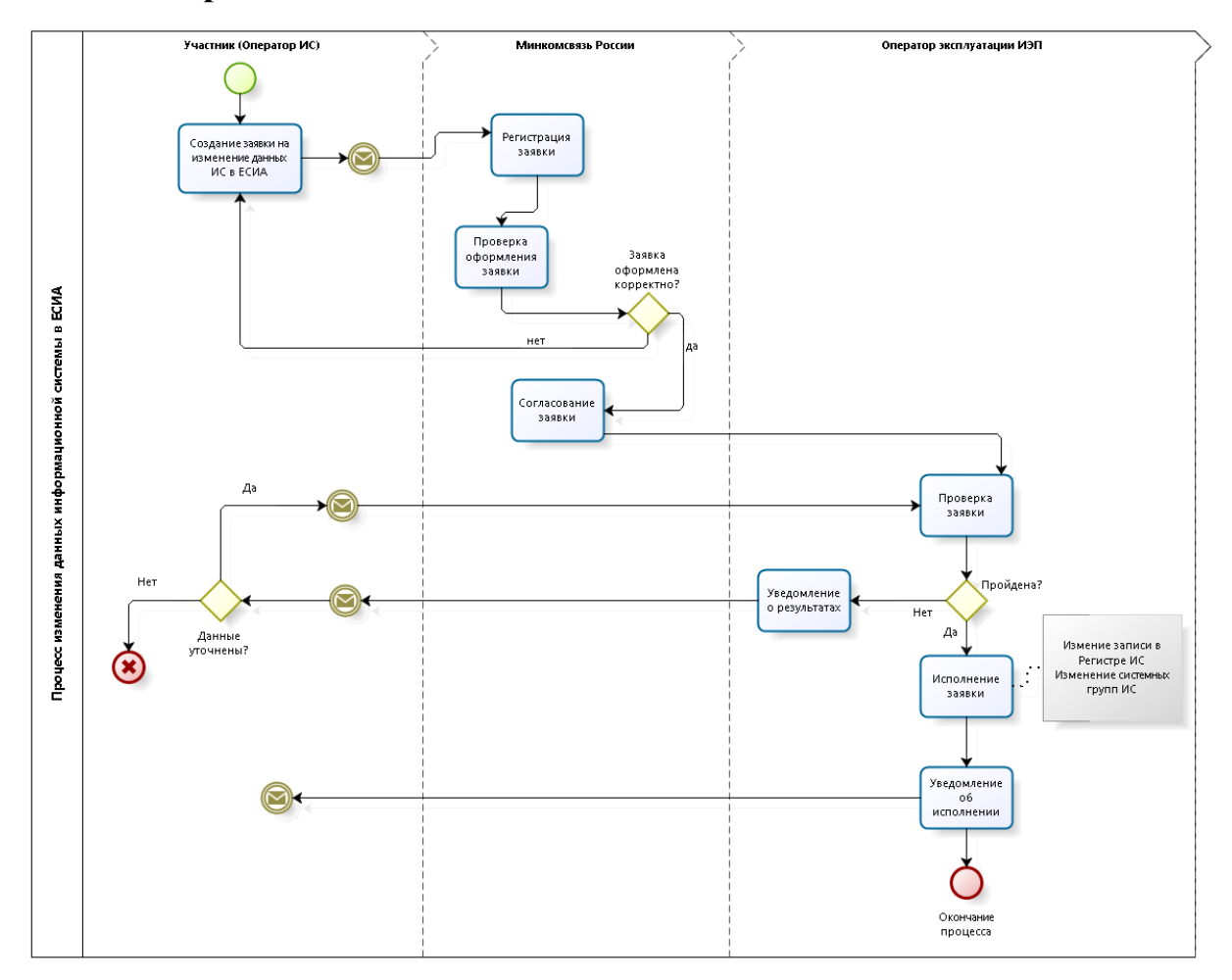

 $12$  Порядок регистрации учетной записи юридического лица в ЕСИА описан в Руководстве пользователя ЕСИА.

<sup>&</sup>lt;sup>13</sup> Технологический портал доступен по ссылке: [http://esia.gosuslugi.ru/console/tech.](http://esia.gosuslugi.ru/console/tech) Руководство пользователя технологического портала доступно по ссылке: [http://minsvyaz.ru/ru/documents/4545/.](http://minsvyaz.ru/ru/documents/4545/)

# <span id="page-28-0"></span>**7.4 Шаги процесса**

| $N_2$ | Шаг                                      | Процесс                                                                                                    | Входные<br>артефакты                                                                                                    | Выходные<br>артефакты                                                                                  | Срок<br>исполнен<br>ия | Ответственный<br>исполнитель    |
|-------|------------------------------------------|----------------------------------------------------------------------------------------------------|----------------------------------------------------------------------------------------------------|----------------------------------------------------------------------------------------------------|------------------------|---------------------------------|
| 1.    | Отправка<br>заявки                       | Заявитель отправляет на<br>Минкомсвязи<br>адрес<br>России<br>заявку<br>на<br>изменение данных ИС в<br>$ECMA14$ .                                                                                                    | $\overline{a}$                                                                                                    | Заявка<br>на<br>изменение<br>данных ИС.<br>Адрес<br>отправителя<br>заявки.                             |                        | Заявитель<br>(Оператор ИС)      |
| 2.    | Получение<br>И<br>регистраци<br>я заявки | На адрес Минкомсвязи<br>России поступила заявка<br>на изменение данных ИС<br>в ЕСИА.<br>Минкомсвязь<br>России<br>регистрирует<br>заявку.                                                                                                    | Заявка<br>на<br>изменение<br>данных ИС<br>в ЕСИА.<br>Адрес<br>отправителя<br>заявки.                                                        | Номер<br>заявки<br>И<br>уведомлени<br>е заявителю                                                      | 15<br>рабочих<br>минут | Минкомсвязь<br>России           |
| 3.    | Проверка<br>заявки                       | России<br>Минкомсвязь<br>осуществляет<br>проверку<br>заявки<br>изменение<br>на<br>данных ИС в ЕСИА (см.<br>таблицу 5, проверки 1,2).<br>При успешной проверке<br>отправляет<br>заявку<br>Оператору эксплуатации<br>ИЭП                                                                                                    | Заявка<br>на<br>изменение<br>данных ИС<br>в ЕСИА.<br>Измененны<br>сведения<br>об ИС и об<br>ответственн<br>OM<br>за<br>эксплуатаци<br>ю ИС. | Уведомлени<br>e<br>отправителя<br>заявки<br>$\bf{B}$<br>случае<br>невыполнен<br>ия проверки<br>заявки. | 2 рабочих<br>часа      | Минкомсвязь<br>России           |
| 4.    | Проверка<br>заявки                       | Оператор<br>эксплуатации<br>ИЭП<br>осуществляет<br>заявки<br>проверку<br>на<br>изменение данных ИС в<br>ЕСИА (см. таблицу 5,<br>проверка 3).                                                                                                    | Заявка<br>на<br>изменение<br>данных ИС<br>в ЕСИА.<br>Измененны<br>сведения<br>об ИС и об<br>ответственн<br>OM<br>за<br>эксплуатаци<br>ю ИС. | $\overline{\phantom{a}}$                                                                               | 1 рабочий<br>день      | Оператор<br>эксплуатации<br>ИЭП |
| 5.    | Исполнени<br>е заявки                    | Оператор<br>эксплуатации<br>ИЭП:<br>$\mathbf c$<br>использованием<br>приложения<br>администрирования<br>ЕСИА изменяет в<br>регистре<br>информационных<br>систем<br>данные<br>учетной записи ИС;<br>направляет<br>$\mathbf{c}$<br>контактного адреса<br>Оператора<br>эксплуатации ИЭП<br>на<br>адрес<br>Минкомсвязи<br>России<br>об<br>уведомление | Заявка<br>на<br>изменение<br>данных ИС<br>в ЕСИА.                                                                                           | Уведомлени<br>e<br>Минкомсвяз<br>и России об<br>исполнении<br>заявки.                                  | 3 рабочих<br>дней      | Оператор<br>эксплуатации<br>ИЭП |

 $14$  Форма заявки приведена в Приложении Г.

1

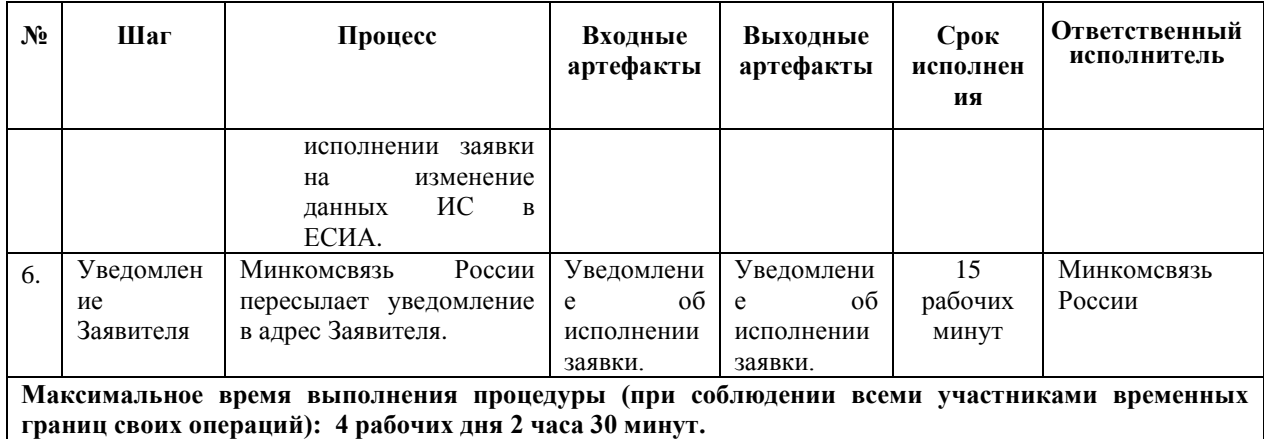

<span id="page-29-0"></span>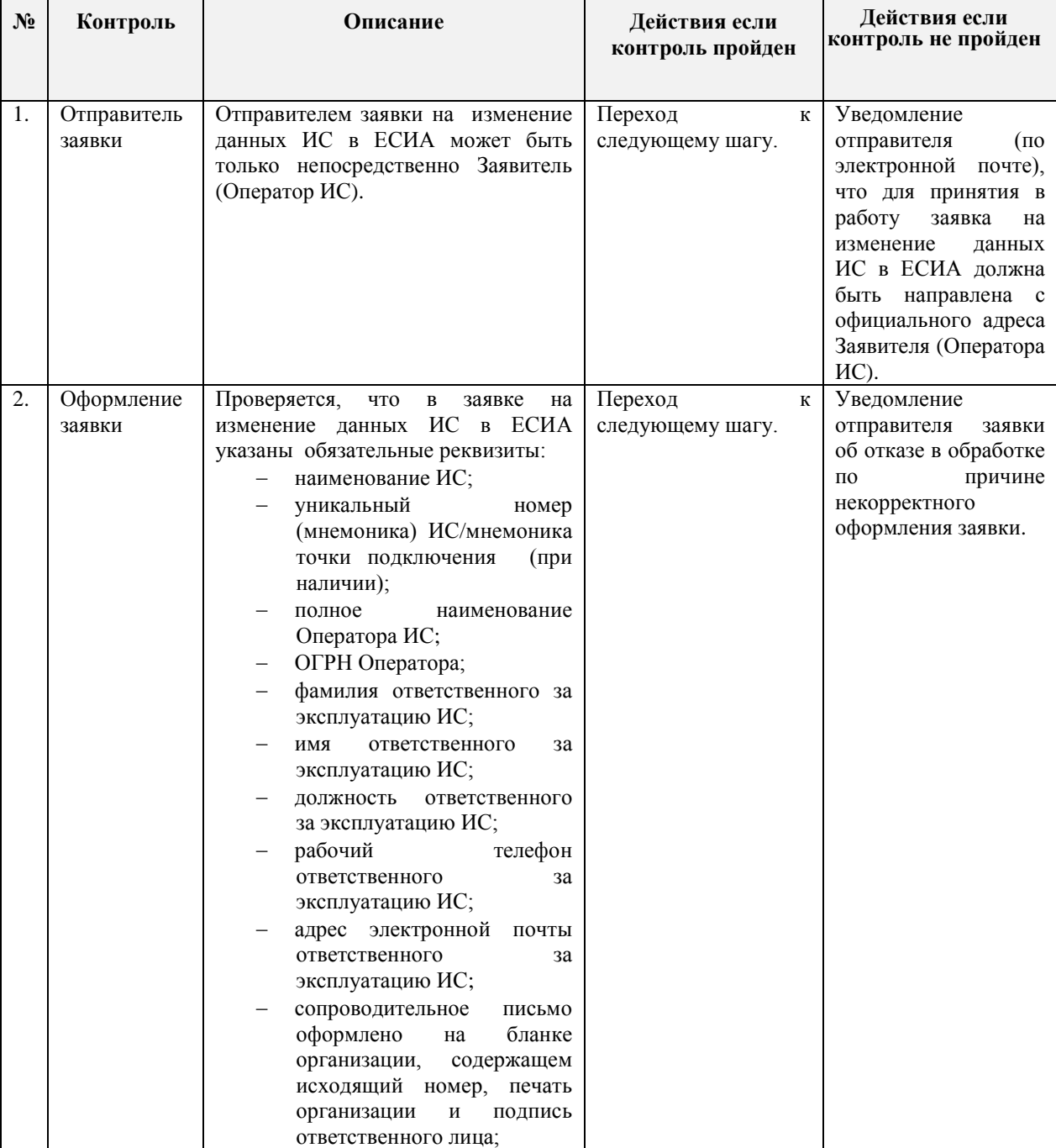

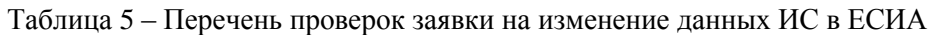

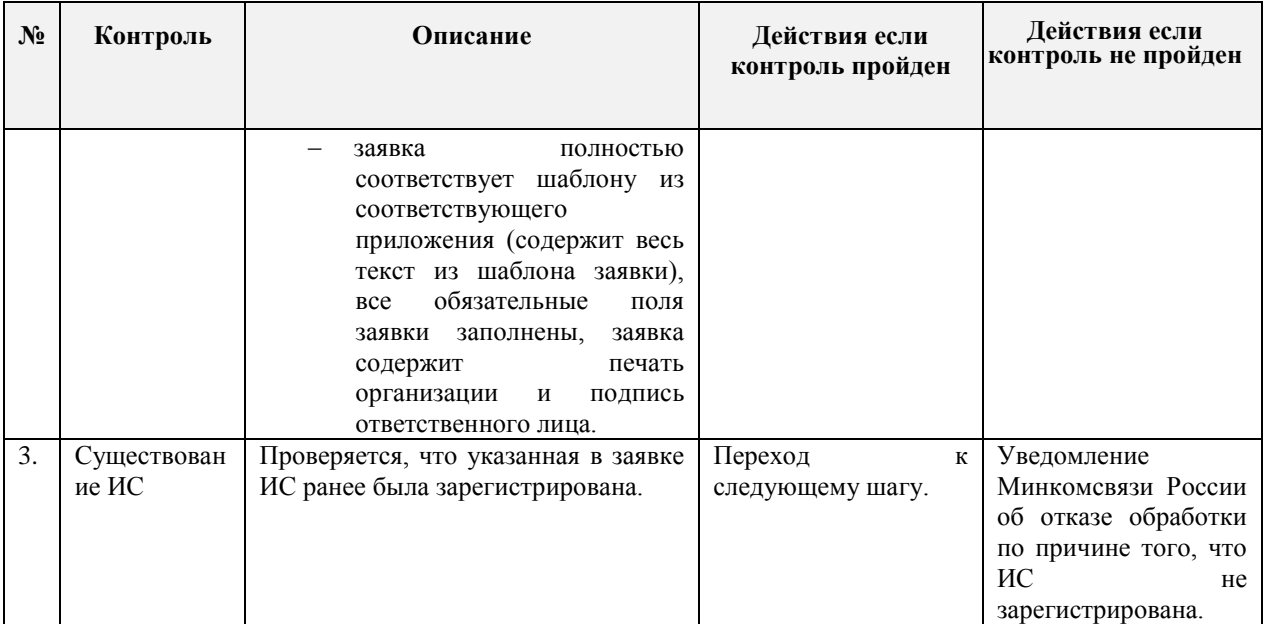

# <span id="page-31-0"></span>**8 ПОРЯДОК УДАЛЕНИЯ ЗАПИСИ ИНФОРМАЦИОННОЙ СИСТЕМЫ ИЗ ЕСИА**

#### <span id="page-31-1"></span>**8.1 Предусловие процесса**

Орган/организация, являющийся оператором ИС, зарегистрирован в ЕСИА (к записи регистра органов и организаций предоставлен доступ). Если в качестве оператора ИС выступает юридическое лицо, не являющееся государственным учреждением, то учетная запись этого юридического лица должна быть предварительно зарегистрирована  $\rm{B}$  ЕСИА<sup>15</sup>.

ИС зарегистрирована в ЕСИА.

#### <span id="page-31-2"></span>**8.2 Схема процесса**

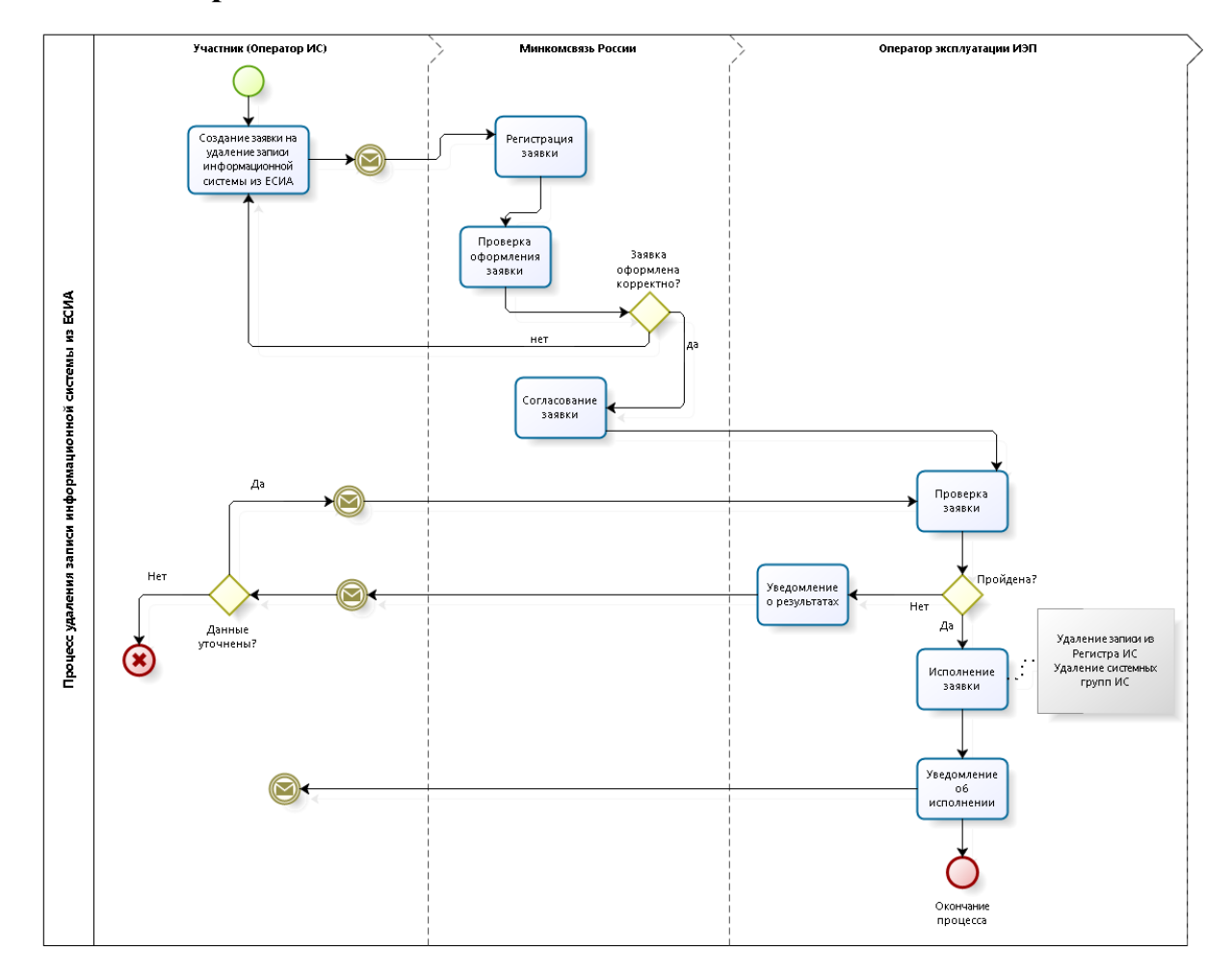

### <span id="page-31-3"></span>**8.3 Шаги процесса**

<u>.</u>

| No | Шаг                | Процесс                                         | Входные<br>артефакты | Выходные<br>артефакты    | Срок<br>исполнен<br>ия | Ответственный<br>исполнитель |
|----|--------------------|-------------------------------------------------|----------------------|--------------------------|------------------------|------------------------------|
|    | Отправка<br>заявки | Заявитель<br>отправляет<br>на алрес Минкомсвязи |                      | Заявка<br>на<br>удаление |                        | Заявитель<br>(Оператор ИС)   |

<sup>15</sup> Порядок регистрации учетной записи юридического лица в ЕСИА описан в Руководстве пользователя ЕСИА.

| $N_2$ | Шаг                                      | Процесс                                                                                                    | Входные<br>артефакты                                                                    | Выходные<br>артефакты                                                                                  | Срок<br>исполнен<br>ия | Ответственный<br>исполнитель    |
|-------|------------------------------------------|----------------------------------------------------------------------------------------------------|-----------------------------------------------------------------------------------------|----------------------------------------------------------------------------------------------------|------------------------|---------------------------------|
|       |                                          | России<br>заявку<br>на<br>удаление записи ИС из<br>$ECMA^{16}$ .                                                                                                    |                                                                                         | ИС<br>записи<br>И3<br>ЕСИА.<br>Адрес<br>отправителя<br>заявки.                                         |                        |                                 |
| 2.    | Получение<br>И<br>регистраци<br>я заявки | Минкомсвязи<br>Ha<br>России<br>поступила<br>удаление<br>заявка<br>на<br>записи ИС из ЕСИА.<br>России<br>Минкомсвязь<br>регистрирует заявку.                                                                                                    | Заявка<br>на<br>удаление<br>записи<br>ИС<br>из ЕСИА.<br>Адрес<br>отправителя<br>заявки. | Номер<br>заявки<br>И<br>уведомлени<br>е заявителю                                                      | 15<br>рабочих<br>минут | Минкомсвязь<br>России           |
| 3.    | Проверка<br>заявки                       | Минкомсвязь<br>России<br>осуществляет проверку<br>удаление<br>заявки<br>на<br>записи ИС из ЕСИА<br>таблицу<br>$(c_{M.}$<br>6.<br>проверки<br>$1,2$ ).<br>При<br>успешной<br>проверке<br>отправляет<br>заявку<br>Оператору<br>эксплуатации ИЭП.                                                                                                    | Заявка<br>на<br>удаление<br>записи ИС<br>из ЕСИА.                                       | Уведомлени<br>e<br>отправителя<br>заявки<br>$\bf{B}$<br>случае<br>невыполнен<br>ия проверки<br>заявки. | 2 рабочих<br>часа      | Минкомсвязь<br>России           |
| 4.    | Проверка<br>заявки                       | Оператор эксплуатации<br>ИЭП<br>осуществляет<br>проверку<br>заявки<br>на<br>удаление записи ИС из<br>ЕСИА (см. таблицу 6,<br>проверка 3).                                                                                                    | Заявка<br>на<br>удаление<br>записи ИС<br>из ЕСИА.                                       | ÷,                                                                                                    | 1 рабочий<br>день      | Оператор<br>эксплуатации<br>ИЭП |
| 5.    | Исполнени<br>е заявки                    | Оператор эксплуатации<br>ИЭП:<br>с использованием<br>приложения<br>администрирован<br>ия ЕСИА удаляет<br>регистра<br>ИЗ<br>информационных<br>учетную<br>систем<br>запись ИС;<br>направляет<br>$\mathbf c$<br>контактного<br>адреса Оператора<br>эксплуатации<br>ИЭП<br>на<br>адрес<br>Минкомсвязи<br>России<br>об<br>уведомление<br>исполнении<br>заявки<br>на<br>удаление ИС. | Заявка<br>на<br>удаление<br>записи ИС<br>из ЕСИА.                                       | Уведомлени<br>e<br>Минкомсвяз<br>и России об<br>исполнении<br>заявки.                                  | 3 рабочих<br>ДНЯ       | Оператор<br>эксплуатации<br>ИЭП |
| 6.    | Уведомлен<br>ие                          | Минкомсвязь<br>России<br>пересылает                                                                                                    | Уведомлени<br>об<br>e                                                                   | Уведомлени<br>об<br>e                                                                                  | 15<br>рабочих          | Минкомсвязь<br>России           |
|       | Заявителя                                | уведомление в<br>адрес<br>Заявителя.<br>Максимальное время выполнения процедуры (при соблюдении всеми участниками временных                                                                                                    | исполнении<br>заявки.                                                                   | исполнении<br>заявки.                                                                                  | минут                  |                                 |

<sup>16</sup> Форма заявки приведена в Приложении Д.

1

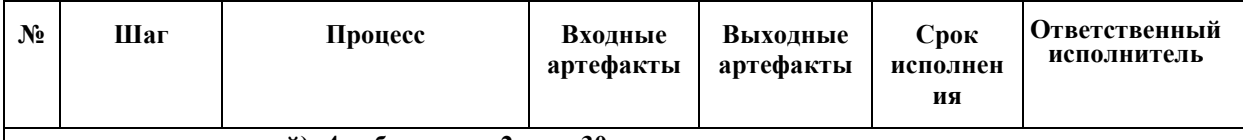

**границ своих операций): 4 рабочих дня 2 часа 30 минут.**

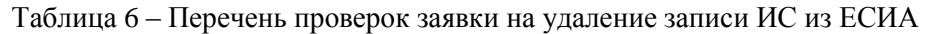

<span id="page-33-0"></span>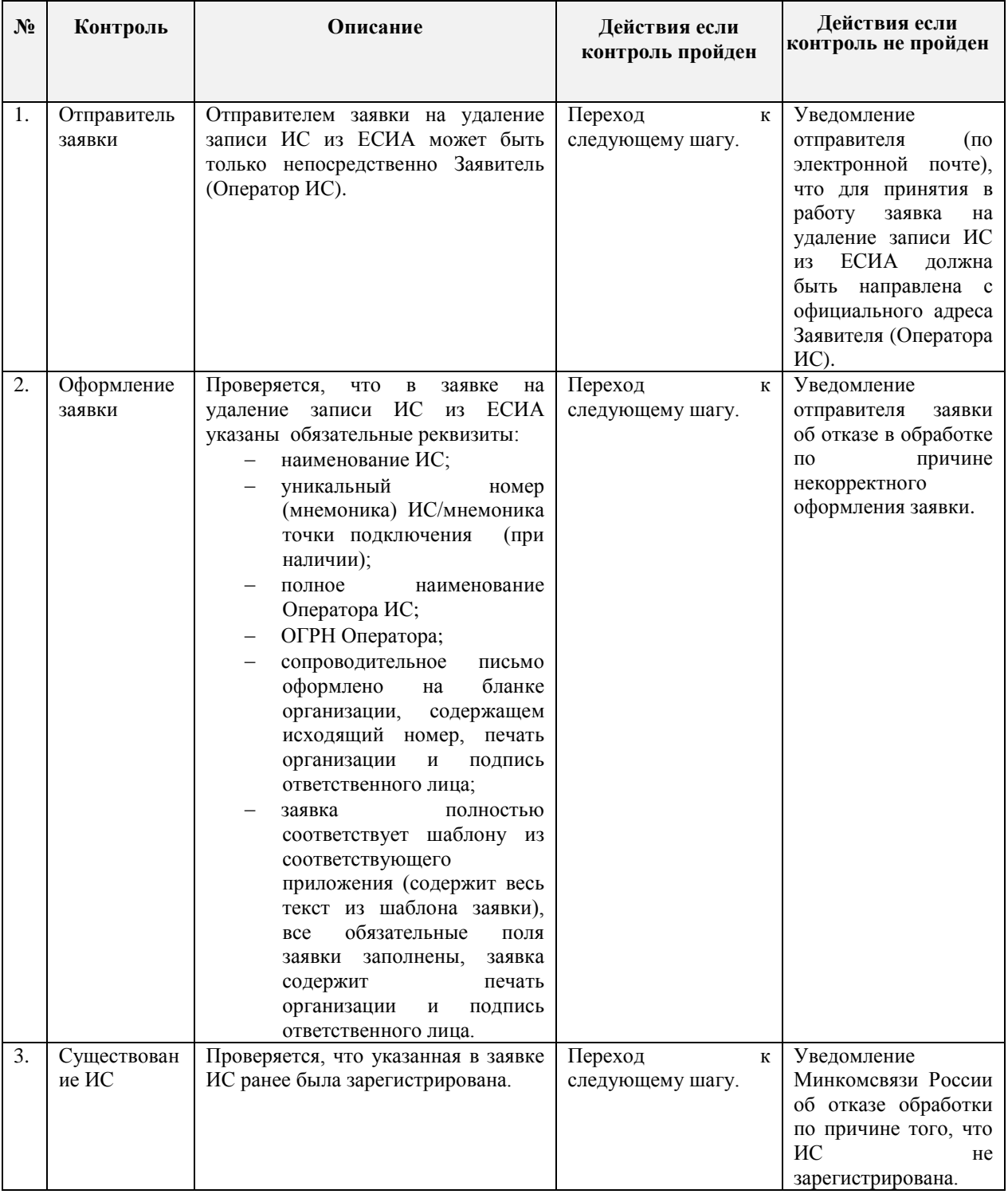

# <span id="page-34-0"></span>**9 ПОРЯДОК СОГЛАСОВАНИЯ ПОДКЛЮЧЕНИЯ ИНФОРМАЦИОННЫХ СИСТЕМ К ТЕСТОВОЙ СРЕДЕ ЕСИА С ЦЕЛЬЮ ИСПОЛЬЗОВАНИЯ ПРОГРАММНЫХ ИНТЕРФЕЙСОВ ЕСИА ДЛЯ ИДЕНТИФИКАЦИИ И АУТЕНТИФИКАЦИИ ЗАЯВИТЕЛЕЙ**

#### <span id="page-34-1"></span>**9.1 Предусловие процесса**

<u>.</u>

Осуществлять подключение ИС к тестовой среде ЕСИА могут Заявители при выполнении следующих условий:

- учетная запись органа/организации Оператора ИС зарегистрирована в ЕСИА, доступ к записи регистра предоставлен;
- учетная запись ИС зарегистрирована в ЕСИА;
- файл сертификата электронной подписи загружен в информационную систему через технологический портал<sup>17</sup> (не требуется, если Заявитель отправляет заявку по форме, приведенной в приложении Е, и в блоке " Планируемые к использованию программные интерфейсы" выбрано только " Идентификация и аутентификация пользователей с использованием SAML 2.0").

<sup>&</sup>lt;sup>17</sup> Технологический портал доступен по ссылке [http://esia.gosuslugi.ru/console/tech.](http://esia.gosuslugi.ru/console/tech) Руководство пользователя технологического портала доступно по ссылке [http://minsvyaz.ru/ru/documents/4545/.](http://minsvyaz.ru/ru/documents/4545/)

### <span id="page-35-0"></span>**9.2 Схема процесса**

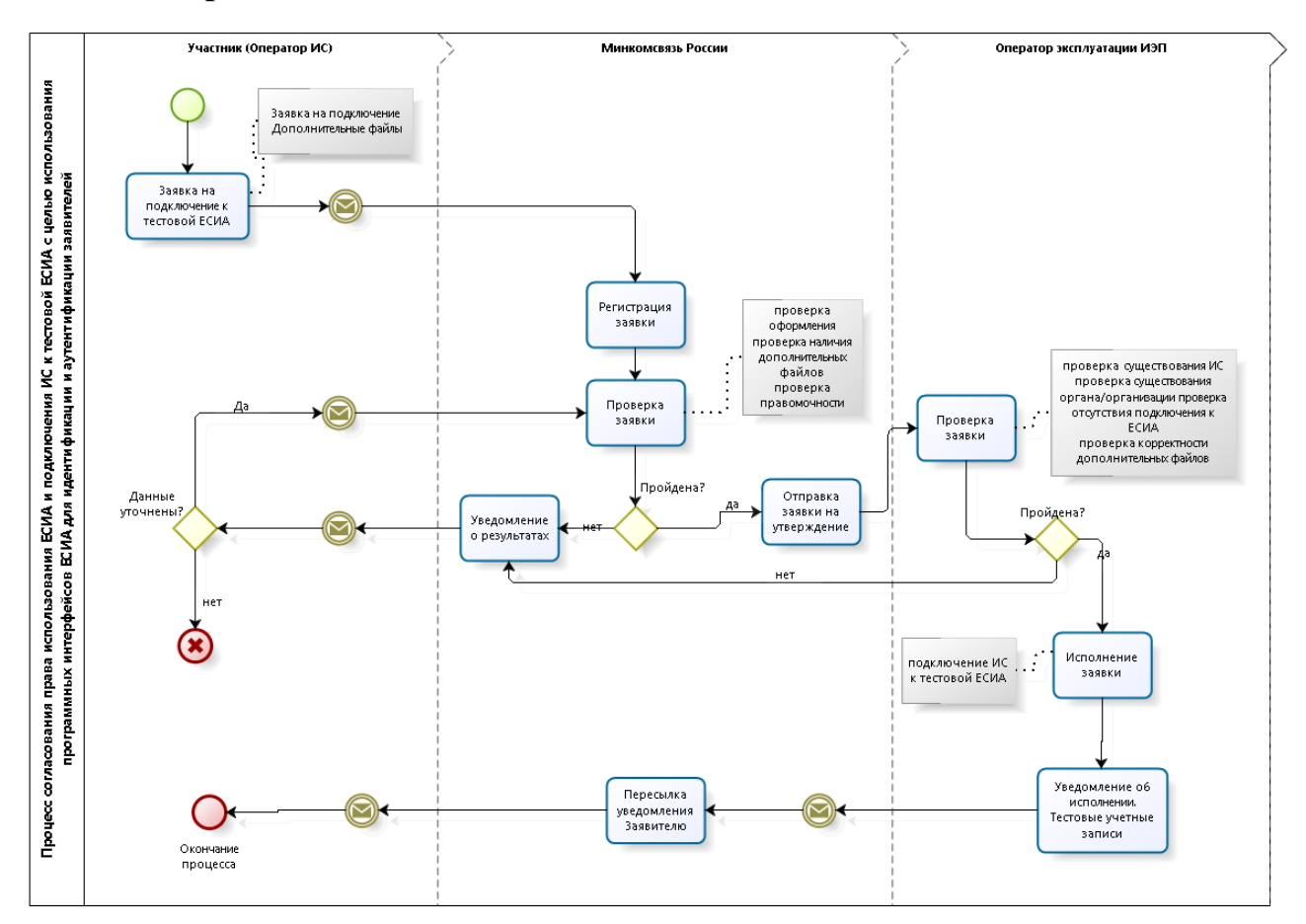

### <span id="page-35-1"></span>**9.3 Шаги процесса**

1

| $N_2$ | <b>Шаг</b> | Процесс                       | Входные<br>артефакты | Выходные<br>артефакты | Срок<br>исполне<br>ния | <b>Ответственны</b><br> й исполнитель |
|-------|------------|-------------------------------|----------------------|-----------------------|------------------------|---------------------------------------|
| 1.    | Отправка   | Ha<br>Минкомсвязи<br>адрес    |                      | Заявка<br>на          |                        | Заявитель                             |
|       | заявки     | России отправляется заявка    |                      | подключени            |                        |                                       |
|       |            | согласование<br>на<br>права   |                      | e<br>на               |                        |                                       |
|       |            | использования ЕСИА и на       |                      | согласовани           |                        |                                       |
|       |            | подключение ИС к тестовой     |                      | e<br>права            |                        |                                       |
|       |            | ЕСИА<br>$\mathbf{c}$<br>целью |                      | использова            |                        |                                       |
|       |            | использования                 |                      | ния ЕСИА и            |                        |                                       |
|       |            | программных интерфейсов       |                      | на                    |                        |                                       |
|       |            | ЕСИА для идентификации и      |                      | подключени            |                        |                                       |
|       |            | аутентификации                |                      | ИС<br>К<br>e          |                        |                                       |
|       |            | заявителей <sup>18</sup> .    |                      | тестовой              |                        |                                       |

 $18$  Форма заявки приведена в приложении Е. При подключении ИС организации, не являющейся государственным учреждением и не в целях оказания государственных или муниципальных услуг заявка должна быть представлена по форме, приведенной в Приложении К.В заявке должны быть указаны нормативные основания для подключения ИС (ссылка на пункт правового акта) и приложены документы, подтверждающие принадлежность организации к роду деятельности и категории участников, допущенных к применению ЕСИА в соответствии с указанным актом. Например, если кредитная организация подключается к ЕСИА в целях исполнения 110-ФЗ, то она должна представить копию лицензии Центрального банка Российской Федерации (Банка России) на право осуществлять банковские операции. Если кредитная организация подключает ИС своего банковского платежного агента, то в этом случае помимо лицензии должна быть приложена копия договора с этим агентом на осуществление деятельности
| $N_2$ | Шаг                                          | Процесс                                                                                                    | Входные<br>артефакты                                                                                                    | Выходные<br>артефакты                                                                                                    | Срок<br>исполне<br>ния            | <b>Ответственны</b><br>й исполнитель |
|-------|----------------------------------------------|----------------------------------------------------------------------------------------------------|----------------------------------------------------------------------------------------------------|----------------------------------------------------------------------------------------------------|-----------------------------------|--------------------------------------|
|       |                                              | $\mathbf K$<br>заявке<br>приложены<br>дополнительные файлы <sup>19</sup> .                                                                                                    |                                                                                                    | ЕСИА<br>$\mathbf{c}$<br>целью<br>использова<br>НИЯ<br>программн<br>$\ensuremath{\text{BIX}}$<br>интерфейсо<br>в ЕСИА для<br>идентифика<br>ЦИИ<br>И<br>аутентифик<br>ации<br>заявителей.<br>Дополнител<br>ьные файлы |                                   |                                      |
| 2.    | Получени<br>e<br>И<br>регистрац<br>ия заявки | Ha<br>Минкомсвязи<br>адрес<br>России поступила заявка на<br>согласование<br>права<br>использования ЕСИА и на<br>подключение ИС к тестовой<br><b>ЕСИА</b><br>$\mathbf c$<br>целью<br>использования<br>программных интерфейсов<br>ЕСИА для идентификации и<br>аутентификации заявителей.<br>К<br>заявке<br>приложены<br>дополнительные файлы | Заявка<br>на<br>на<br>согласование<br>права<br>использования<br><b>ЕСИА</b><br>И<br>на<br>подключение<br>ИС к тестовой<br>ЕСИА с целью<br>использования<br>программных<br>интерфейсов<br>ЕСИА<br>ДЛЯ<br>идентификации<br>И<br>аутентификаци<br>и заявителей.<br>Дополнительн<br>ые файлы.<br>Адрес<br>отправителя<br>заявки. | Номер<br>заявки<br>И<br>уведомлени<br>e<br>заявителю.                                                                                                    | 15<br>рабочих<br>минут            | Минкомсвязь<br>России                |
| 3.    | Проверка<br>заявки                           | России<br>Минкомсвязь<br>осуществляет<br>проверку<br>заявки<br>согласование<br>на<br>права использования ЕСИА<br>и на подключение ИС к<br>тестовой ЕСИА с целью<br>использования<br>программных интерфейсов<br>ЕСИА для идентификации и<br>аутентификации заявителей<br>таблицу7,<br>$(cM)$ .<br>проверки<br>$1,2,6$ .                     | Заявка на на<br>согласование<br>права<br>использования<br>ЕСИА<br>И<br>на<br>подключение<br>ИС к тестовой<br>ЕСИА с целью<br>использования<br>программных<br>интерфейсов<br><b>ЕСИА</b><br>ДЛЯ<br>идентификации<br>И<br>аутентификаци<br>и заявителей.                                                                       | Уведомлени<br>e<br>отправителя<br>заявки<br>В<br>случае<br>невыполнен<br>ия проверки<br>заявки.                                                                                                    | $\overline{2}$<br>рабочих<br>часа | Минкомсвязь<br>России                |

по приему платежей.

<sup>19</sup> Например, для подключения ИС в целях идентификация и аутентификация пользователей с использованием SAML 2.0 необходим файл метаданных для тестовой среды.

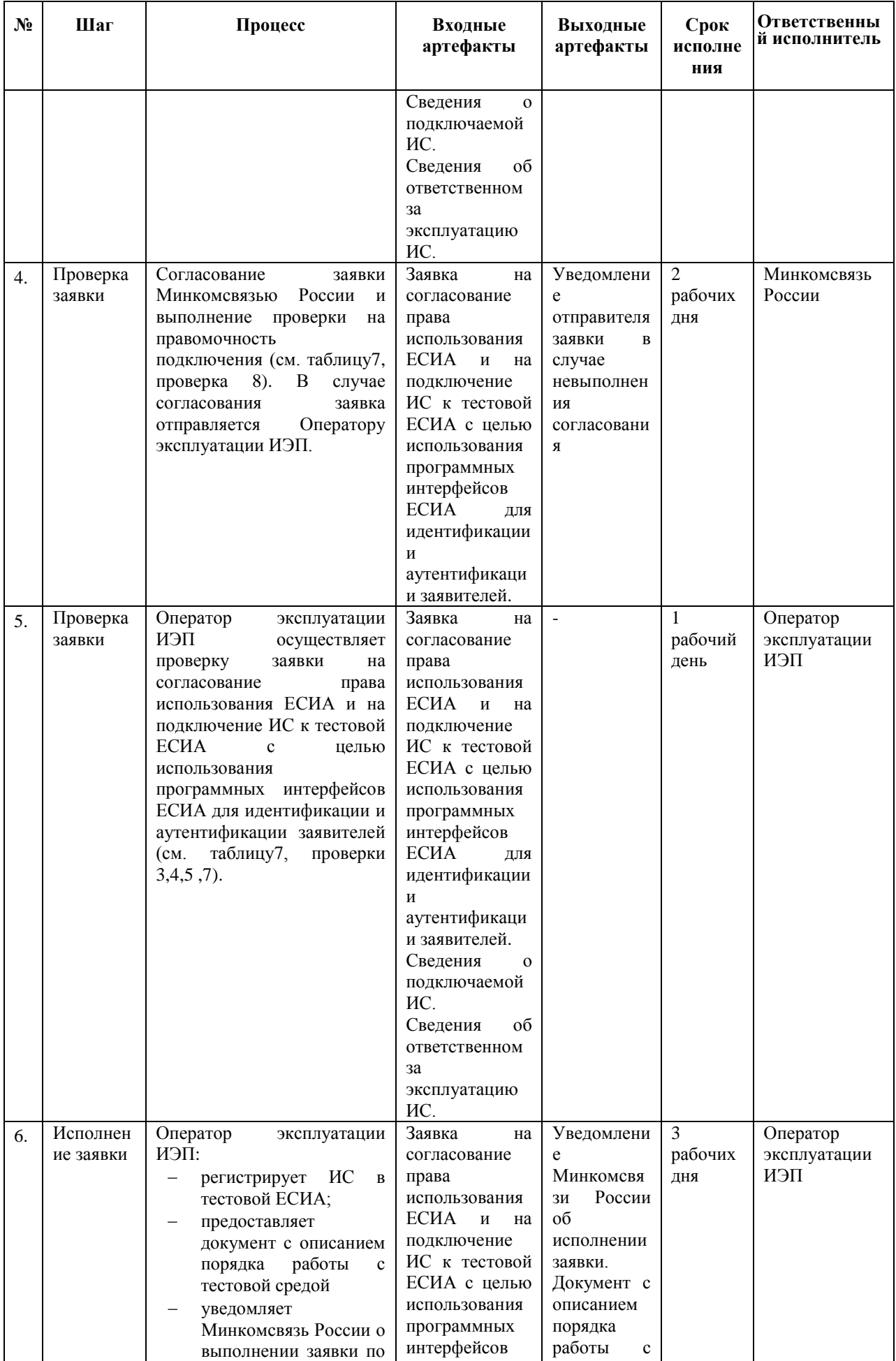

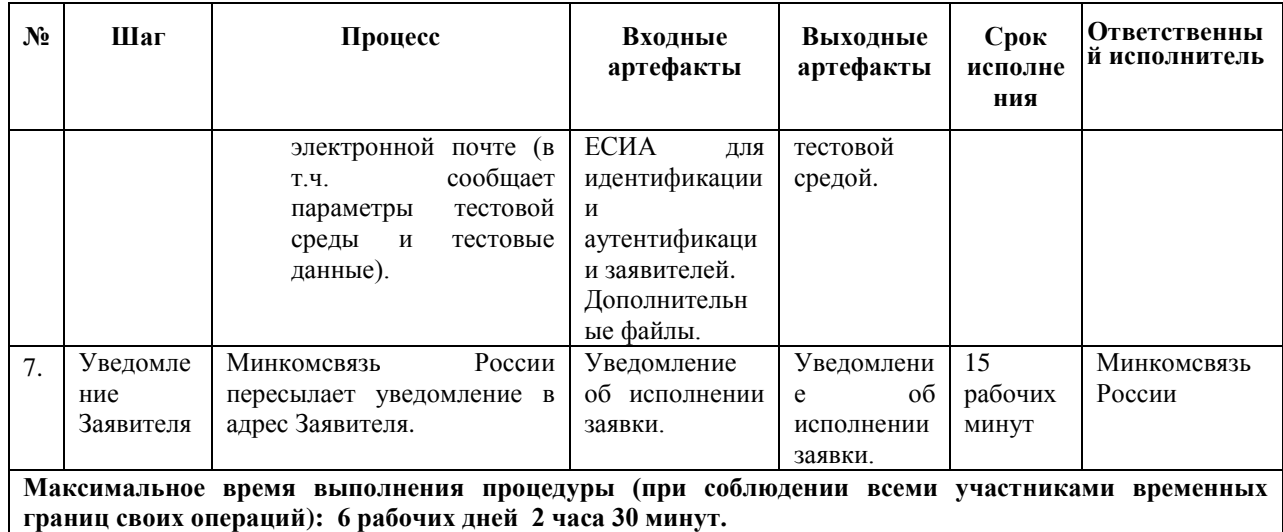

<span id="page-38-0"></span>Таблица 7 – Перечень проверок заявки на согласование права использования ЕСИА и на подключение ИС к тестовой ЕСИА с целью использования программных интерфейсов ЕСИА для идентификации и аутентификации заявителей

| $N_2$ | Контроль                 | Описание                                                                                                    | Действия если<br>контроль<br>пройден | Действия если<br>контроль не пройден                                                                                                    |
|-------|--------------------------|----------------------------------------------------------------------------------------------------|--------------------------------------|----------------------------------------------------------------------------------------------------|
| 1.    | Отправитель<br>заявки    | Отправителем<br>заявки<br>на<br>согласование права использования<br>ЕСИА и на подключение ИС к<br>ЕСИА<br>тестовой<br>$\mathbf c$<br>целью<br>использования<br>программных<br><b>ЕСИА</b><br>интерфейсов<br>ДЛЯ<br>идентификации и аутентификации<br>заявителей может<br>быть<br>только<br>Заявитель<br>непосредственно<br>(Оператор ИС или организация,<br>осуществляющая регистрацию ИС<br>другой организации <sup>20</sup> ).          | Переход<br>К<br>следующему шагу.     | Уведомление<br>отправителя<br>(n <sub>0</sub> )<br>электронной<br>почте),<br>что для принятия в<br>работу<br>заявка<br>на<br>согласование<br>права<br>использования ЕСИА и<br>на подключение ИС к<br>тестовой<br><b>ЕСИА</b><br>целью<br>использования<br>программных<br>интерфейсов ЕСИА для<br>идентификации<br>И<br>аутентификации<br>заявителей<br>должна<br>быть<br>направлена<br>$\mathbf c$<br>контактного<br>адреса<br>Заявителя. |
| 2.    | Дополнительн<br>ые файлы | К заявке на согласование права<br><b>ЕСИА</b><br>использования<br>И<br>на<br>подключение ИС к тестовой ЕСИА с<br>целью использования программных<br><b>ECHA</b><br>интерфейсов<br>ДЛЯ<br>идентификации и аутентификации<br>заявителей должны быть приложены<br>дополнительные файлы (в<br>виде<br>вложенного файла или на носителе<br>данных), перечень которых зависит<br>от цели подключения ИС к ЕСИА и<br>определен в шаблоне заявки. |                                      | Уведомление<br>Заявителя,<br>что<br>ДЛЯ<br>принятия в работу к<br>заявке на согласование<br>права<br>использования<br>ЕСИА<br>И<br>на<br>ИС<br>подключение<br>К<br>тестовой<br><b>ЕСИА</b><br>$\mathbf{c}$<br>целью<br>использования<br>программных<br>интерфейсов ЕСИА для<br>идентификации<br>И<br>аутентификации                                                                                                    |

 $^{20}$  При наличии с другой организацией договора на осуществление деятельности, ведение которой по законодательству предполагает использование ЕСИА в целях идентификации и аутентификации.

<u>.</u>

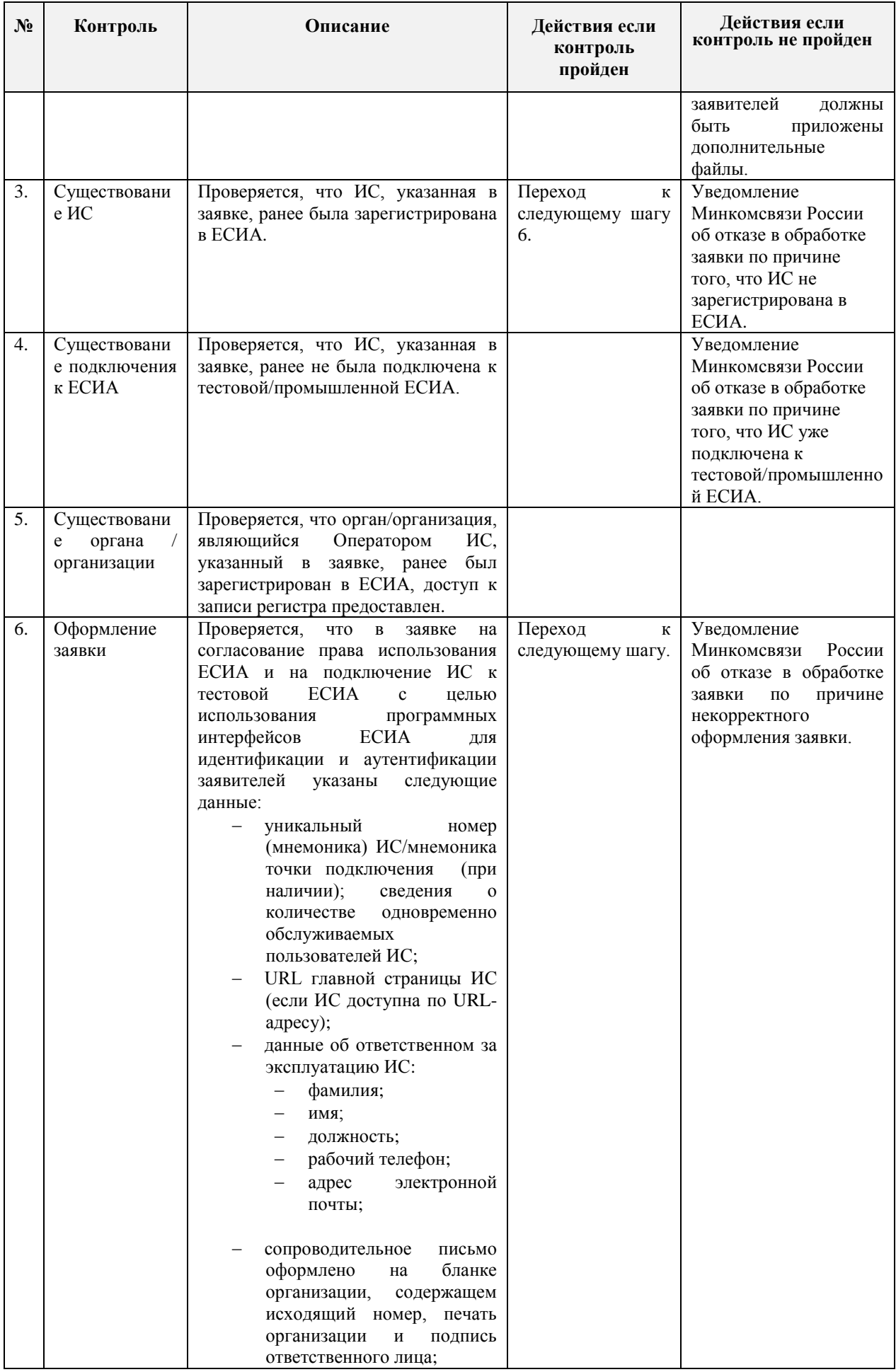

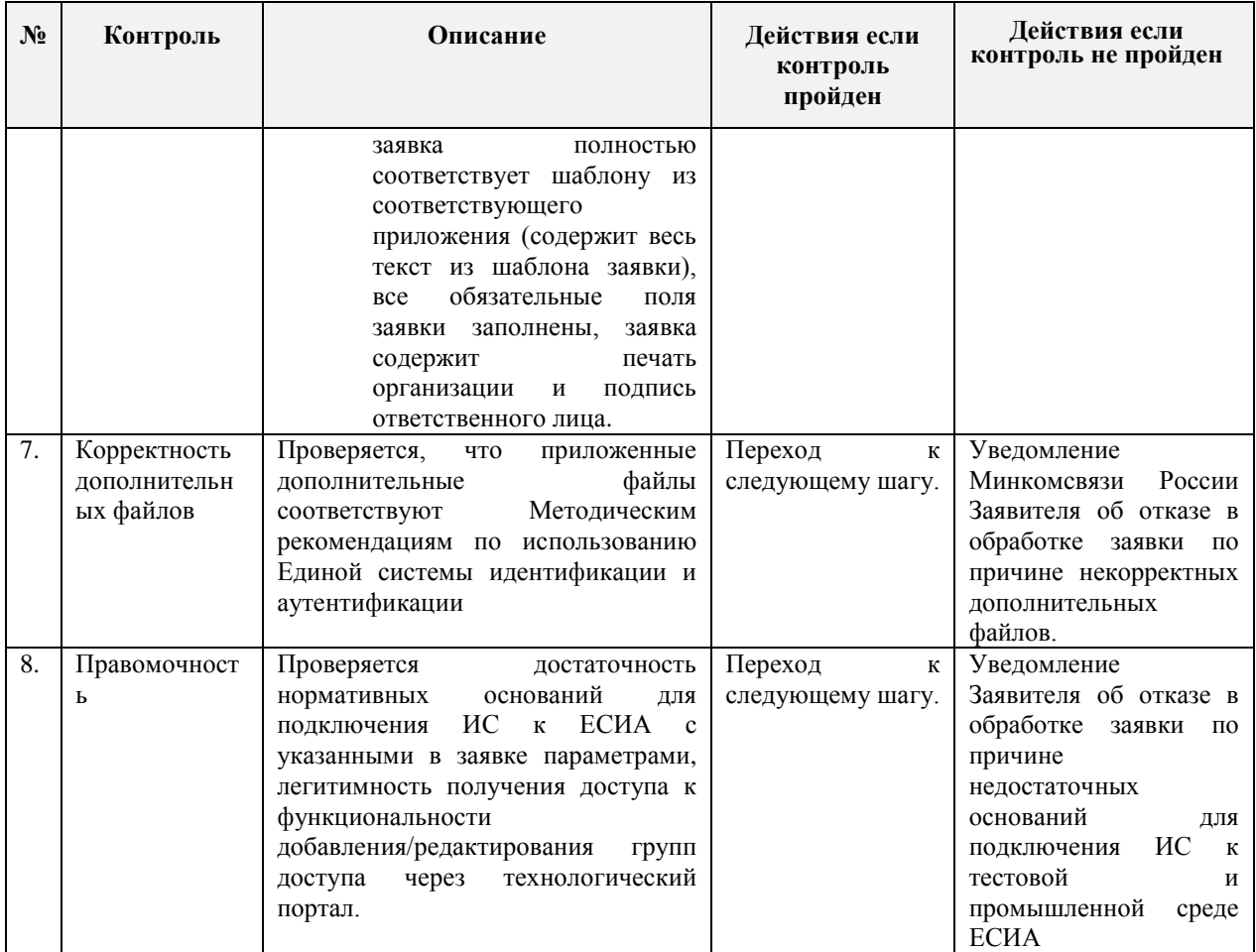

# **9.4 Требования к прикладываемым файлам**

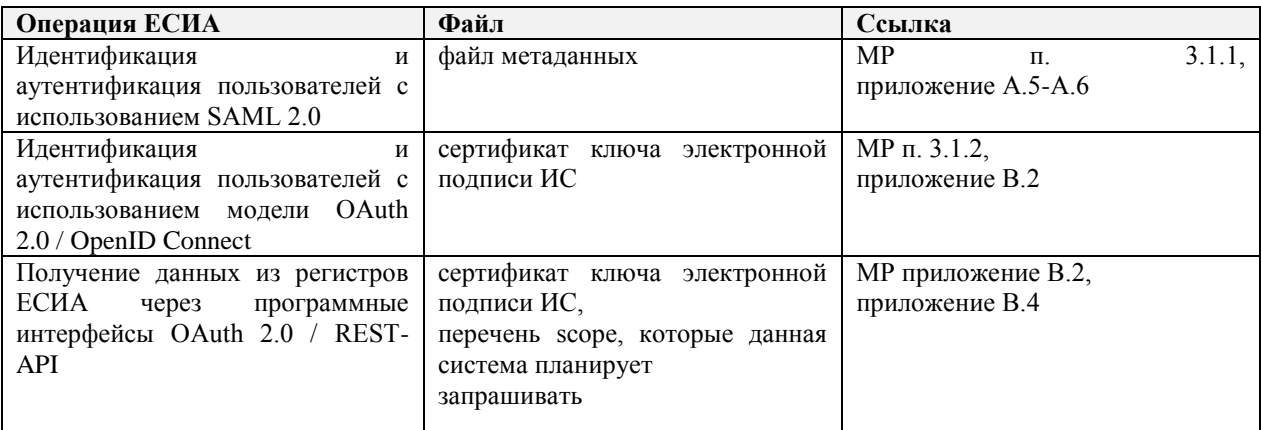

## **10 ПОРЯДОК СОГЛАСОВАНИЯ ПОДКЛЮЧЕНИЯ ИНФОРМАЦИОННЫХ СИСТЕМ К ПРОМЫШЛЕННОЙ СРЕДЕ ЕСИА С ЦЕЛЬЮ ИСПОЛЬЗОВАНИЯ ПРОГРАММНЫХ ИНТЕРФЕЙСОВ ЕСИА ДЛЯ ИДЕНТИФИКАЦИИ И АУТЕНТИФИКАЦИИ ЗАЯВИТЕЛЕЙ**

#### **10.1 Предусловие процесса**

Орган/организация зарегистрирован в ЕСИА, к записи регистра предоставлен доступ. Если в качестве оператора ИС выступает юридическое лицо, то учетная запись этого юридического зарегистрирована в ЕСИА.

ИС зарегистрирована в ЕСИА.

ИС успешно зарегистрирована в тестовой среде ЕСИА с целью идентификации и аутентификации заявителей.

Оператор ИС определил уполномоченных лиц, ответственных за осуществление взаимодействия в рамках приведенных процедур.

Уполномоченные лица зарегистрированы в ЕСИА и им назначены права доступа в соответствии с должностными обязанностями.

#### -<br>Участник (Оператор ИС) -<br>Минкомсвязь России .<br>Оператор эксплуатации ИЭП .<br>Заявка на подключение<br>Дополнительные файль роцесс согласования права использования ЕСИА и подключения ИС к промышленной ЕСИА с целью<br>использования программных интерфейсов ЕСИА для идентификации и аутентификации заявителей  $\frac{1}{333883 \text{ H}}$ - Рамыс на<br>подключение к<br>- ЕСИА проверка<br>оформления;<br>проверка наличи<br>дополнительных Регистрация<br>заявки дополнительных<br>файлов;<br>проверка<br>проверка<br>проверка<br>обоснованности .<br>:Проверка существования ИС<br>- проверка отсутствия проверка отолствия<br>промышленния к<br>промышленной ЕСИА;<br>проверка корректности<br>подключения ИС к тестово<br>ЕСИА Проверка<br>заявки (⇔ Проверка<br>.......... оооснованно<br>запрашиваем<br>атрибутов **Doolingena** —<br>Отправка<br>заявки на<br>утверждени Данные<br>Уточнени .<br>Уведомление<br>о результатах Процесс согласования права использования полключение ИС .<br>Исполнение к промышленной<br>ЕСИА ..........<br>Заявки .<br>Пересылка ведомление об<br>исполнении  $\odot$  $\odot$ ведомления<br>Заявителю .<br>Окончание<br>процесса

### **10.2 Схема процесса**

### **10.3 Шаги процесса**

| $N_2$ | Шаг                                          | Процесс                                                                                                    | Входные<br>артефакты                                                                                                    | Выходные<br>артефакты                                                                                                    | Срок<br>испол<br>нения | Ответственн<br>ый<br>исполнитель |
|-------|----------------------------------------------|----------------------------------------------------------------------------------------------------|----------------------------------------------------------------------------------------------------|----------------------------------------------------------------------------------------------------|------------------------|----------------------------------|
| 1.    | Отправка<br>заявки                           | На адрес Минкомсвязи<br>России<br>отправлена<br>заявка на согласование<br>использования<br>права<br>ЕСИА и на подключение<br>ИС к<br>промышленной<br>ЕСИА<br>$\mathbf{c}$<br>целью<br>использования<br>программных<br>интерфейсов ЕСИА для<br>идентификации<br>И<br>аутентификации<br>заявителей <sup>21</sup> .<br>К<br>заявке<br>приложены<br>дополнительные<br>файлы <sup>22</sup> . | $\frac{1}{2}$                                                                                                    | Заявка<br>на<br>на<br>согласование<br>права<br>использования<br><b>ЕСИА</b><br>И<br>на<br>подключение ИС<br>к промышленной<br>ЕСИА с целью<br>использования<br>программных<br>интерфейсов<br><b>ЕСИА</b><br>ДЛЯ<br>идентификации<br>И<br>аутентификации<br>заявителей.<br>Дополнительные<br>файлы. |                        | Заявитель                        |
| 2.    | Получени<br>e<br>И<br>регистрац<br>ия заявки | На адрес Минкомсвязи<br>России поступила заявка<br>на согласование права<br>использования ЕСИА и<br>на подключение ИС к<br>промышленной ЕСИА с<br>целью<br>использования<br>программных<br>интерфейсов ЕСИА для<br>идентификации<br>И<br>аутентификации<br>заявителей.<br>К<br>заявке<br>приложены<br>дополнительные файлы.                                                             | Заявка<br>на<br>согласование<br>права<br>использования<br>ЕСИА<br>И<br>на<br>подключение<br>ИС<br>К<br>промышленной<br>ЕСИА с целью<br>использования<br>программных<br>интерфейсов<br>ЕСИА<br>ДЛЯ<br>идентификации<br>И<br>аутентификаци<br>и заявителей.<br>Дополнительн<br>ые файлы.<br>Адрес | Номер заявки и<br>уведомление<br>заявителю                                                                                                    | 15<br>минут            | Минкомсвязь<br>России            |

<sup>&</sup>lt;sup>21</sup> Форма заявки приведена в Приложении М. При подключении ИС организации, не являющейся государственным учреждением и не в целях оказания государственных или муниципальных услуг заявка должна быть представлена по форме, приведенной в Приложении Н. Если ранее не было указано в заявке на подключение к тестовой среде, то в заявке на подключение к промышленной среде должны быть указаны нормативные основания для подключения ИС (ссылка на пункт правового акта) и приложены документы, подтверждающие принадлежность организации к роду деятельности и категории участников, допущенных к применению ЕСИА в соответствии с указанным актом. Например, если кредитная организация подключается к ЕСИА в целях исполнения 110-ФЗ, то она должна представить копию лицензии Центрального банка Российской Федерации (Банка России) на право осуществлять банковские операции.

<sup>&</sup>lt;sup>22</sup> Например, для подключения ИС в целях идентификация и аутентификация пользователей с использованием SAML 2.0 необходим файл метаданных для промышленной среды. Если кредитная организация подключает ИС своего банковского платежного агента, то в этом случае помимо лицензии должна быть приложена копия договора с этим агентом на осуществление деятельности по приему платежей.

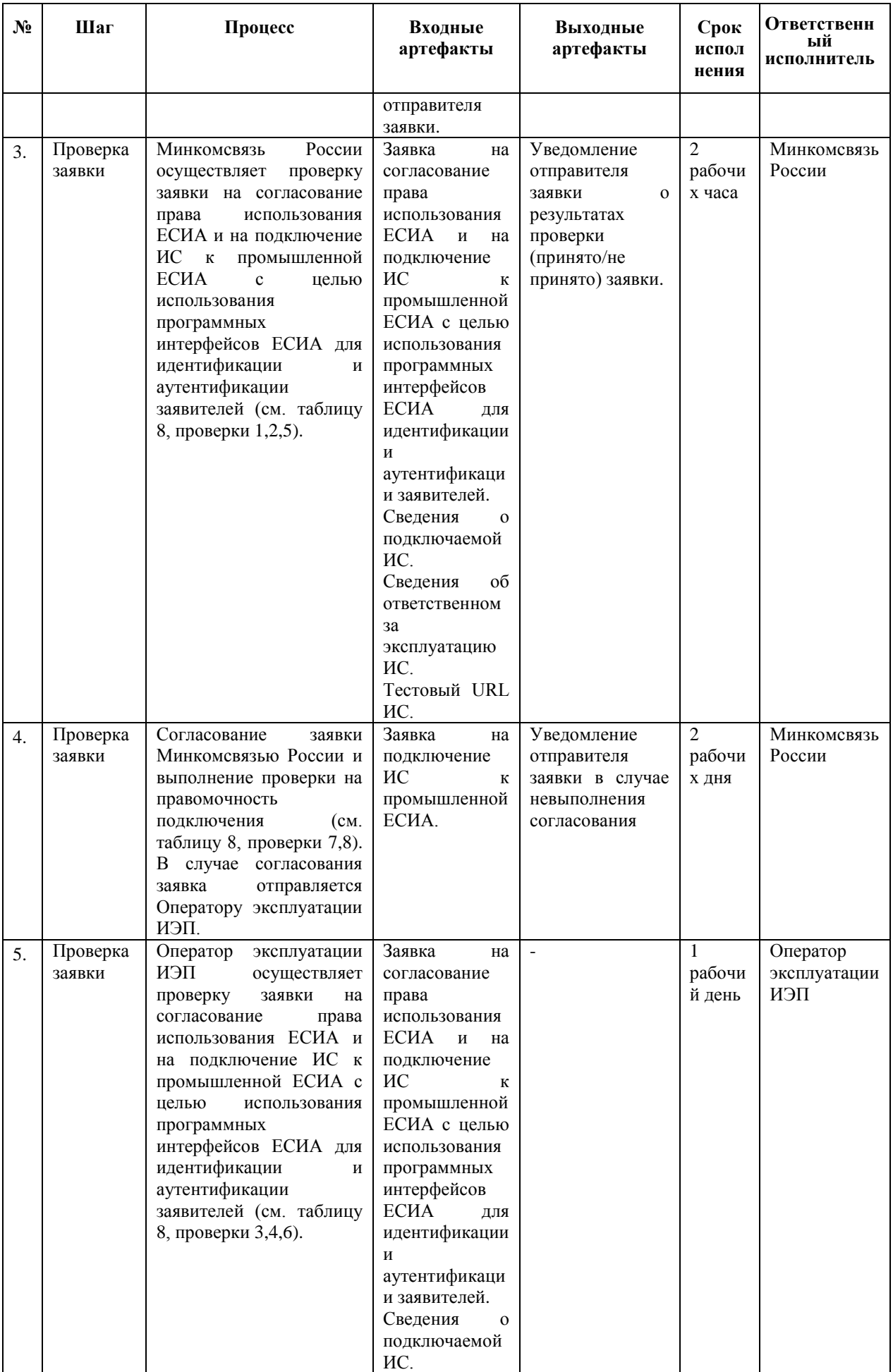

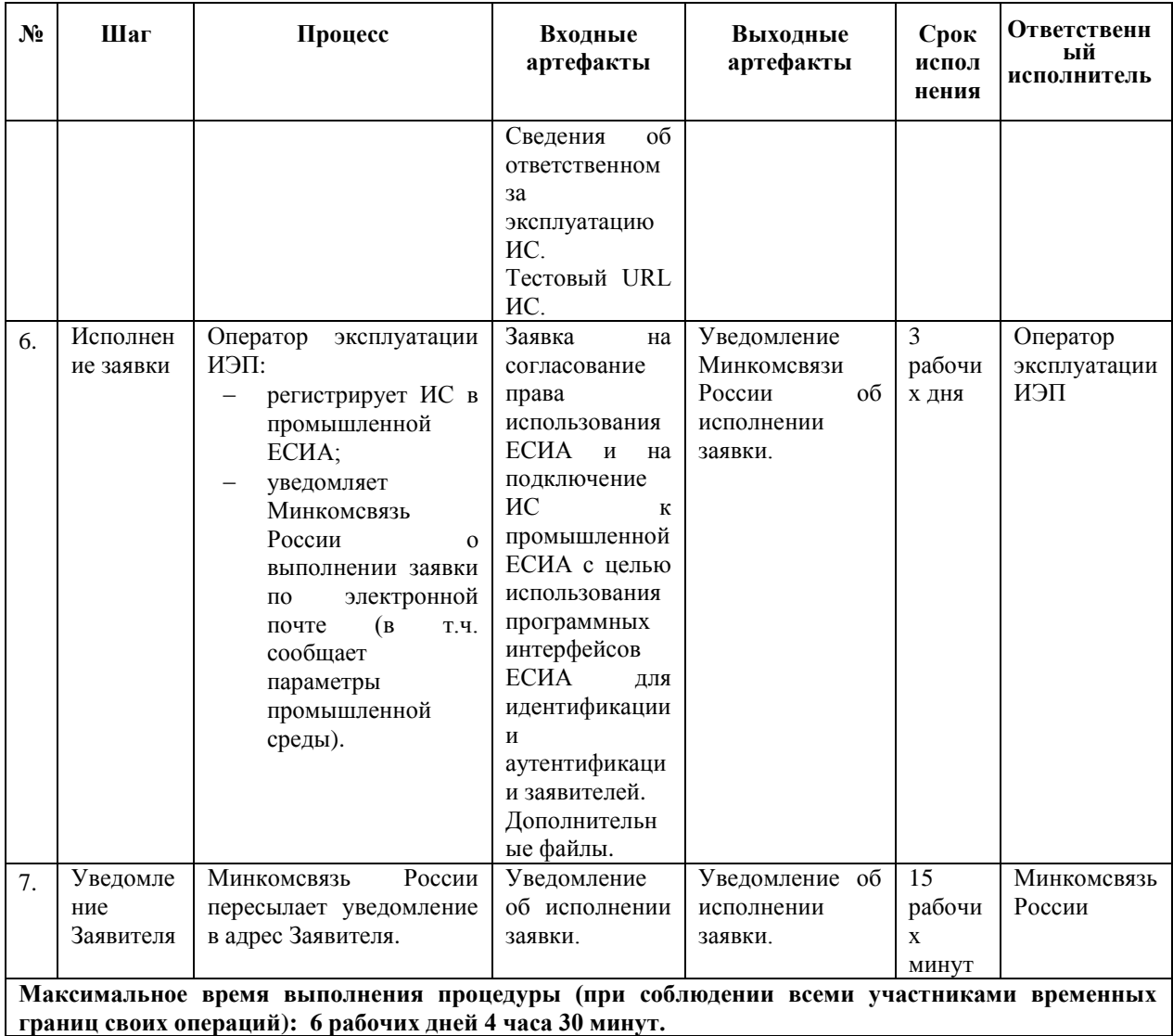

<span id="page-45-0"></span>Таблица 8 – Перечень проверок заявки на согласование права использования ЕСИА и на подключение ИС к промышленной ЕСИА с целью использования программных интерфейсов ЕСИА для идентификации и аутентификации заявителей

| $N_2$ | Контроль                 | Описание                                                                                                    | Действия если<br>контроль пройден | Действия если<br>контроль не пройден                                                                                                    |
|-------|--------------------------|----------------------------------------------------------------------------------------------------|-----------------------------------|----------------------------------------------------------------------------------------------------|
| 1.    | Отправитель<br>заявки    | Отправителем<br>заявки<br>на<br>согласование права использования<br>ЕСИА и на подключение ИС к<br>промышленной ЕСИА с<br>целью<br>использования<br>программных<br><b>ЕСИА</b><br>интерфейсов<br>ДЛЯ<br>идентификации и аутентификации<br>заявителей может<br>быть<br>только<br>ИС<br>(Оператор<br>Заявитель<br>ИЛИ<br>осуществляющая<br>организация,<br>ИС<br>регистрацию<br>другой<br>организации <sup>23</sup> ).<br>Проверяется,<br>что<br>заявка<br>на<br>согласование права использования<br>ЕСИА и на подключение ИС к<br>промышленной ЕСИА с<br>целью<br>использования<br>программных<br><b>ЕСИА</b><br>интерфейсов<br>ДЛЯ<br>идентификации и аутентификации<br>заявителей направлена на адрес<br>Минкомсвязи России с контактного<br>адреса Заявителя. | Переход<br>К<br>следующему шагу.  | Уведомление<br>отправителя<br>(по<br>электронной почте),<br>что для принятия в<br>работу<br>заявка<br>на<br>согласование<br>права<br>использования ЕСИА<br>и на подключение<br>ИС к промышленной<br>ECИA<br>$\mathbf c$<br>целью<br>использования<br>программных<br>интерфейсов<br>ЕСИА<br>для идентификации и<br>аутентификации<br>заявителей<br>должна<br>быть направлена с<br>контактного<br>адреса<br>Заявителя. |
| 2.    | Дополнитель<br>ные файлы | К заявке на согласование права<br>ЕСИА<br>использования<br>И<br>на<br>подключение ИС к промышленной<br>ЕСИА<br>$\mathbf c$<br>целью<br>использования<br>программных интерфейсов ЕСИА<br>идентификации<br>ДЛЯ<br>И<br>аутентификации заявителей должны<br>быть приложены дополнительные<br>файлы (в виде вложенного файла<br>или на носителе данных), перечень<br>которых<br><b>OT</b><br>зависит<br>цели<br>ИС<br>ECИA<br>подключения<br>$\bf K$<br>И<br>определен в шаблоне заявки.                                                                                                    | Переход<br>К<br>следующему шагу   | Уведомление<br>Заявителя, что<br>ДЛЯ<br>принятия в работу к<br>заявке<br>на<br>согласование<br>права<br>использования ЕСИА<br>на подключение<br>и<br>ИС к промышленной<br><b>ЕСИА</b><br>$\mathbf c$<br>целью<br>использования<br>программных<br>интерфейсов<br>ЕСИА<br>для идентификации и<br>аутентификации<br>заявителей<br>должны<br>быть<br>приложены<br>дополнительные<br>файлы.                               |
| 3.    | Существован<br>ие ИС     | Проверяется, что ИС, указанная в<br>заявке, ранее была зарегистрирована<br>в ЕСИА.                                                                                                    | Переход<br>К<br>следующему шагу.  | Уведомление<br>Минкомсвязи<br>Россииоб отказе в<br>обработке заявки по<br>причине того, что ИС<br>не зарегистрирована<br>в ЕСИА.                                                                                                    |

<sup>&</sup>lt;sup>23</sup> При наличии с другой организацией договора на осуществление деятельности, ведение которой по законодательству предполагает использование ЕСИА в целях идентификации и аутентификации.

<u>.</u>

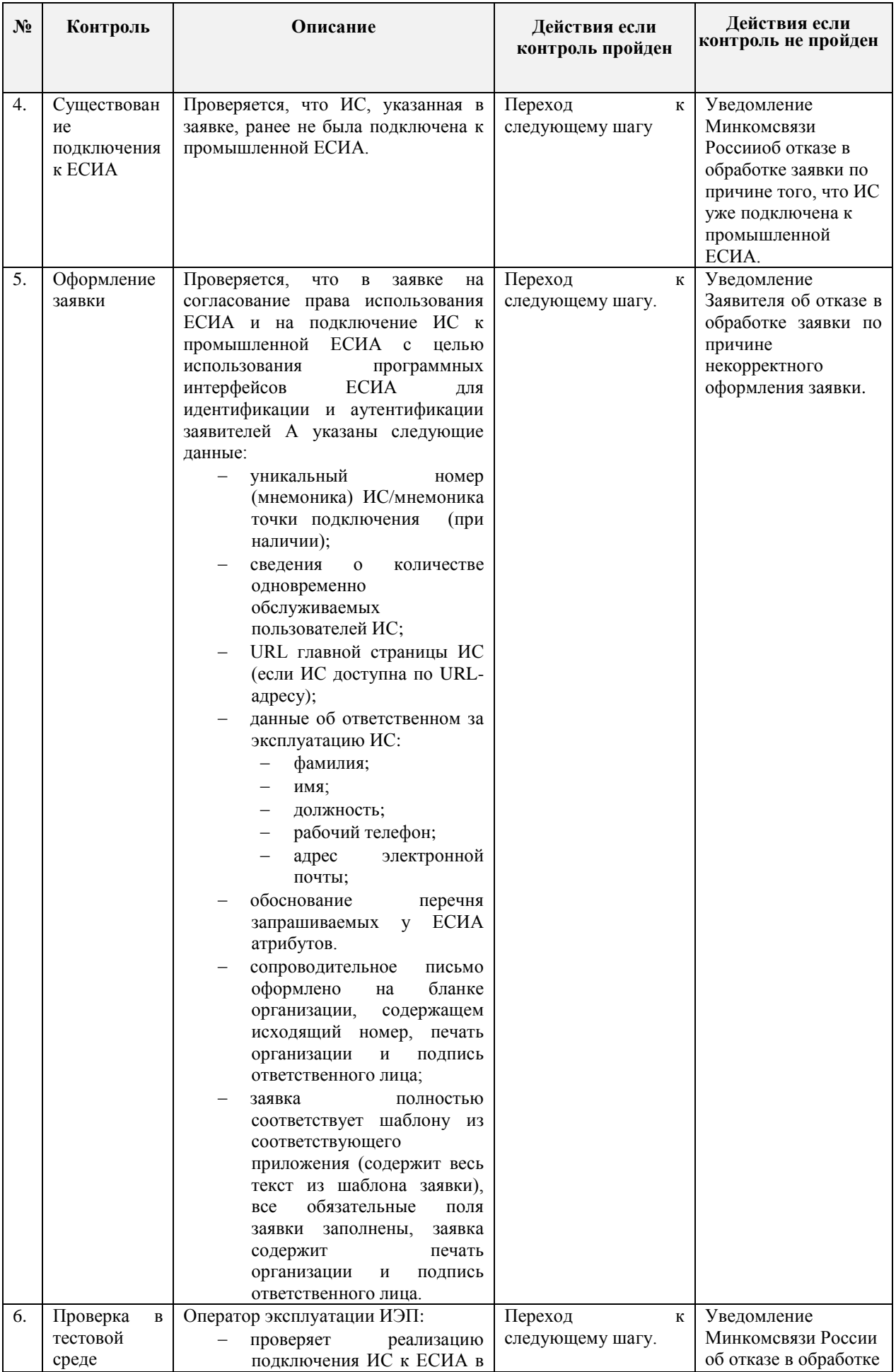

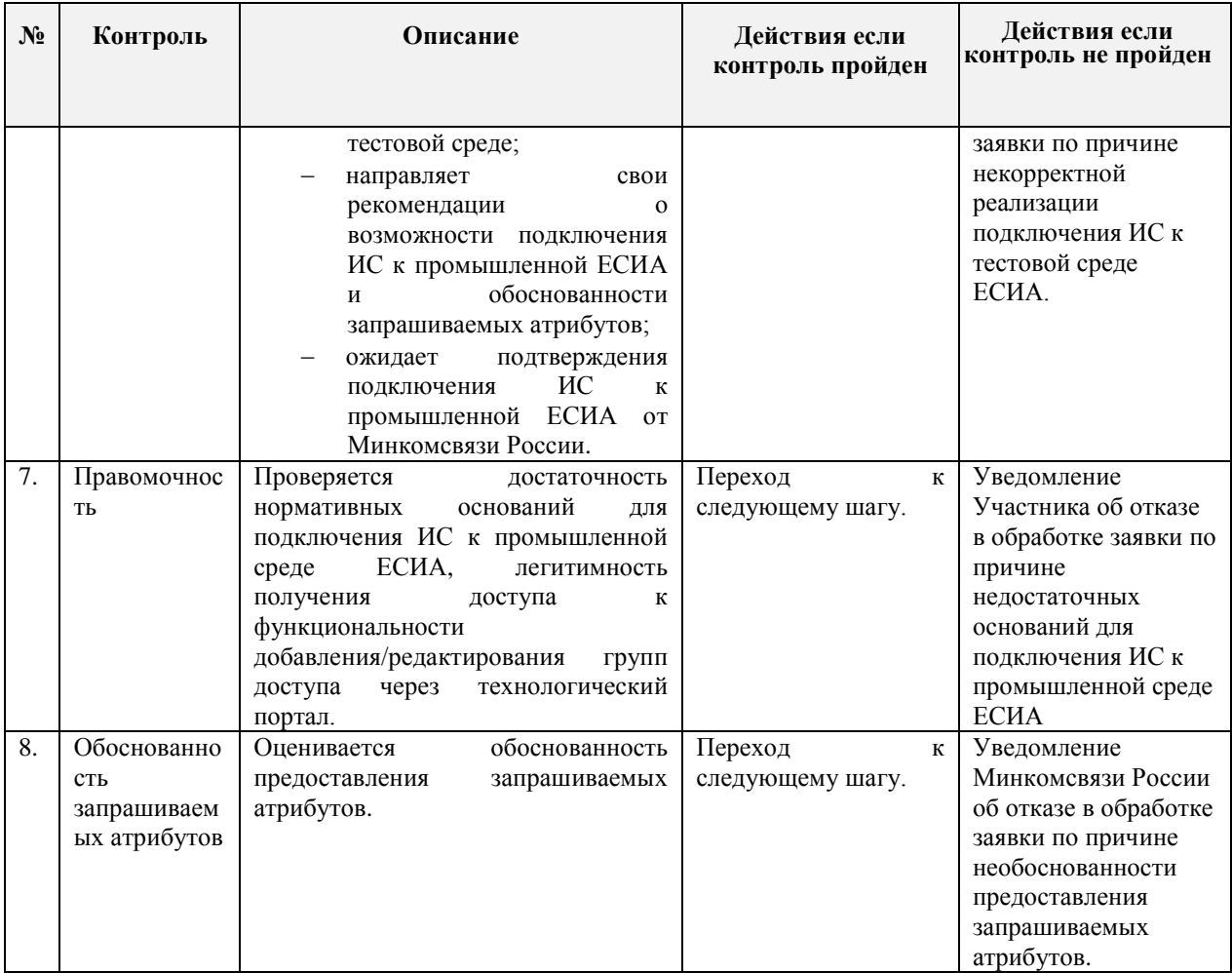

# **10.4 Требования к прикладываемым файлам**

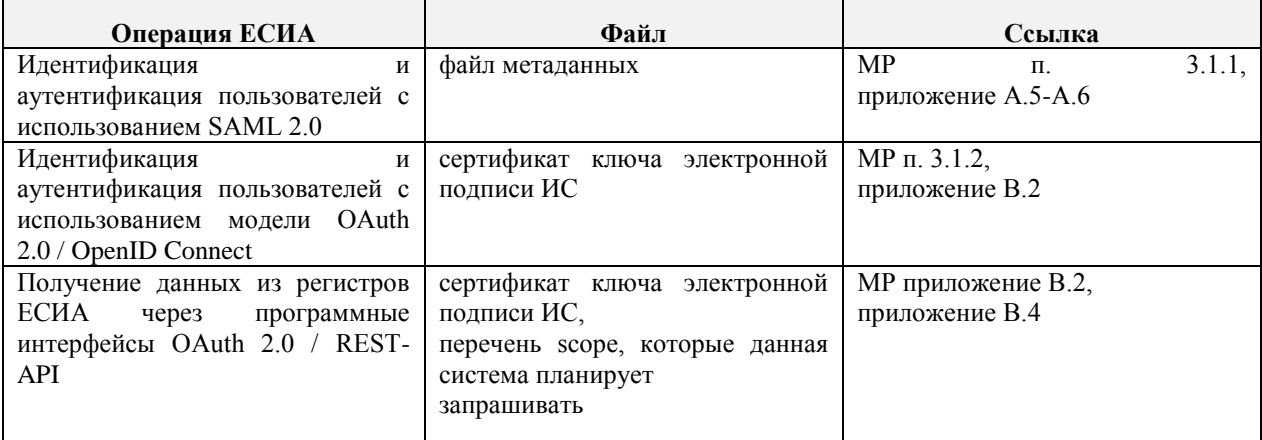

# **11 ПОРЯДОК СОГЛАСОВАНИЯ ИЗМЕНЕНИЙ ПАРАМЕТРОВ ПОДКЛЮЧЕНИЯ ИНФОРМАЦИОННЫХ СИСТЕМ К ЕСИА С ЦЕЛЬЮ ИСПОЛЬЗОВАНИЯ ПРОГРАММНЫХ ИНТЕРФЕЙСОВ ЕСИА ДЛЯ ИДЕНТИФИКАЦИИ И АУТЕНТИФИКАЦИИ ЗАЯВИТЕЛЕЙ**

### **11.1 Предусловие процесса**

ИС подключена к промышленной или тестовой среде ЕСИА. Необходимо изменить параметры подключения.

### **11.2 Схема процесса**

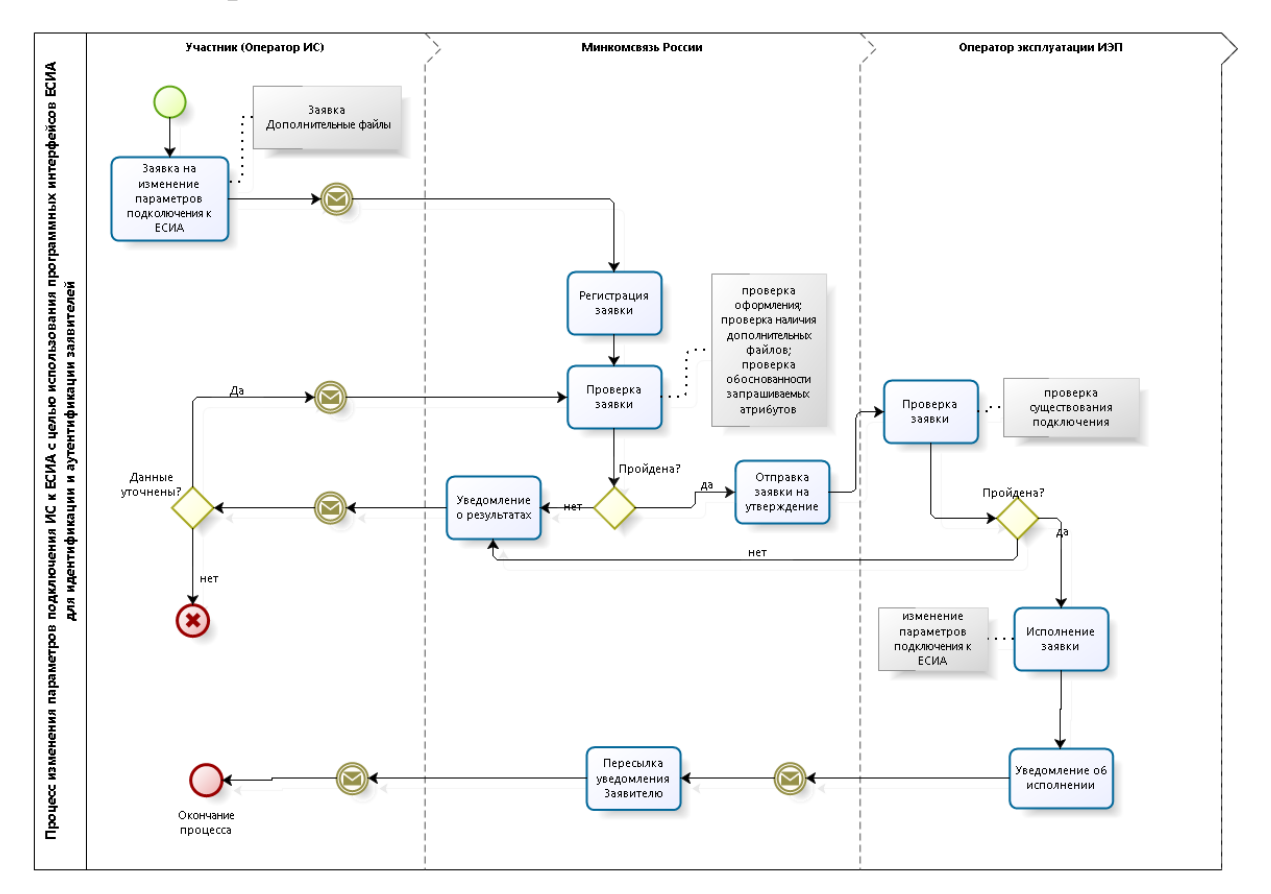

### **11.3 Шаги процесса**

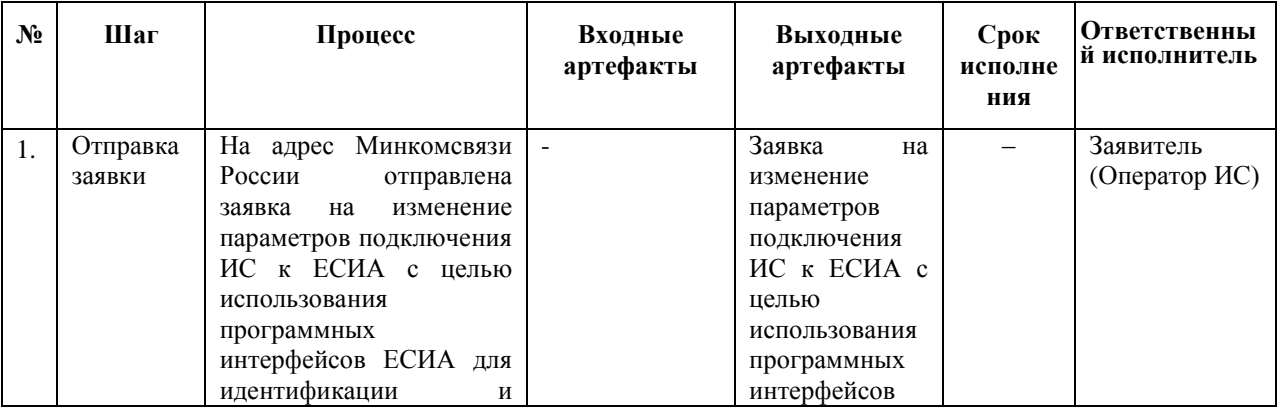

| $N_2$ | Шаг                                          | Процесс                                                                                                    | Входные<br>артефакты                                                                                                    | Выходные<br>артефакты                                                                            | Срок<br>исполне<br>ния            | <b>Ответственны</b><br>й исполнитель |
|-------|----------------------------------------------|----------------------------------------------------------------------------------------------------|----------------------------------------------------------------------------------------------------|--------------------------------------------------------------------------------------------------|-----------------------------------|--------------------------------------|
|       |                                              | аутентификации<br>заявителей <sup>24</sup> .<br>К<br>заявке<br>приложены<br>измененные<br>дополнительные<br>файлы <sup>25</sup> .                                                                                                    |                                                                                                    | ЕСИА<br>ДЛЯ<br>идентификации<br>И<br>аутентификаци<br>и заявителей.<br>Дополнительн<br>ые файлы. |                                   |                                      |
| 2.    | Получени<br>e<br>И<br>регистрац<br>ия заявки | На адрес Минкомсвязи<br>России поступила заявка<br>на изменение параметров<br>ИС<br>подключения<br>К<br><b>ЕСИА</b><br>$\mathbf c$<br>целью<br>использования<br>программных<br>интерфейсов ЕСИА для<br>идентификации<br>И<br>аутентификации<br>заявителей.<br>К<br>заявке<br>приложены<br>измененные<br>дополнительные файлы. | Заявка<br>на<br>изменение<br>параметров<br>подключения<br>ИС к ЕСИА с<br>целью<br>использования<br>программных<br>интерфейсов<br><b>ЕСИА</b><br>для<br>идентификации<br>И<br>аутентификаци<br>и заявителей.<br>Дополнительн<br>ые файлы<br>Адрес<br>отправителя<br>заявки. | Номер заявки и<br>уведомление<br>заявителю                                                       | 15<br>рабочих<br>минут            | Минкомсвязь<br>России                |
| 3.    | Проверка<br>заявки                           | России<br>Минкомсвязь<br>осуществляет<br>проверку<br>заявки<br>изменение<br>на<br>параметров подключения<br>ИС к ЕСИА с целью<br>использования<br>программных<br>интерфейсов ЕСИА для<br>идентификации<br>И<br>аутентификации<br>заявителей (см. таблицу<br>9, проверки 1,2,4).                                               | Заявка<br>на<br>изменение<br>параметров<br>подключения<br>ИС ЕСИА<br>$\mathbf{c}$<br>целью<br>использования<br>программных<br>интерфейсов<br><b>ECHA</b><br>для<br>идентификации<br>И<br>аутентификаци<br>и заявителей.<br>Дополнительн<br>ые файлы.                       | Уведомление<br>отправителя<br>заявки в случае<br>невыполнения<br>проверки<br>заявки.             | $\overline{2}$<br>рабочих<br>часа | Минкомсвязь<br>России                |
| 4.    | Проверка<br>заявки                           | Согласование<br>заявки<br>Минкомсвязью<br>России<br>(см. таблицу 9, проверки<br>$(5,6)$ .<br>B<br>случае<br>согласования<br>заявка<br>Оператору<br>отправляется                                                                                                    | Заявка<br>на<br>изменение<br>параметров<br>подключения с<br>целью<br>использования                                                                                                    | Уведомление<br>отправителя<br>заявки в случае<br>невыполнения<br>согласования                    | $\overline{2}$<br>рабочих<br>ДНЯ  | Минкомсвязь<br>России                |

<sup>&</sup>lt;sup>24</sup> Форма заявки приведена в Приложении Ж. При изменении данных ИС организации, не являющейся государственным учреждением и не в целях оказания государственных или муниципальных услуг, заявка должна быть представлена по форме, приведенной в Приложении Л.

<sup>25</sup> Например, для использования ЕСИА в целях идентификация и аутентификация пользователей с использованием SAML 2.0 необходим измененный файл метаданных. Требования к оформлению файла метаданных приведены в документе «Методические рекомендации по использованию ЕСИА».

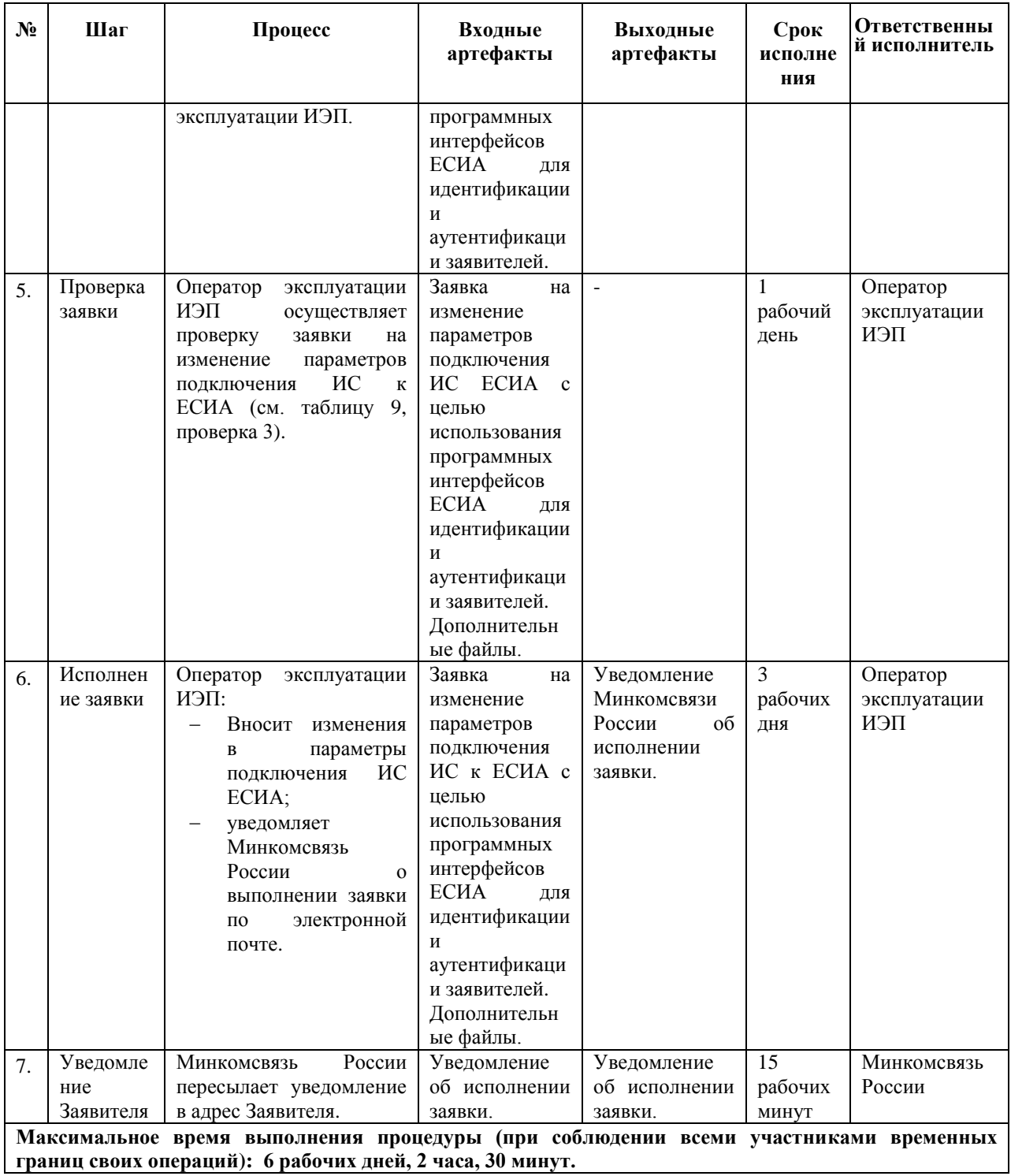

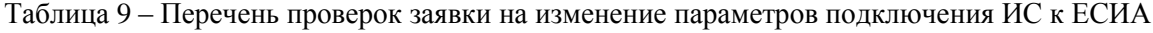

<span id="page-50-0"></span>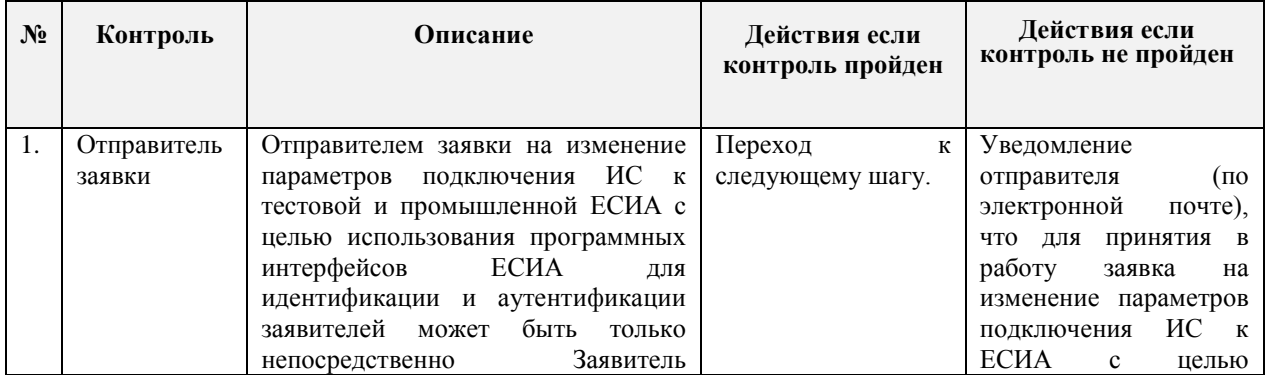

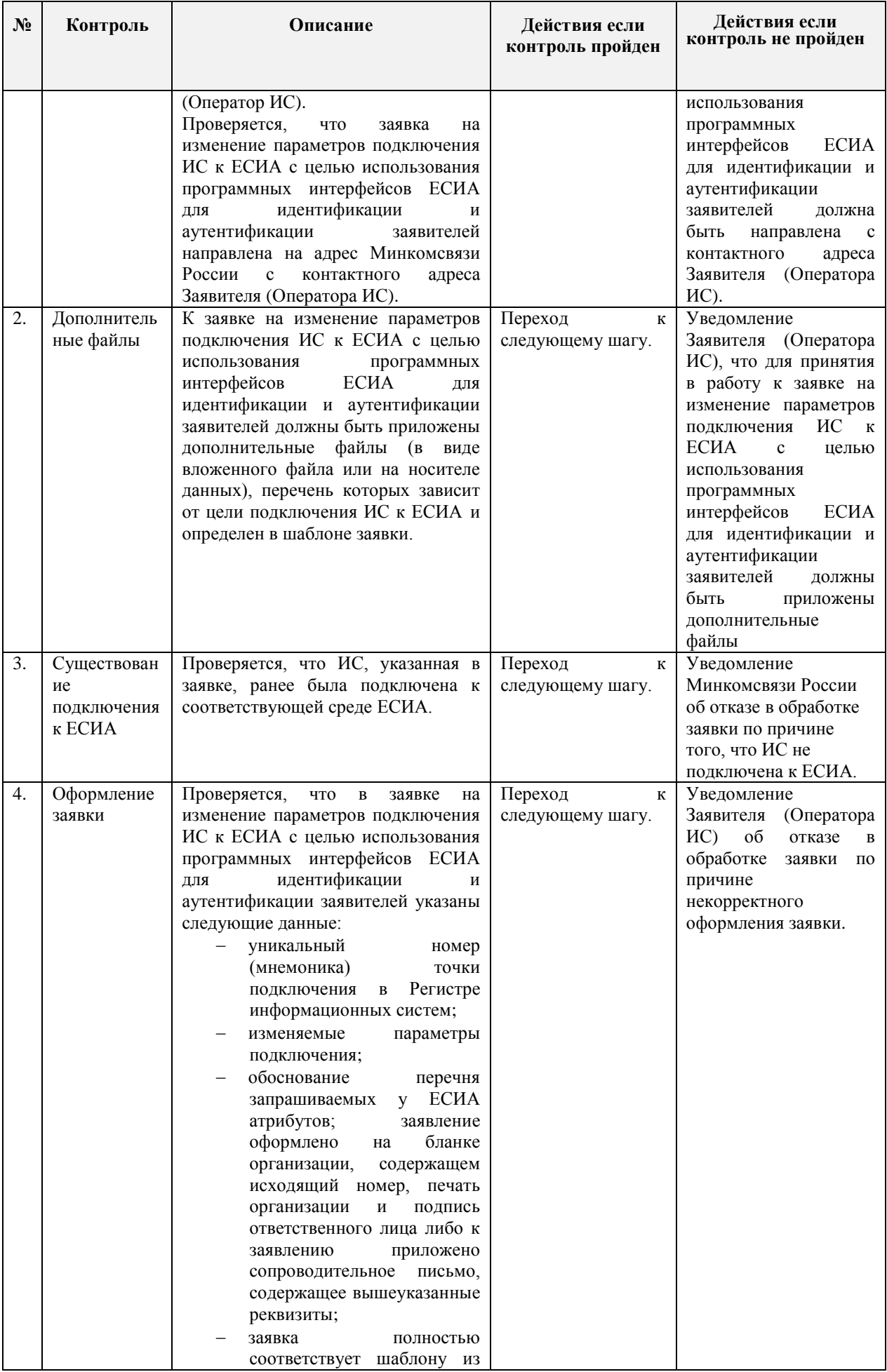

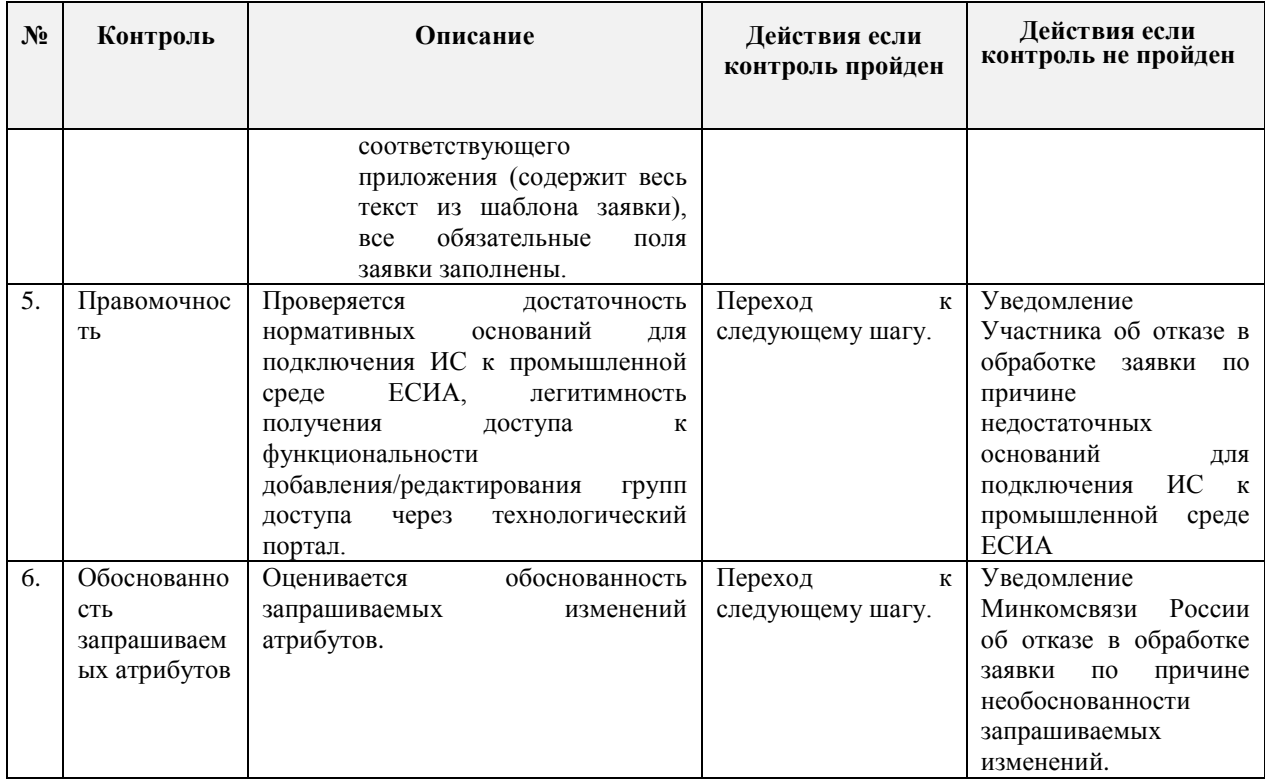

# **11.4 Требования к прикладываемым файлам**

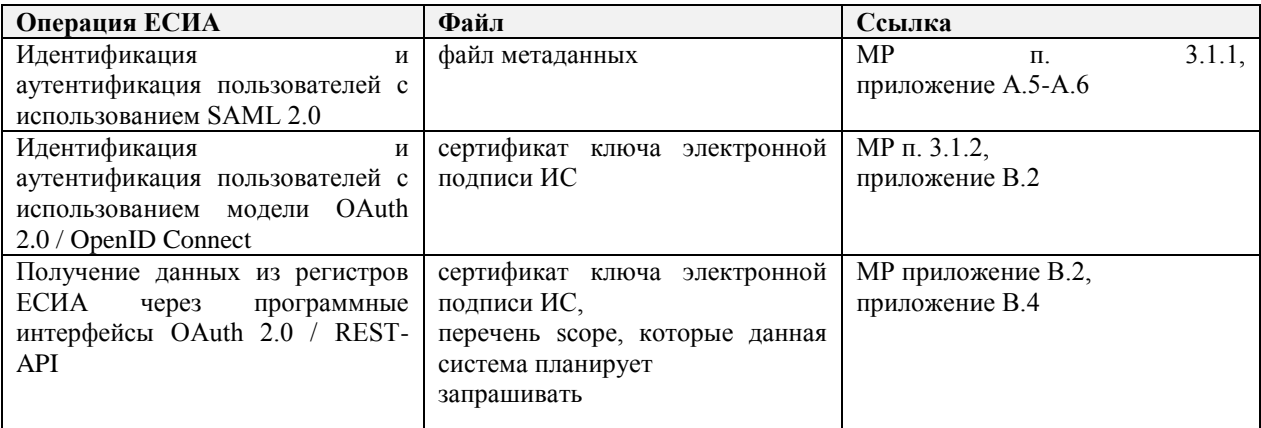

## **12 ПОРЯДОК СОГЛАСОВАНИЯ ПРАВА ИСПОЛЬЗОВАНИЯ ЕСИА И СОЗДАНИЯ ЗАПИСИ РЕГИСТРА ОРГАНОВ И ОРГАНИЗАЦИЙ, ИМЕЮЩИХ ПРАВО СОЗДАНИЯ (ЗАМЕНЫ) И ВЫДАЧИ КЛЮЧА ПРОСТОЙ ЭЛЕКТРОННОЙ ПОДПИСИ**

#### **12.1 Предусловие процесса**

Орган/организация зарегистрирован в ЕСИА, к записи регистра предоставлен доступ.

Орган или организация является Оператором выдачи ключа ПЭП согласно действующим нормативным актам.

Для подключения к ЕСИА с целью использования программного интерфейса по регистрации пользователей ЕСИА (с целью организации Центров обслуживания), необходимо зарегистрировать соответствующую ИС в СМЭВ и получить для данной ИС в СМЭВ права на доступ к сервису ЕСИА в СМЭВ согласно Регламенту СМЭВ, размещенному на Технологическом портале СМЭВ<sup>26</sup>.

Заявку на регистрацию органов и организаций, имеющих право создания (замены) и выдачи ключа ПЭП, должна подавать та организация, которая непосредственно будет осуществлять выдачу ключей ПЭП. Если ваша организация планирует уполномочить иную организацию на выдачу ключей ПЭП от лица вашей организации в соответствии с постановлением Правительства РФ от 25 января 2013 г. № 33 «Об использовании простой электронной подписи при оказании государственных и муниципальных услуг», то обе организации должны быть зарегистрированы в регистре организаций имеющих право выдачи ключа ПЭП. Центры обслуживания следует регистрировать уполномоченной организации, которая будет непосредственно осуществлять выдачу ключей ПЭП<sup>27</sup>.

<u>.</u>

<sup>26</sup> http://smev.gosuslugi.ru

 $27$  См. п. [13](#page-57-0) Регламента.

### **12.2 Схема процесса**

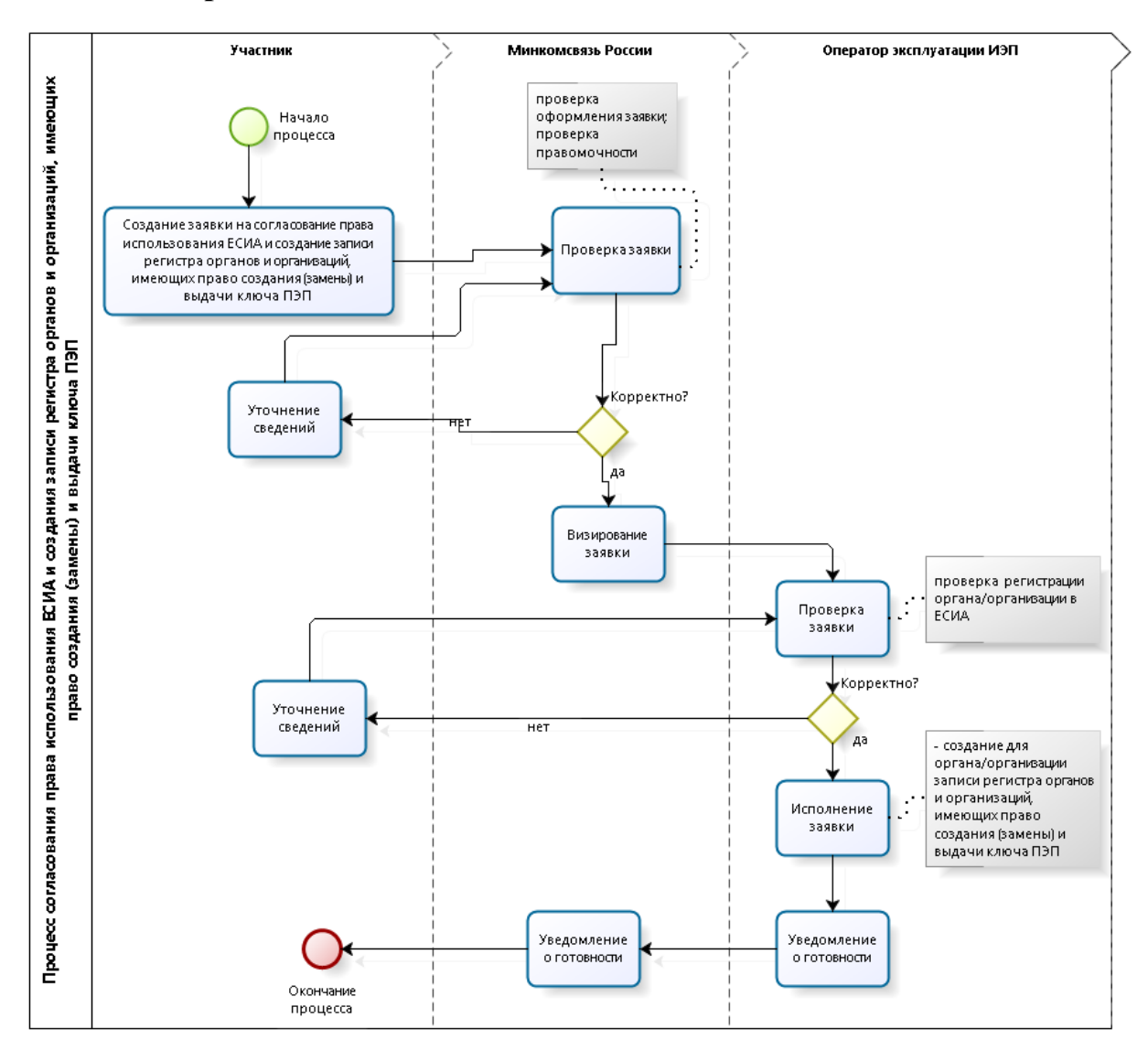

### **12.3 Шаги процесса**

| $N_2$                       | <b>Шаг</b>         | Процесс                                                                                                    | Входные<br>артефакты | Выходные<br>артефакты                      | Срок<br>исполне<br>ния | Ответственный<br>исполнитель |
|-----------------------------|--------------------|----------------------------------------------------------------------------------------------------|----------------------|--------------------------------------------|------------------------|------------------------------|
|                             | Отправка<br>заявки | Создание<br>заявки<br>на<br>согласования<br>права<br>использования ЕСИА и<br>создание записи регистра<br>органов и организаций,<br>имеющих право создания<br>(замены) и выдачи ключа<br>простой<br>электронной<br>(далее<br>подписи<br>заявка) <sup>28</sup> .<br>Отправка заявки на адрес<br>Минкомсвязи России. |                      | Заявка.<br>Адрес<br>отправителя<br>заявки. |                        | Заявитель                    |
|                             |                    |                                                                                                    | Заявка.              |                                            | 15                     |                              |
| $\mathcal{D}_{\mathcal{L}}$ | Получение          | На адрес Минкомсвязи                                                                                                    |                      | Номер                                      |                        | Минкомсвязь                  |
|                             | заявки             | России поступила заявка.                                                                                                    | Адрес                | заявки<br>И                                | рабочих                | России                       |

 $^{28}$  Форма заявки приведена в Приложении 3.

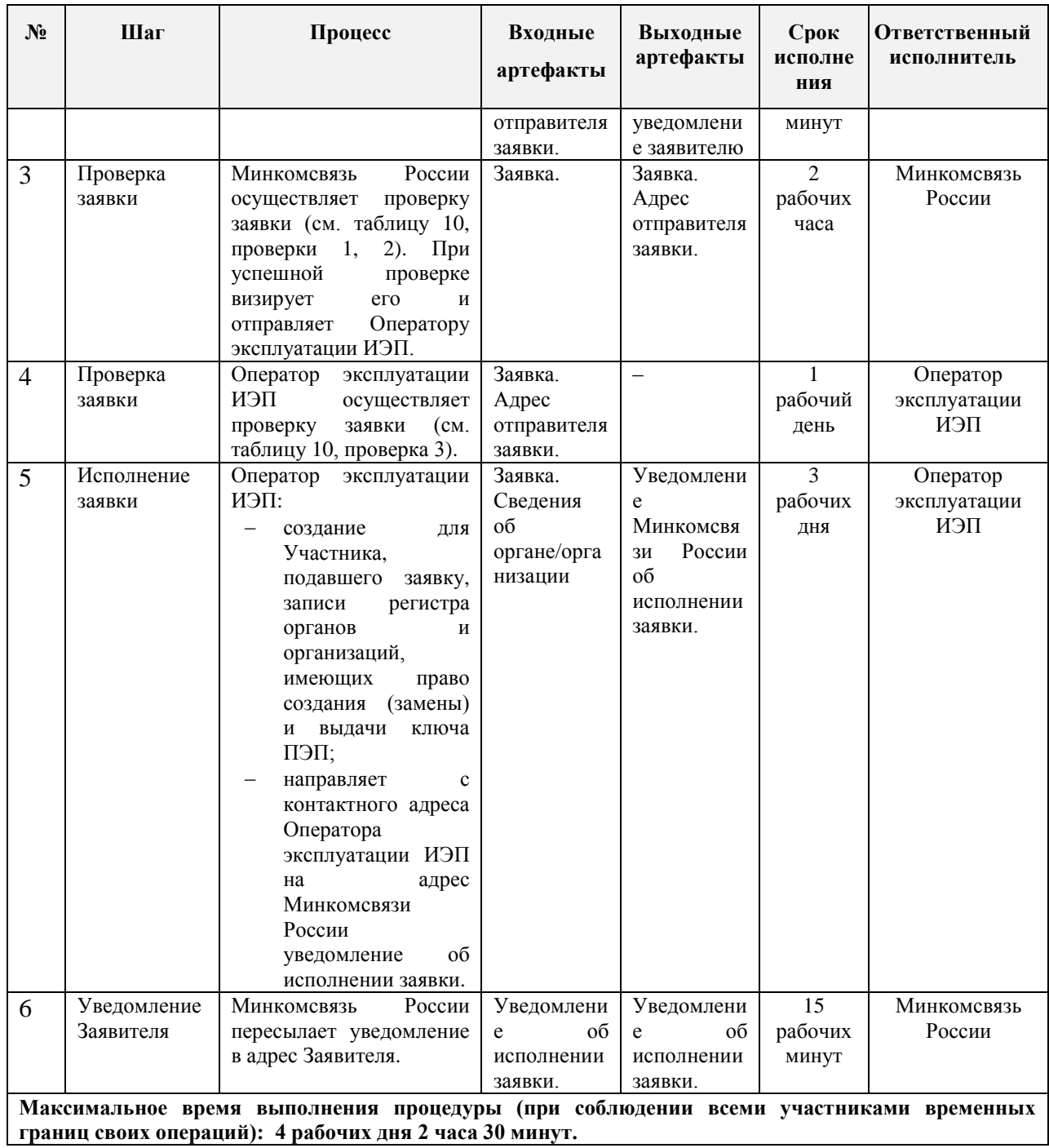

<span id="page-55-0"></span>Таблица 10 – Перечень проверок заявки на согласования права использования ЕСИА и создание записи регистра органов и организаций, имеющих право создания (замены) и выдачи ключа ПЭП

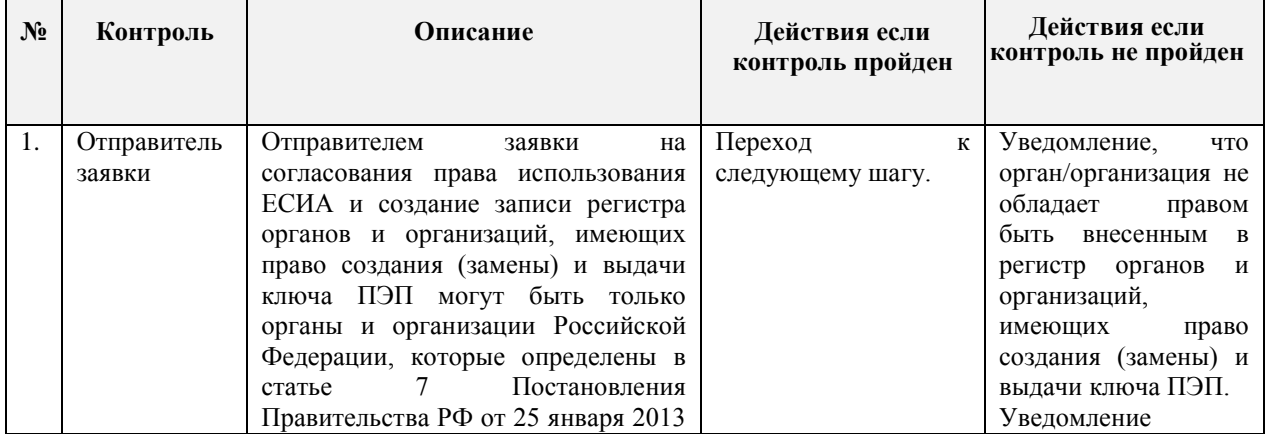

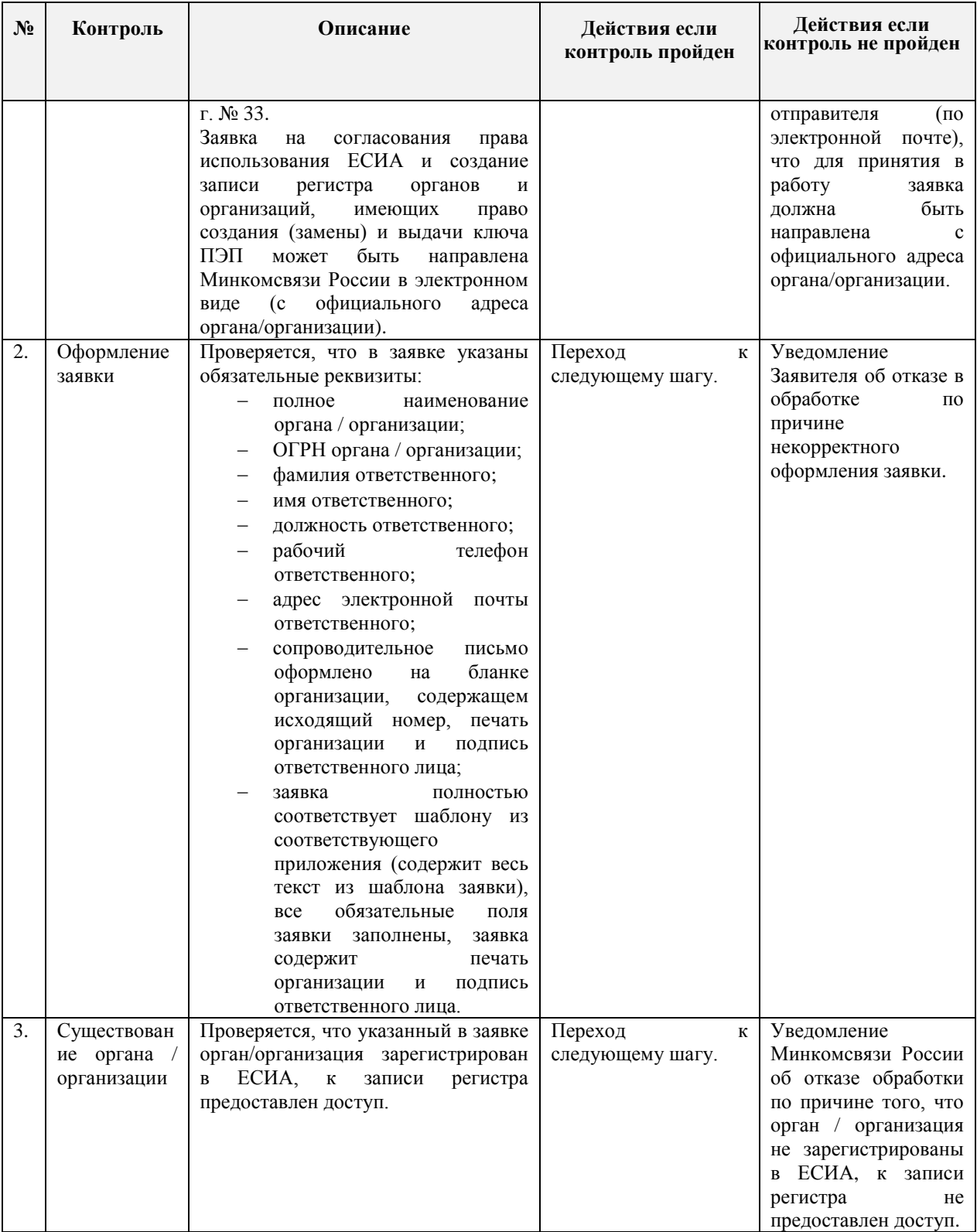

## <span id="page-57-0"></span>**13 ПОРЯДОК СОЗДАНИЯ (ИЗМЕНЕНИЯ) ПЕРЕЧНЯ ЦЕНТРОВ ОБСЛУЖИВАНИЯ ОРГАНА И ОРГАНИЗАЦИИ, ИМЕЮЩЕЙ ПРАВО СОЗДАНИЯ (ЗАМЕНЫ) И ВЫДАЧИ КЛЮЧА ПРОСТОЙ ЭЛЕКТРОННОЙ ПОДПИСИ**

Добавление центров обслуживания, а так же операции с ранее добавленными центрами обслуживания (изменения данных об адресе, географических координатах, признака отображения на карте, оказываемых сервисах, времени работы, контактов или дополнительной информации) выполняются через технологический портал (вкладка «Сервисы»), доступный по ссылке: [https://esia.gosuslugi.ru/console/tech/.](https://esia.gosuslugi.ru/console/tech/)

Подробное руководство по использованию технологического портала доступно по ссылке: [http://minsvyaz.ru/ru/documents/4545/.](http://minsvyaz.ru/ru/documents/4545/)

Обращаем ваше внимание, что данные Центров обслуживания, заполняемые на технологическом портале, должны соответствовать следующим требованиям:

**Название**: Название должно указываться в соответствии с наименованием организации, полностью (не сокращённо), допускается использование строчных букв, а также прописных (заглавных) в соответствии с правилами русского языка. Запрещено набирать названия полностью прописными (заглавными), либо полностью строчными. Название не должно содержать лишних сведений, не относящихся к названию (таких как режим работы, адрес). Обязательно следует проверять наличие опечаток. **Пример:** Отделение почтовой связи №107227

**Адрес (в т.ч. дом, корпус, строение, индекс):** Адрес по возможности необходимо вводить путём выбора всплывающей подсказки. Таким образом, следует указать в поле «Введите адрес» город и улицу, после чего выбрать соответствующее значение из выпадающей подсказки под полем. Номера домов и прочие атрибуты адреса следует указывать по аналогии. В случае, если у Центра обслуживания не заполнены корректно все атрибуты, то его результаты не учитываются в статистике.

**Широта, долгота**: Заполняется в соответствии с инструкцией [\(http://forum.minsvyaz.ru/assets/files/coordinates.pdf\)](http://forum.minsvyaz.ru/assets/files/coordinates.pdf)

**Услуги**: следует отметить все оказываемые в вашем ЦО услуги.

**Время работы**: время работы должно указываться единообразно у всех ЦО в следующем формате: «По <день недели в дательном падеже> с ЧЧ:ММ до ЧЧ:ММ (время обеда, если есть в

формате ЧЧ:ММ).

#### **Пример**:

По понедельникам с 09:30 до 18:30 (обед с 13:00- 14:00)

Или

По выходным с 10:30 до 16:30 (без обеда)

**Особенности времени работы**: В данном поле следует отметить варианты(Работает в выходные/Ранее время работы (открыт с 8:00)/Позднее время работы (открыт с 19:00)), соответствующие времени работы Вашего Центра обслуживания. **Важно**! В случае, если соответствующие галочки не будут проставлены – Центр обслуживания вообще не отобразится на карте при выборе данного варианта.

Например, если график работы Вашего Центра обслуживания – каждый день с 08:00 до 15:00, то должны быть проставлены галочки в полях:

- Работает в выходные
- Ранее время работы (открыт с 8:00)

**Контакты**: В данном поле следует указать все телефоны, по которым заявитель может получить полезную информацию о работе Центра обслуживания.

Полный формат указания телефонных номеров: +7 (XXX) XXX-XX-XX, доб. XXXX (<комментарий, если требуется>).

**Формат городского номера**: +7 (123) 123-45-67 +7 (12-34) 12-34-56 +7 (123-45) 1-23-45 +7 (12-34-56) 12-34 **Формат номера мобильных телефонов**: +7 (123) 123-45-67

#### **Примеры**:

+7 (123) 123-45-67, доб. 123 (справка) Или +7 (34) 1-11-21

#### **Дополнительная информация**:

В данном разделе следует указать на нерабочие дни, не отмеченные в атрибутах выше. Кроме того, здесь следует указывать все важные для заявителей сведения, не указанные в иных атрибутах. В частности, здесь следует указывать на особенности прохода к зданию или внутри него; информацию об удобном проходе\подъезде к зданию или получении пропуска для прохода. Не следует указывать в данном поле информацию, не относящуюся к регистрации в ЕСИА!

#### **Статус:**

Поле "Статус" становится доступно при повторном редактировании данных Центра обслуживания (при добавлении Центра обслуживания поле отсутствует и Центр обслуживания по умолчанию создается как недействующий). Необходимо указать "Действующий" для отображения Центра обслуживания на карте. **Важно**! При указании Центра обслуживания как недействующего, пользователи не смогут увидеть его на карте и узнать о его существовании, статистика работы такого Центра обслуживания не будет учтена.

Обращаем ваше внимание, что данные центра обслуживания добавляются/изменяются на карте в срок - до 2х часов после внесения изменений через технологический портал.

### **14 РЕШЕНИЕ ИНЦИДЕНТОВ**

Для решения проблем, возникших в процессе интеграции с ЕСИА, а также для получения консультаций по вопросам интеграции Оператор ИС направляет запрос на единую точку входа.

Процесс обработки запроса:

- 1. Оператор ИС направляет обращение в электронной форме на единую точку входа ЕСИА – [esia@minsvyaz.ru](mailto:esia@minsvyaz.ru) (Минкомсвязь России). Обращение должно отвечать следующим требованиям:
	- должно быть отправлено с электронного адреса организации Оператора ИС;
	- должно содержать описание проблемы с указанием информационной системы;
	- должно содержать контактные данные технического специалиста.
- 2. Обращение регистрируется и в адрес Оператора ИС направляется ответное письмо с регистрационным номером обращения в течение 15 рабочих минут.

**Внимание!** Все работы по одному обращению должны вестись в режиме ответных писем для возможности отслеживания истории переписки по обращению. При этом в теме письма должен стоять регистрационный номер обращения.

3. Выполняется первичная обработка обращения, при которой проверяется соответствие обращения установленным требованиям (п. 1) и определяется тип обращения. При несоответствии обращения требованиям, запрос отклоняется с уведомлением Оператора ИС в течение 2 рабочих часов.

> **Внимание!** Все работы по одному обращению должны вестись в режиме ответных писем для возможности отслеживания истории переписки по обращению. При этом в теме письма должен стоять регистрационный номер обращения.

- 4. Оператор эксплуатации ИЭП выполняет анализ обращения на полноту и качество предоставленной информации и, при необходимости, запрашивает дополнительную информацию у Оператора ИС.
- 5. Оператор ИС в течение трёх рабочих дней направляет в ответном письме с номером обращения в теме запрошенную дополнительную информацию.

После получения всей необходимой информации Оператор эксплуатации ИЭП выполняет действия по решению. Максимально-допустимое время решения составляет 32 рабочих часа.

- 6. После решения инцидента в адрес Оператора ИС направляется запрос на подтверждение решения.
- 7. Оператор ИС проверяет результат обработки обращения и либо подтверждает решение в ответном письме, либо опровергает решение в ответном письме, содержащем причины опровержения.
- 8. Оператор эксплуатации ИЭП закрывает обращение в случае, если Оператор ИС в течение трёх рабочих дней не сообщил об опровержении предоставленного решения, либо если Оператор ИС не направил запрошенную дополнительную информацию. При наличии опровержения решения Оператор эксплуатации ИЭП не регистрирует новое обращение, а продолжает работу над инцидентом в рамках исходного обращения.

**15 ПОРЯДОК ОБРАБОТКИ ОБРАЩЕНИЙ ГРАЖДАН В СЛУЖБУ ТЕХНИЧЕСКОЙ ПОДДЕРЖКИ ЕДИНОГО ПОРТАЛА ГОСУДАРСТВЕННЫХ УСЛУГ НА НЕДОБРОСОВЕСТНУЮ РАБОТУ ЦЕНТРОВ ОБСЛУЖИВАНИЯ, ПРОИЗВОДЯЩИХ ПРОЦЕДУРУ РЕГИСТРАЦИИ, ВОССТАНОВЛЕНИЯ ДОСТУПА И ПОДТВЕРЖДЕНИЯ ЛИЧНОСТИ ПОЛЬЗОВАТЕЛЕЙ ЕДИНОЙ СИСТЕМЫ ИДЕНТИФИКАЦИИ И АУТЕНТИФИКАЦИИ.**

1. Гражданин обращается на «горячую линию» Оператора эксплуатации ИЭП с целью сообщить об отказе или ненадлежащем выполнении процедуры регистрации, восстановления доступа или подтверждения личности пользователя ЕСИА.

2. Специалист «горячей линии» определяет наличие возможности оперативного решения проблемы заявителя. В случае если в процессе разговора со специалистом проблему не удалось решить, создается инцидент, содержащий следующий набор данных:

- ФИО гражданина
- Логин в ЕСИА
- Контактны данные заявителя для обратной связи (тел, e-mail)
- Время обращения
- Дата обращения
- Адрес Центра обслуживания
- Суть проблемы

После этого инцидент направляется на 2-ую линию поддержки для проверки.

3. Специалисты 2-ой линии поддержки анализируют предоставленную информацию и по результатам принимают решение:

3.1. В случае если проблема не относится к работе Центра обслуживания и может быть решена службой технической поддержки, работы проводятся силами специалистов Оператора эксплуатации ИЭП.

3.2. В случае если проблема заявителя связана с ненадлежащим исполнением процедуры регистрации, восстановления доступа или подтверждения личности пользователя ЕСИА специалистами Центра обслуживания данный инцидент направляется на электронный адрес лица, ответственного за работу Центров обслуживания в субъекте РФ, предоставленный Оператором ИЭП. Инцидент должен содержать следующий набор данных:

- ФИО гражданина
- Контактны данные заявителя для обратной связи (тел, e-mail)
- Время обращения
- Дата обращения
- Адрес Центра облуживания
- Суть проблемы

4. Ответственное лицо за работу Центров обслуживания в субъекте в 3-дневный срок проводит работы по выяснению причин ненадлежащей работы Центра

обслуживания и предпринимает меры по восстановлению его работоспособности. По завершении работ по восстановлению работоспособности Центра обслуживания ответственное лицо направляет Оператору эксплуатации ИЭП отчет о проведенных мероприятиях.

5. Оператор эксплуатации ИЭП, получив от субъекта РФ отчет о проведенных мероприятиях по восстановлению работоспособности Центра обслуживания, направляет заявителю на предоставленные им контакты (по выбору заявителя) отчет о проведенной работе и о готовности Центра обслуживания принимать граждан.

6. В случае если в регламентный срок восстановить надлежащую работу Центра обслуживания не удается, субъект должен известить об этом Оператора эксплуатации ИЭП и скрыть отображение данного Центра с публичной карты до выполнения всех технических и организационных работ.

Если Оператор эксплуатации ИЭП в 3-дневный срок не получил ответ от лица, ответственного за работу Центров обслуживания в субъекте, недобросовестный Центр обслуживания помечается в ЕСИА как недействующий и скрывается с публичной карты до момента уведомления о восстановлении его работоспособности. Информация о переводе Центра обслуживания в статус «недействующий» направляется на электронный адрес лица, ответственного за работу Центров обслуживания в субъекте и на адрес ответственного лица оператора ИЭП.

Заявителю направляется ответ по следующей форме:

**«***Уважаемый пользователь!*

*Сообщаем о том, что на основании Вашего обращения проводится проверка в указанном Центре обслуживания.* 

*В случае обнаружения нарушений будут приняты меры по их устранению.»*

# **ПРИЛОЖЕНИЕ А. ФОРМА ЗАЯВКИ НА РЕГИСТРАЦИЮ ОРГАНА/ОРГАНИЗАЦИИ В ЕСИА**

### **Заявка на регистрацию органа / организации в ЕСИА<sup>29</sup>**

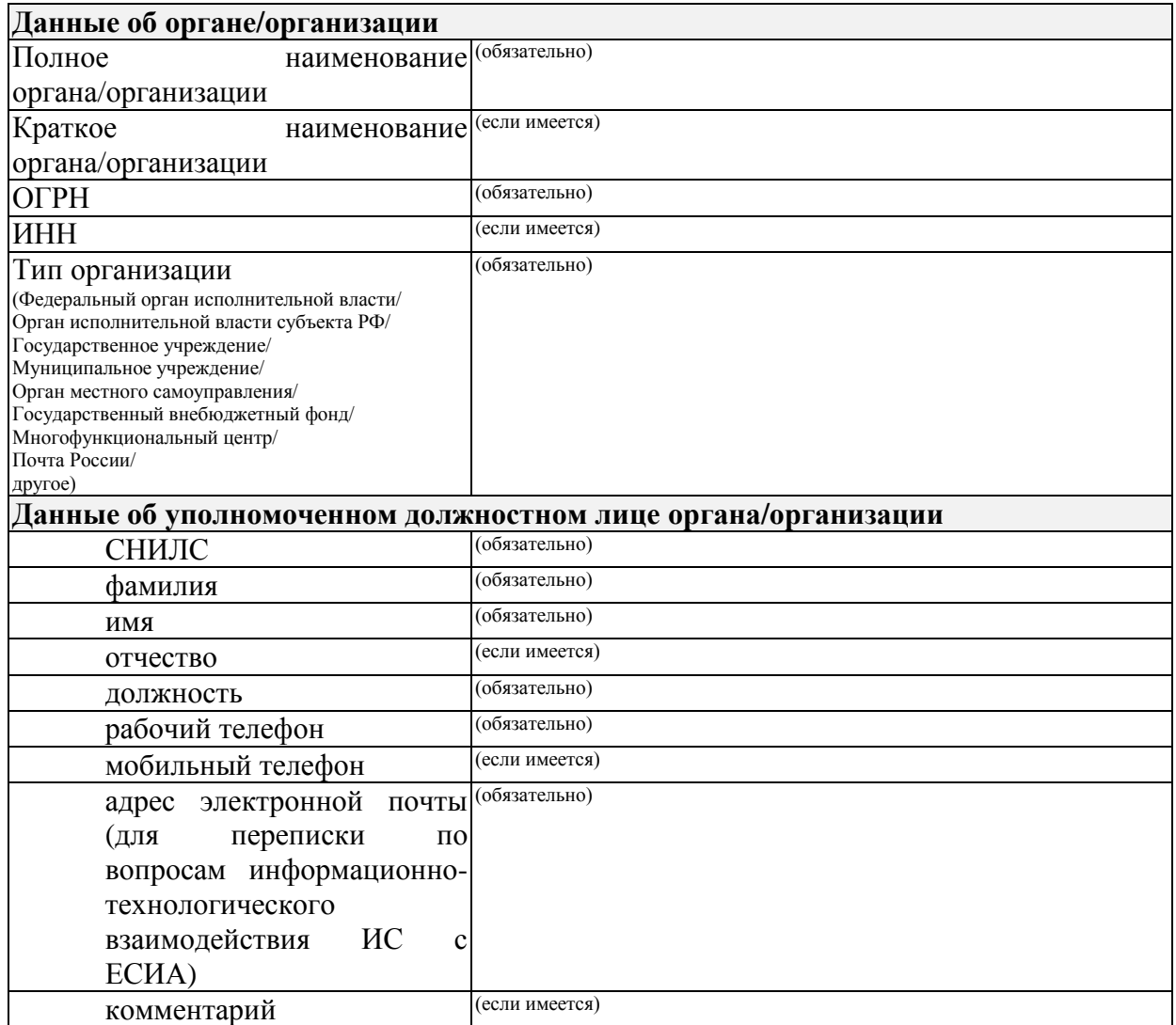

Прошу предоставить доступ указанному должностному лицу к учетной записи «*<наименование органа/организации>*» в Единой системе идентификации и аутентификации.

(должность) (подпись) (расшифровка подписи)

 $\frac{.20}{\frac{.20}{.20}}$ м.п. (дата)

<u>.</u>

 $^{29}$  Заявка должна быть подписана руководителем органа/организации или его заместителем, ответственным за информатизацию. Заявка должна быть заверена печатью организации.

# **ПРИЛОЖЕНИЕ Б. ФОРМА ЗАЯВКИ НА ИЗМЕНЕНИЕ ДАННЫХ ОРГАНА/ОРГАНИЗАЦИИ В ЕСИА**

### **Заявка на изменение данных органа/организации в ЕСИА<sup>30</sup>**

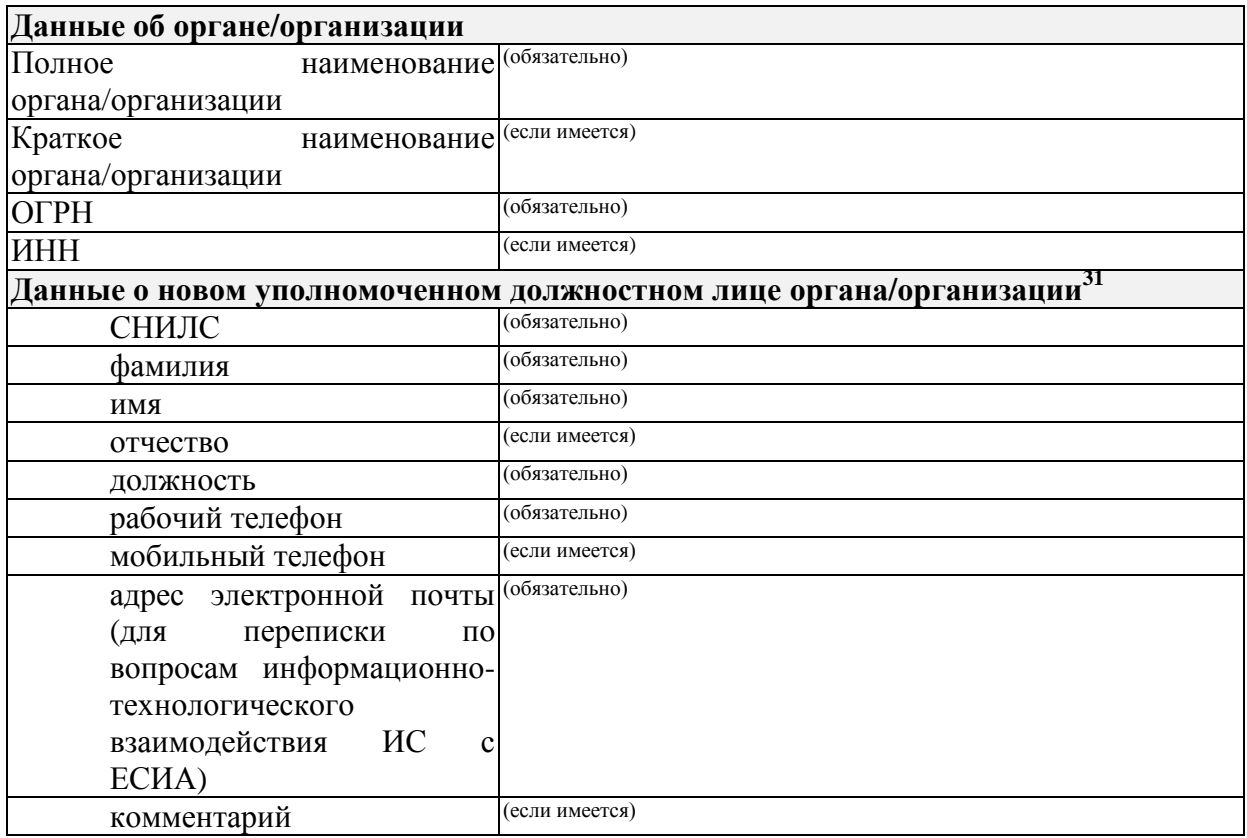

Прошу изменить данные учетной записи «*<наименование органа/организации>*» в единой системе идентификации и аутентификации, согласно предоставленной заявке.

(должность) (подпись) (подпись) (расшифровка подписи)

1

 . .20 м.п. (дата)

 $^{30}$  Заявка должна быть подписана уполномоченным сотрудником органа/организации. Заявка должна быть заверена печатью организации.

<sup>31</sup> Обязательно, в случае, если заявка отправлена для предоставления доступа новому уполномоченному должностному лицу.

# **ПРИЛОЖЕНИЕ В. ФОРМА ЗАЯВКИ НА СОЗДАНИЕ ЗАПИСИ РЕГИСТРА ИНФОРМАЦИОННЫХ СИСТЕМ В ЕСИА**

#### **Заявка на создание записи регистра информационных систем в ЕСИА<sup>32</sup>**

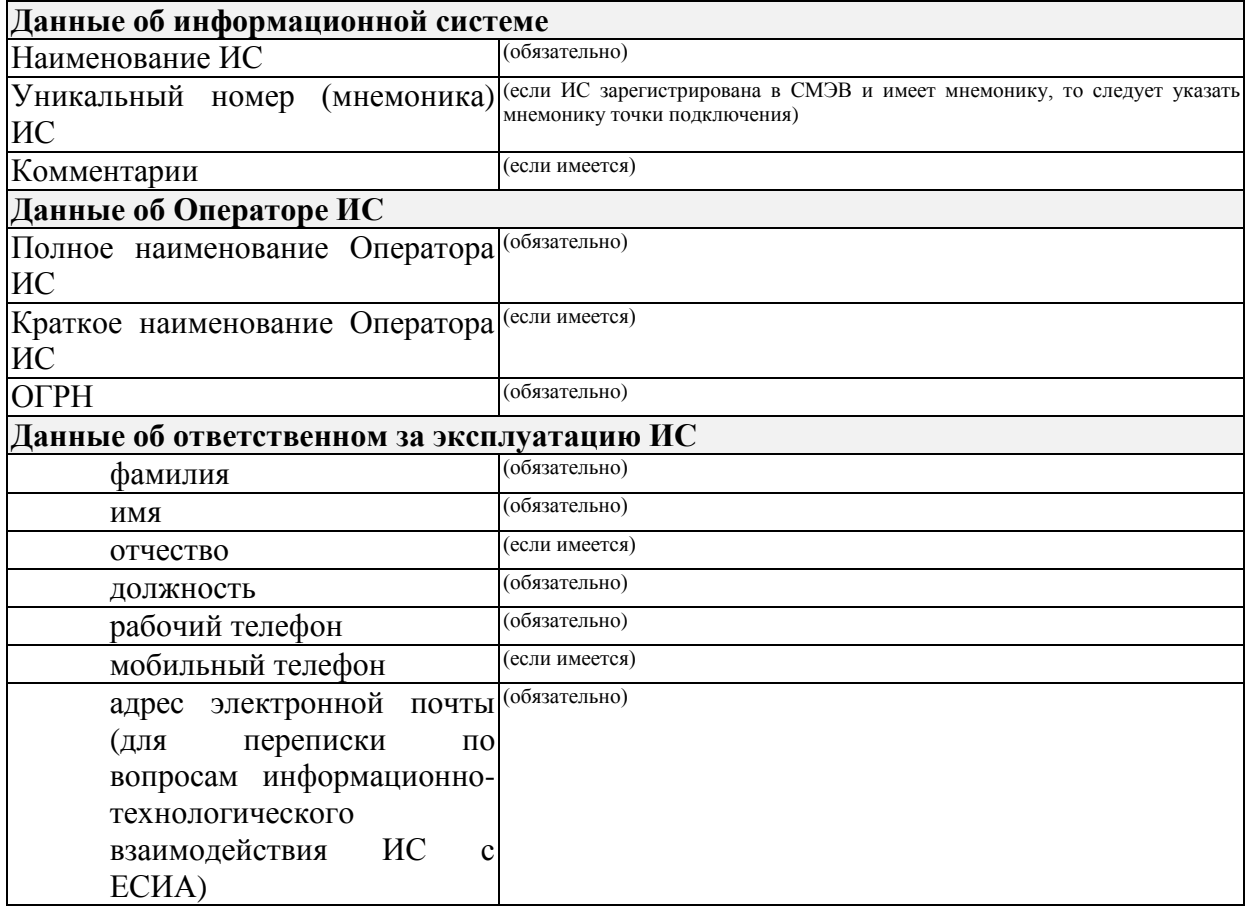

Прошу рассмотреть возможность внесения информационной системы «*<наименование ИС>*» в регистр информационных систем единой системы идентификации и аутентификации с целью «*указываются цели внесения сведений об ИС в регистр со ссылками на нормативные основания (ссылками на пункты акта)*>».

Основанием для регистрации информационной системы «*<наименование ИС>*» является договор между «<*Организацией, подающей заявку>*» и «*<Оператором ИС>*» № «<Номер договора>» от «<Дата договора>». Ответственное лицо от «<*Организации, подающей заявку>*»: <ФИО>, <должность>, <рабочий телефон>, <мобильный телефон>, <адрес электронной почты> 33 .

<u>.</u>

 $^{32}$  Заявка должна быть подписана уполномоченным сотрудником органа/организации. Заявка должна быть заверена печатью организации.

<sup>33</sup> Данный абзац включается в заявку только в случае, если организация подает заявку на подключение информационной системы своего партнера, не обладающего правом самостоятельно подключиться (например, кредитная организация подает заявку на подключение информационной системы своего банковского платёжного агента). В этом случае организация – это «организация, подающая заявку», а ее партнер – «Оператор ИС». В этом случае к заявке должен быть приложен договор между организацией и ее партнером (например, между банком и его платежным агентом).

Подачей заявки подтверждаю, что деятельность «<*Организация, подающей заявку>*» и «*<Оператор ИС>*» по организации взаимодействия с ЕСИА ведется в полном соответствии с требованиями законодательства, в том числе в соответствии со, следующих нормативно-правовых актов:

- 1. Постановление Правительства Российской Федерации от 10 июля 2013 г. № 584 «Об использовании федеральной государственной информационной системы «Единая система идентификации и аутентификации в инфраструктуре, обеспечивающей информационно-технологическое взаимодействие информационных систем, используемых для предоставления государственных и муниципальных услуг в электронной форме».
- 2. Постановление Правительства Российской Федерации от 25 января 2013 г. № 33 «Об использовании простой электронной подписи при оказании государственных и муниципальных услуг».
- 3. Постановление Правительства Российской Федерации от 28 ноября 2011 г. № 977 «О федеральной государственной информационной системе «Единая система идентификации и аутентификации в инфраструктуре, обеспечивающей информационно-технологическое взаимодействие информационных систем, используемых для предоставления государственных и муниципальных услуг в электронной форме».
- 4. Положение «О федеральной государственной информационной системе «Единая система идентификации и аутентификации в инфраструктуре, обеспечивающей информационно-технологическое взаимодействие информационных систем, используемых для предоставления государственных и муниципальных услуг в электронной форме», утверждённое приказом Минкомсвязи России от 13 апреля 2012 г. № 107.

(должность) (подпись) (расшифровка подписи)

м.п. (дата)

. .20

# **ПРИЛОЖЕНИЕ Г. ФОРМА ЗАЯВКИ НА ИЗМЕНЕНИЕ ДАННЫХ ИНФОРМАЦИОННОЙ СИСТЕМЫ В ЕСИА**

### **Заявка на изменение данных информационной системы в ЕСИА<sup>34</sup>**

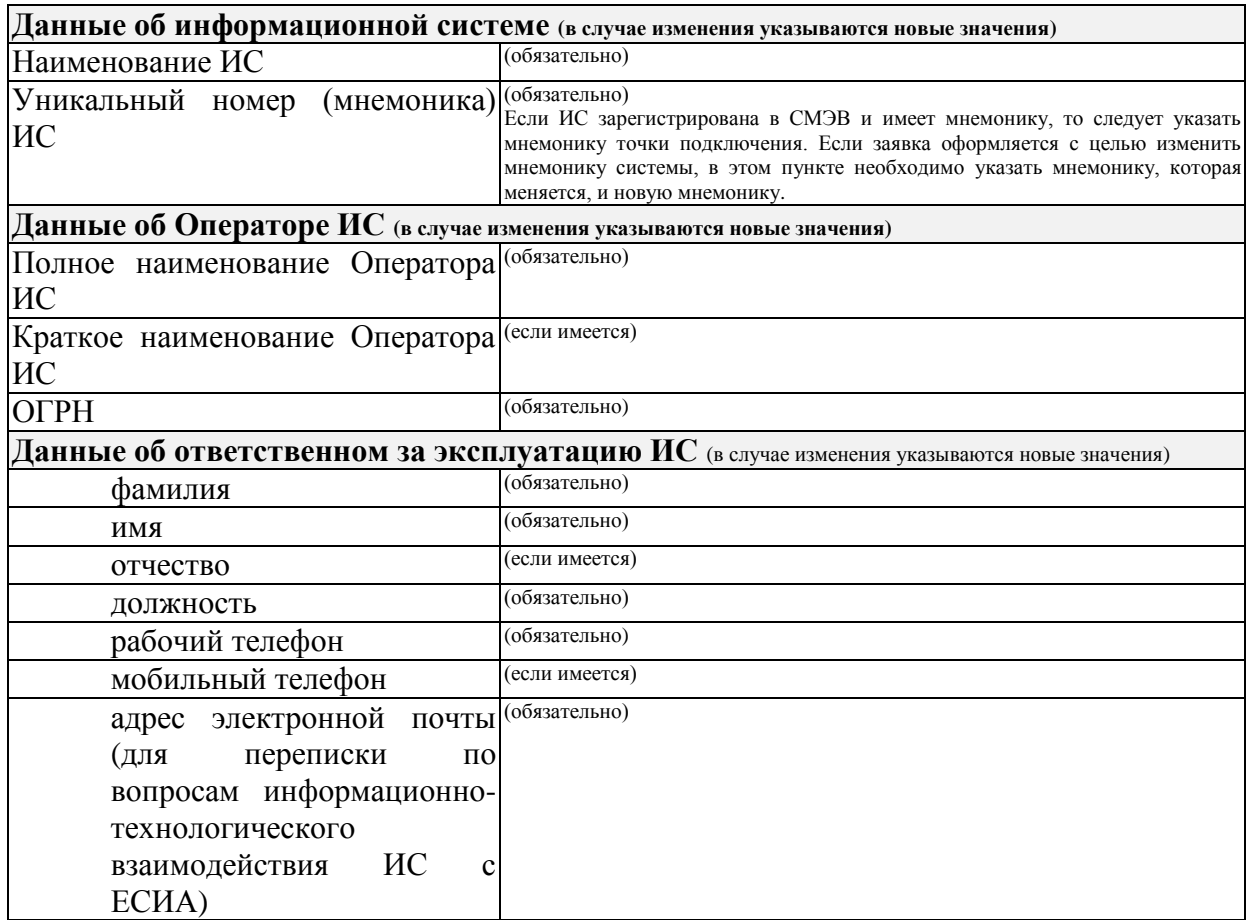

Прошу рассмотреть возможность изменения данных информационной системы «*<краткое наименование ИС>*» в Единой системе идентификации и аутентификации в связи с «*указываются причины изменения данных ИС*>».

(должность) (подпись) (расшифровка подписи)

<u>.</u>

 . .20 м.п. (дата)

<sup>34</sup> Заявка должна быть подписана уполномоченным сотрудником органа/организации. Заявка должна быть заверена печатью организации.

# **ПРИЛОЖЕНИЕ Д. ФОРМА ЗАЯВКИ НА УДАЛЕНИЕ ЗАПИСИ ИНФОРМАЦИОННОЙ СИСТЕМЫ ИЗ ЕСИА**

### **Заявка на удаление записи информационной системы из ЕСИА<sup>35</sup>**

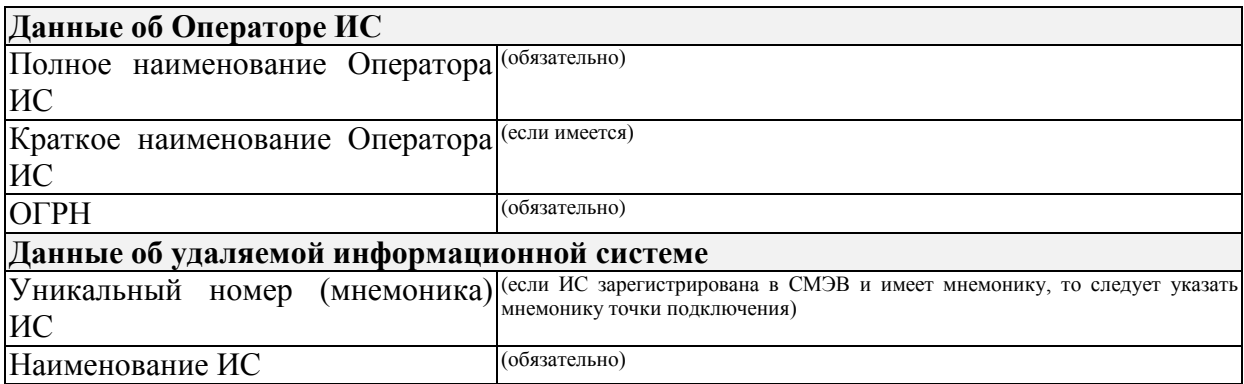

Прошу рассмотреть возможность удаления данных и всех полномочий информационной системы в единой системе идентификации и аутентификации в связи с «*указываются причины удаления данных ИС*>».

(должность) (подпись) (расшифровка подписи)

<u>.</u>

 . .20 м.п. (дата)

<sup>35</sup> Заявка должна быть подписана уполномоченным сотрудником органа/организации. Заявка должна быть заверена печатью организации.

## **ПРИЛОЖЕНИЕ Е. ФОРМА ЗАЯВКИ НА СОГЛАСОВАНИЕ ПРАВА ИСПОЛЬЗОВАНИЯ ЕСИА И НА ПОДКЛЮЧЕНИЕ ИНФОРМАЦИОННОЙ СИСТЕМЫ К ТЕСТОВОЙ ЕСИА С ЦЕЛЬЮ ИСПОЛЬЗОВАНИЯ ПРОГРАММНЫХ ИНТЕРФЕЙСОВ ЕСИА ДЛЯ ИДЕНТИФИКАЦИИ И АУТЕНТИФИКАЦИИ ЗАЯВИТЕЛЕЙ**

#### **Заявка на согласование права использования ЕСИА и на подключение ИС к тестовой ЕСИА с целью использования программных интерфейсов ЕСИА для идентификации и аутентификации заявителей<sup>36</sup>**

| Данные об Операторе ИС                                                                |                                                                        |  |  |
|---------------------------------------------------------------------------------------|------------------------------------------------------------------------|--|--|
| Полное наименование Оператора (обязательно)                                           |                                                                        |  |  |
| ИС                                                                                    |                                                                        |  |  |
| Краткое наименование Оператора (если имеется)                                         |                                                                        |  |  |
| <b>HC</b>                                                                             |                                                                        |  |  |
| <b>OFPH</b>                                                                           | (обязательно)                                                          |  |  |
| Тип организации                                                                       | (обязательно)                                                          |  |  |
| (Федеральный орган исполнительной власти/<br>Орган исполнительной власти субъекта РФ/ |                                                                        |  |  |
| Государственное учреждение/                                                           |                                                                        |  |  |
| Муниципальное учреждение/<br>Орган местного самоуправления/                           |                                                                        |  |  |
| Государственный внебюджетный фонд/                                                    |                                                                        |  |  |
| Многофункциональный центр/<br>Почта России/                                           |                                                                        |  |  |
| другое)                                                                               |                                                                        |  |  |
| Данные об информационной системе                                                      |                                                                        |  |  |
| Уникальный номер<br>(мнемоника)                                                       | (если ИС зарегистрирована в СМЭВ и имеет мнемонику, то следует указать |  |  |
| ИС                                                                                    | мнемонику точки подключения)                                           |  |  |
| Количество<br>одновременно                                                            |                                                                        |  |  |
| обслуживаемых пользователей ИС                                                        |                                                                        |  |  |
| среднее                                                                               |                                                                        |  |  |
| максимальное                                                                          |                                                                        |  |  |
| URL главной страницы ИС                                                               | (обязательно для ИС, доступных через Интернет по URL-адресу)           |  |  |
| Комментарии                                                                           | (если имеется)                                                         |  |  |
| Использование системных групп                                                         | ла/нет <sup>37</sup>                                                   |  |  |
| Данные об ответственном за эксплуатацию ИС                                            |                                                                        |  |  |
| фамилия                                                                               | (обязательно)                                                          |  |  |
| имя                                                                                   | (обязательно)                                                          |  |  |
| отчество                                                                              | (если имеется)                                                         |  |  |
| должность                                                                             | (обязательно)                                                          |  |  |
| рабочий телефон                                                                       | (обязательно)                                                          |  |  |
| мобильный телефон                                                                     | (если имеется)                                                         |  |  |
| электронной<br>адрес<br>почты                                                         | (обязательно)                                                          |  |  |
| RILL<br>переписки<br>$\Pi$ <sup>O</sup>                                               |                                                                        |  |  |
| вопросам информационно-                                                               |                                                                        |  |  |

<sup>&</sup>lt;sup>36</sup> Заявка должна быть подписана уполномоченным сотрудником органа/организации. Заявка должна быть заверена печатью организации.

 $37 \text{ E}$ сли выбрано "да" – Заявитель получает доступ к функциональности добавления/редактирования групп доступ в технологическом портале ЕСИА.

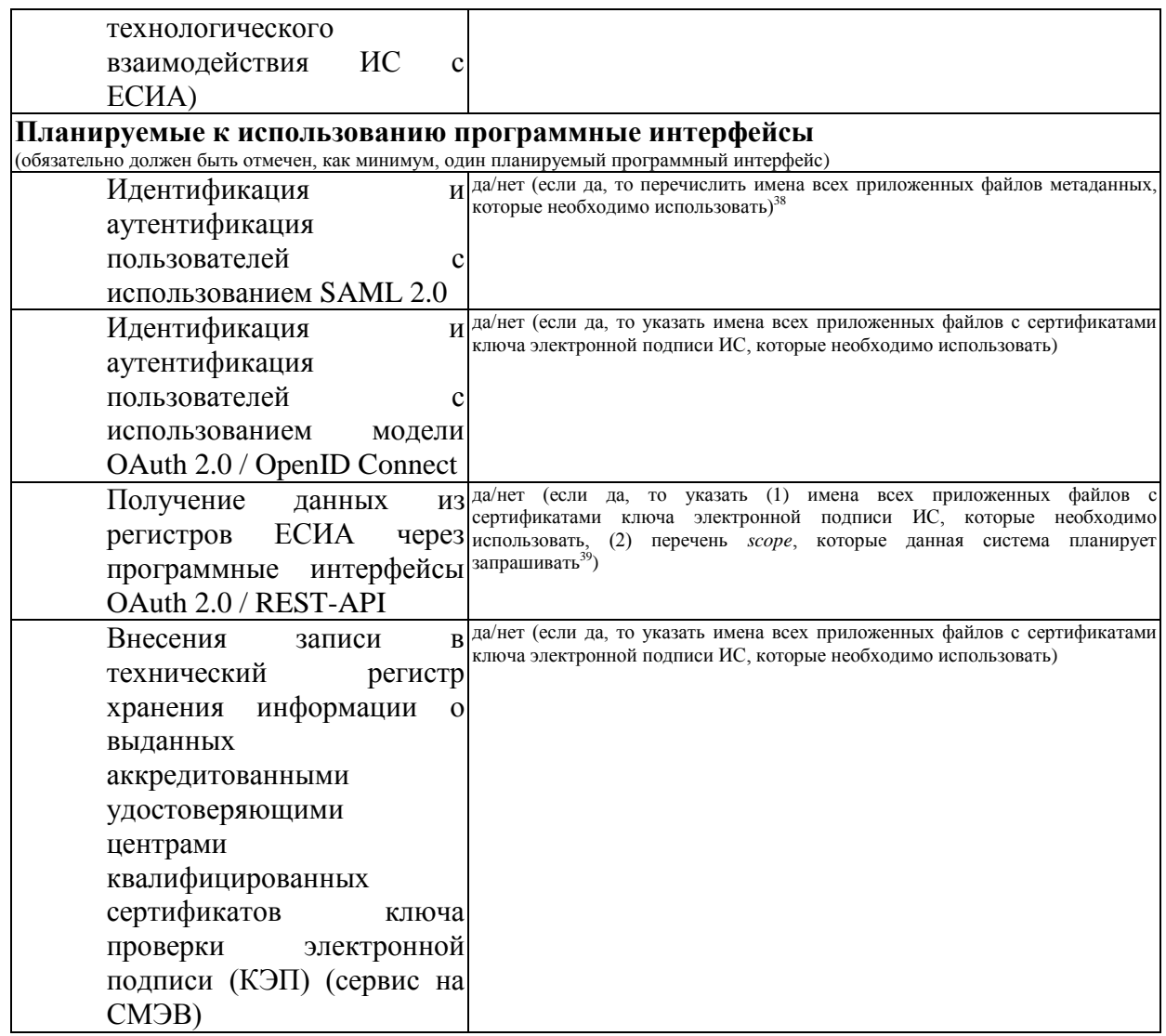

Прошу рассмотреть возможность подключения информационной системы «*<краткое наименование ИС>*» к Единой системе идентификации и аутентификации с целью «*указываются цели подключения ИС к ЕСИА*>» и подключения информационной системы к тестовой среде ЕСИА. Получаемые ИС из Единой системы идентификации и аутентификации данные будут использованы ИС исключительно в следующих целях: <*указывается полный перечень целей со ссылками на нормативные основания (ссылками на пункты акта)*>.

Подачей заявки подтверждаю исполнение требований законодательства по использованию ЕСИА, в том числе следующих нормативно-правовых актов:

- 1. Федеральный закон от 27 июля 2006 г. № 152-ФЗ «О персональных данных».
- 2. Постановление Правительства Российской Федерации от 10 июля 2013 г. № 584 «Об использовании федеральной государственной информационной системы «Единая система идентификации и аутентификации в инфраструктуре, обеспечивающей информационно-технологическое взаимодействие информационных систем, используемых для предоставления государственных и

<sup>&</sup>lt;sup>38</sup> Если требуется подключить дополнительные метаданные к зарегистрированной ранее ИС, то следует перечислить и новые, и имеющиеся файлы метаданных. Требования к оформлению файлов метаданных приведены в документе «Методические рекомендации по использованию ЕСИА».

<sup>39</sup> Перечень предусмотренных в ЕСИА *scope* содержится в Приложении В.4 документа «Методические рекомендации по использованию ЕСИА».

муниципальных услуг в электронной форме».

- 3. Постановление Правительства Российской Федерации от 25 января 2013 г. № 33 «Об использовании простой электронной подписи при оказании государственных и муниципальных услуг».
- 4. Постановление Правительства Российской Федерации от 28 ноября 2011 г. № 977 «О федеральной государственной информационной системе «Единая система идентификации и аутентификации в инфраструктуре, обеспечивающей информационно-технологическое взаимодействие информационных систем, используемых для предоставления государственных и муниципальных услуг в электронной форме».
- 5. Положение «О федеральной государственной информационной системе «Единая система идентификации и аутентификации в инфраструктуре, обеспечивающей информационно-технологическое взаимодействие информационных систем, используемых для предоставления государственных и муниципальных услуг в электронной форме», утверждённое приказом Минкомсвязи России от 13 апреля 2012 г. № 107.

Подачей заявки обязуюсь не использовать ЕСИА в целях, не соответствующих целям, указанным в данной заявке, а также не предоставлять подключение к ЕСИА, предоставленной мне Минкомсвязью, для использования третьим лицам.

В случае нарушения принятых нами обязательств проинформирован, что ИС будет отключена от ЕСИА.

В случае согласия прошу оформить и выдать разрешение на проведение тестового обмена указанной информационной системы с единой системой идентификации и аутентификации.

(должность) — подпись) (подпись) (расшифровка подписи)

 . .20 м.п. (дата)
## **ПРИЛОЖЕНИЕ Ж. ФОРМА ЗАЯВКИ НА ИЗМЕНЕНИЕ ПАРАМЕТРОВ ПОДКЛЮЧЕНИЯ ИНФОРМАЦИОННОЙ СИСТЕМЫ К ЕСИА С ЦЕЛЬЮ ИСПОЛЬЗОВАНИЯ ПРОГРАММНЫХ ИНТЕРФЕЙСОВ ЕСИА ДЛЯ ИДЕНТИФИКАЦИИ И АУТЕНТИФИКАЦИИ ЗАЯВИТЕЛЕЙ**

### **Заявка на изменение параметров подключения ИС к <тестовой/промышленной> ЕСИА с целью использования программных интерфейсов ЕСИА для идентификации и аутентификации заявителей<sup>40</sup>**

| Данные об Операторе ИС                                                                |                                                                                            |
|---------------------------------------------------------------------------------------|--------------------------------------------------------------------------------------------|
| Полное наименование Оператора (обязательно)                                           |                                                                                            |
| ИС                                                                                    |                                                                                            |
| Краткое наименование Оператора (если имеется)                                         |                                                                                            |
| ИС                                                                                    |                                                                                            |
| <b>OFPH</b>                                                                           | (обязательно)                                                                              |
| Тип организации                                                                       | (обязательно)                                                                              |
| (Федеральный орган исполнительной власти/<br>Орган исполнительной власти субъекта РФ/ |                                                                                            |
| Государственное учреждение/                                                           |                                                                                            |
| Муниципальное учреждение/<br>Орган местного самоуправления/                           |                                                                                            |
| Государственный внебюджетный фонд/                                                    |                                                                                            |
| Многофункциональный центр/                                                            |                                                                                            |
| Почта России/<br>другое)                                                              |                                                                                            |
|                                                                                       | Данные об информационной системе (в случае изменения указываются новые значения)           |
| Уникальный номер<br>(мнемоника)                                                       | (если ИС зарегистрирована в СМЭВ и имеет мнемонику, то следует указать                     |
| ИС                                                                                    | мнемонику точки подключения)                                                               |
| Количество<br>одновременно                                                            |                                                                                            |
| обслуживаемых пользователей ИС                                                        |                                                                                            |
| среднее                                                                               |                                                                                            |
| максимальное                                                                          |                                                                                            |
| URL главной страницы ИС                                                               | (обязательно для ИС, доступных через Интернет по URL-адресу)                               |
| Комментарии                                                                           | (если имеется)                                                                             |
| Использование системных групп                                                         | да/нет <sup>41</sup>                                                                       |
|                                                                                       | Данные об ответственном за эксплуатацию ИС (в случае изменения указываются новые значения) |
| фамилия                                                                               | (обязательно)                                                                              |
| ИМЯ                                                                                   | (обязательно)                                                                              |
| отчество                                                                              | (если имеется)                                                                             |
| должность                                                                             | (обязательно)                                                                              |
| рабочий телефон                                                                       | (обязательно)                                                                              |
| мобильный телефон                                                                     | (если имеется)                                                                             |
| электронной<br>адрес<br>почты                                                         | (обязательно)                                                                              |
| RILL<br>переписки<br>$\Pi$ <sup>O</sup>                                               |                                                                                            |
| вопросам информационно-                                                               |                                                                                            |

<sup>40</sup> Заявка должна быть подписана уполномоченным сотрудником органа/организации. Заявка должна быть заверена печатью организации.

<sup>41</sup> Если выбрано "да" – Заявитель получает доступ к функциональности добавления/редактирования групп доступ в технологическом портале ЕСИА.

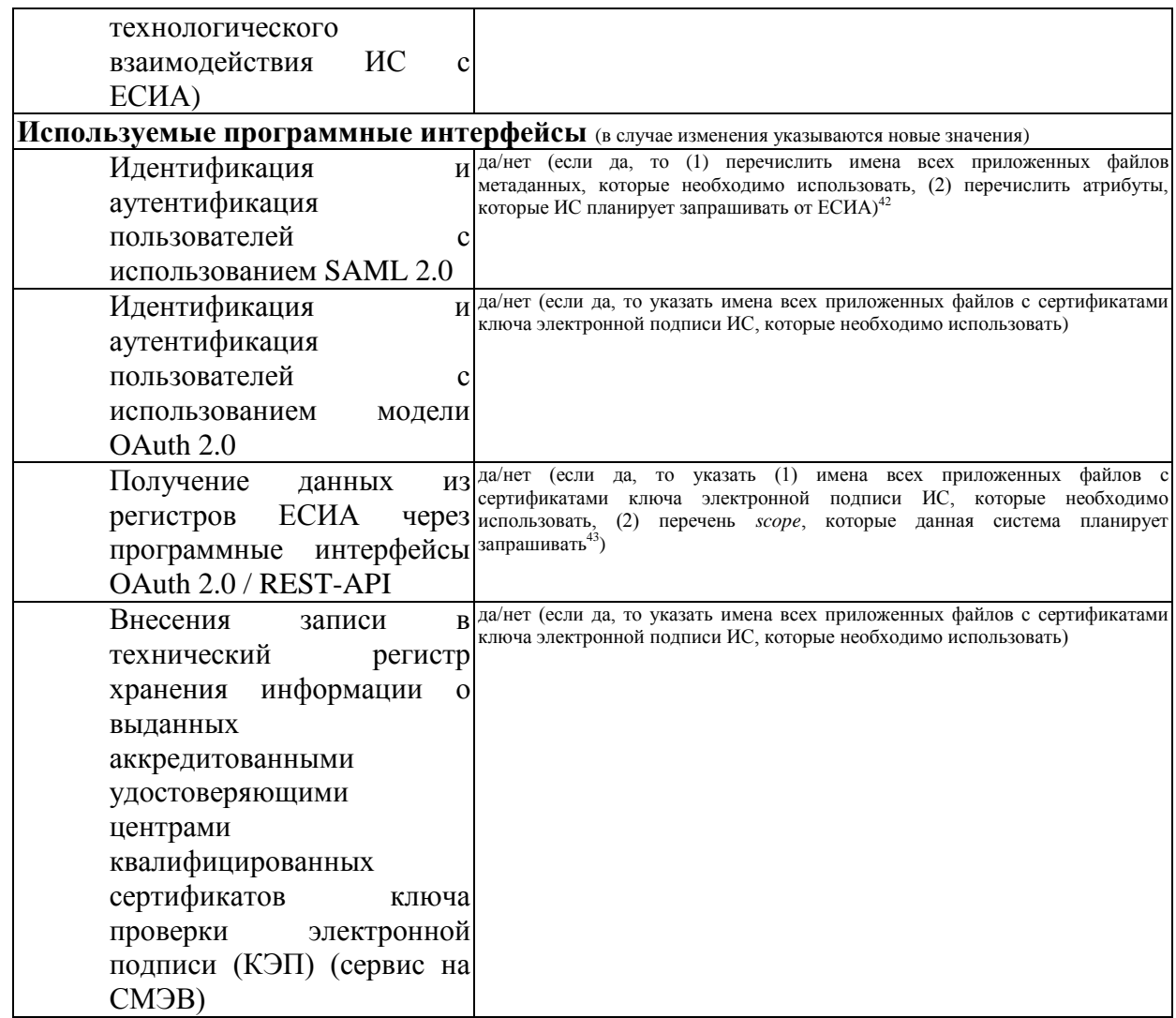

Прошу рассмотреть возможность изменения параметров подключения «<краткое наименование ИС>» к <тестовой/промышленной> ЕСИА в связи с «указываются причины изменения данных ИС>».

(должность)

(подпись)

(расшифровка подписи)

 $M.\Pi.$ 

 $42$  Если требуется подключить дополнительные метаданные к зарегистрированной ранее ИС, то следует перечислить и новые, и имеющиеся файлы метаданных. Требования к оформлению файлов метаданных приведены в документе «Методические рекомендации по использованию ЕСИА».

<sup>&</sup>lt;sup>43</sup> Перечень предусмотренных в ЕСИА *scope* содержится в Приложении В.4 документа «Методические рекомендации по использованию ЕСИА».

# **ПРИЛОЖЕНИЕ З. ФОРМА ЗАЯВКИ НА СОГЛАСОВАНИЕ ПРАВА ИСПОЛЬЗОВАНИЯ ЕСИА И СОЗДАНИЕ ЗАПИСИ РЕГИСТРА ОРГАНОВ И ОРГАНИЗАЦИЙ, ИМЕЮЩИХ ПРАВО СОЗДАНИЯ (ЗАМЕНЫ) И ВЫДАЧИ КЛЮЧА ПРОСТОЙ ЭЛЕКТРОННОЙ ПОДПИСИ**

#### **Заявка на согласование на использование ЕСИА и создание записи регистра органов и организаций, имеющих право создания (замены) и выдачи ключа простой электронной подписи<sup>44</sup>**

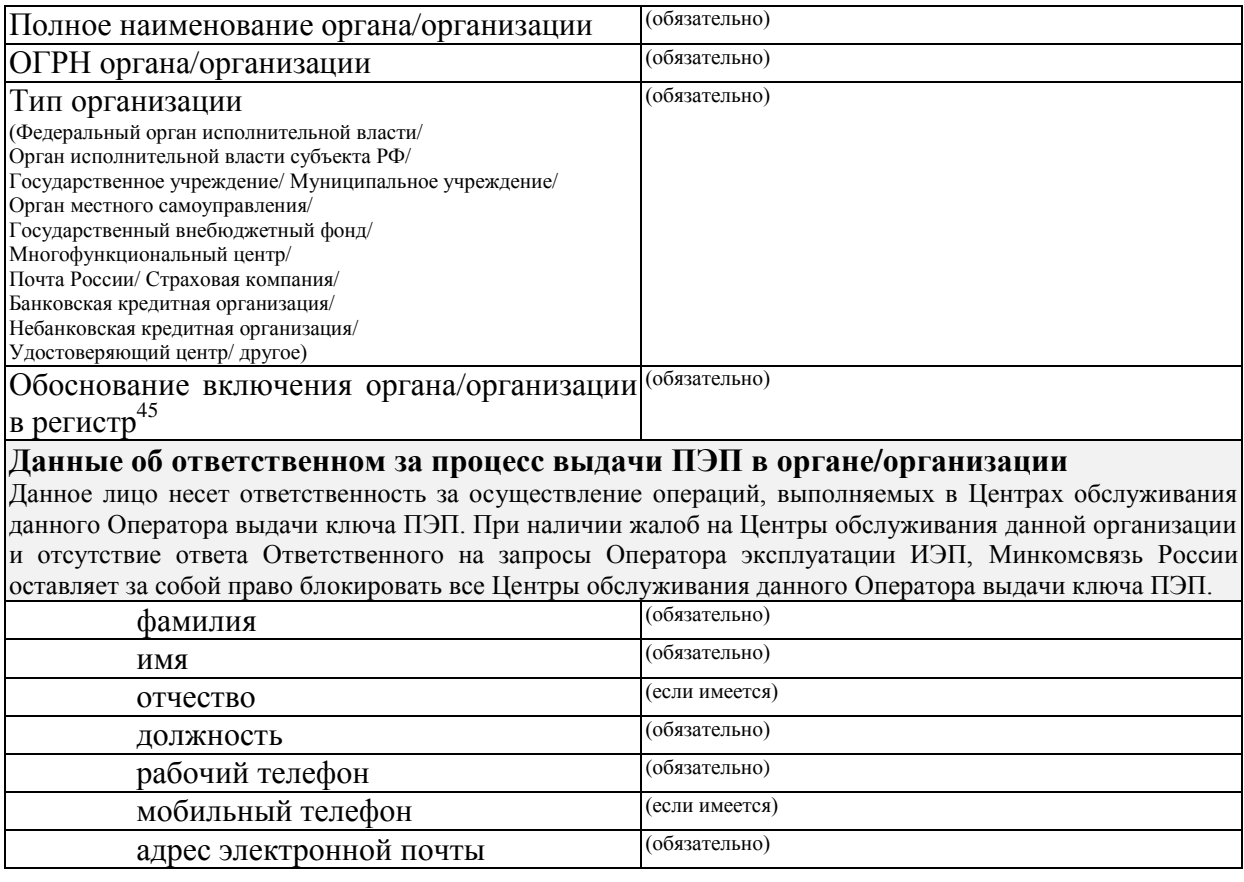

Во исполнение <указываются ссылки на нормативные основания (ссылки на пункты нормативного акта)> прошу внести организацию в регистр органов и организаций, имеющих право создания (замены) и выдачи ключа простой электронной подписи.

<sup>44</sup> Заявка должна быть подписана руководителем органа/организации или его заместителем, ответственным за информатизацию. Заявка должна быть заверена печатью организации.

<sup>45</sup> В качестве основания для включения в регистр органов/организаций имеющих право создания (замены) и выдачи ключа простой электронной подписи необходимо указать согласно какому подпункту пункта 7 Постановления Правительства РФ от 25 января 2013 г. № 33 "Об использовании простой электронной подписи при оказании государственных и муниципальных услуг" ваш орган/организация имеет право осуществлять данную деятельность.

(должность) (подпись) (расшифровка подписи)

 $\frac{0.20}{0.0000000000000000000000}$ м.п. (дата)

# **ПРИЛОЖЕНИЕ К. ФОРМА ЗАЯВКИ НА СОГЛАСОВАНИЕ ПРАВА ИСПОЛЬЗОВАНИЯ ЕСИА И НА ПОДКЛЮЧЕНИЕ ИНФОРМАЦИОННОЙ СИСТЕМЫ К ТЕСТОВОЙ ЕСИА ДЛЯ ИДЕНТИФИКАЦИИ И АУТЕНТИФИКАЦИИ ЗАЯВИТЕЛЕЙ ОРГАНИЗАЦИЯМИ, НЕ ЯВЛЯЮЩИМИСЯ ГОСУДАРСТВЕННЫМИ УЧРЕЖДЕНИЯМИ**

#### **Заявка на согласование права использования ЕСИА и на подключение ИС к тестовой ЕСИА для идентификации и аутентификации заявителей, не являющимися государственными учреждениями <sup>46</sup>**

| Полное<br>наименование (обязательно)                                                              |                                                              |  |
|---------------------------------------------------------------------------------------------------|--------------------------------------------------------------|--|
| организации                                                                                       |                                                              |  |
| Краткое<br>наименование                                                                           | (если имеется)                                               |  |
| организации                                                                                       |                                                              |  |
| <b>OFPH</b>                                                                                       | (обязательно)                                                |  |
| <b>ИНН</b>                                                                                        | (обязательно)                                                |  |
| Тип организации                                                                                   | (обязательно)                                                |  |
| (Страховая компания/                                                                              |                                                              |  |
| Банковская кредитная организация/<br>Небанковская кредитная организация/                          |                                                              |  |
| Удостоверяющий центр/другое)                                                                      |                                                              |  |
| Данные об Операторе ИС                                                                            |                                                              |  |
| (заполняется только в случае, если организация регистрирует ИС другой организации <sup>47</sup> ) |                                                              |  |
| Полное наименование Оператора (обязательно)                                                       |                                                              |  |
| ИС                                                                                                |                                                              |  |
| Краткое наименование Оператора (если имеется)                                                     |                                                              |  |
| ИС                                                                                                |                                                              |  |
| <b>OFPH</b>                                                                                       | (обязательно)                                                |  |
| <b>ИНН</b>                                                                                        | (обязательно)                                                |  |
| Данные об информационной системе                                                                  |                                                              |  |
| Уникальный номер (мнемоника)                                                                      | (обязательно)                                                |  |
| ИС                                                                                                |                                                              |  |
| Количество<br>одновременно                                                                        |                                                              |  |
| обслуживаемых пользователей ИС                                                                    |                                                              |  |
| среднее                                                                                           |                                                              |  |
| максимальное                                                                                      |                                                              |  |
| URL главной страницы ИС                                                                           | (обязательно для ИС, доступных через Интернет по URL-адресу) |  |
| Комментарии                                                                                       | (если имеется)                                               |  |

<sup>46</sup> Заявка должна быть подписана уполномоченным сотрудником организации. Заявка должна быть заверена печатью организации. При подключении к тестовой среде в заявке должны быть указаны нормативные основания для подключения ИС (ссылка на пункт правового акта). К заявке должны быть приложены документы, подтверждающие принадлежность организации к роду деятельности и категории участников, допущенных к применению ЕСИА в соответствии с указанным актом. Например, если кредитная организация подключается к ЕСИА в целях исполнения 110-ФЗ, то она должна приложить копию лицензии Центрального банка Российской Федерации (Банка России) на право осуществлять банковские операции. Если кредитная организация подключает ИС своего банковского платежного агента, то в этом случае помимо лицензии должна быть приложена копия договора с этим агентом на осуществление деятельности по приему платежей.

<sup>&</sup>lt;sup>47</sup> При наличии с другой организацией договора на осуществление деятельности, ведение которой по законодательству предполагает использование ЕСИА в целях идентификации и аутентификации.

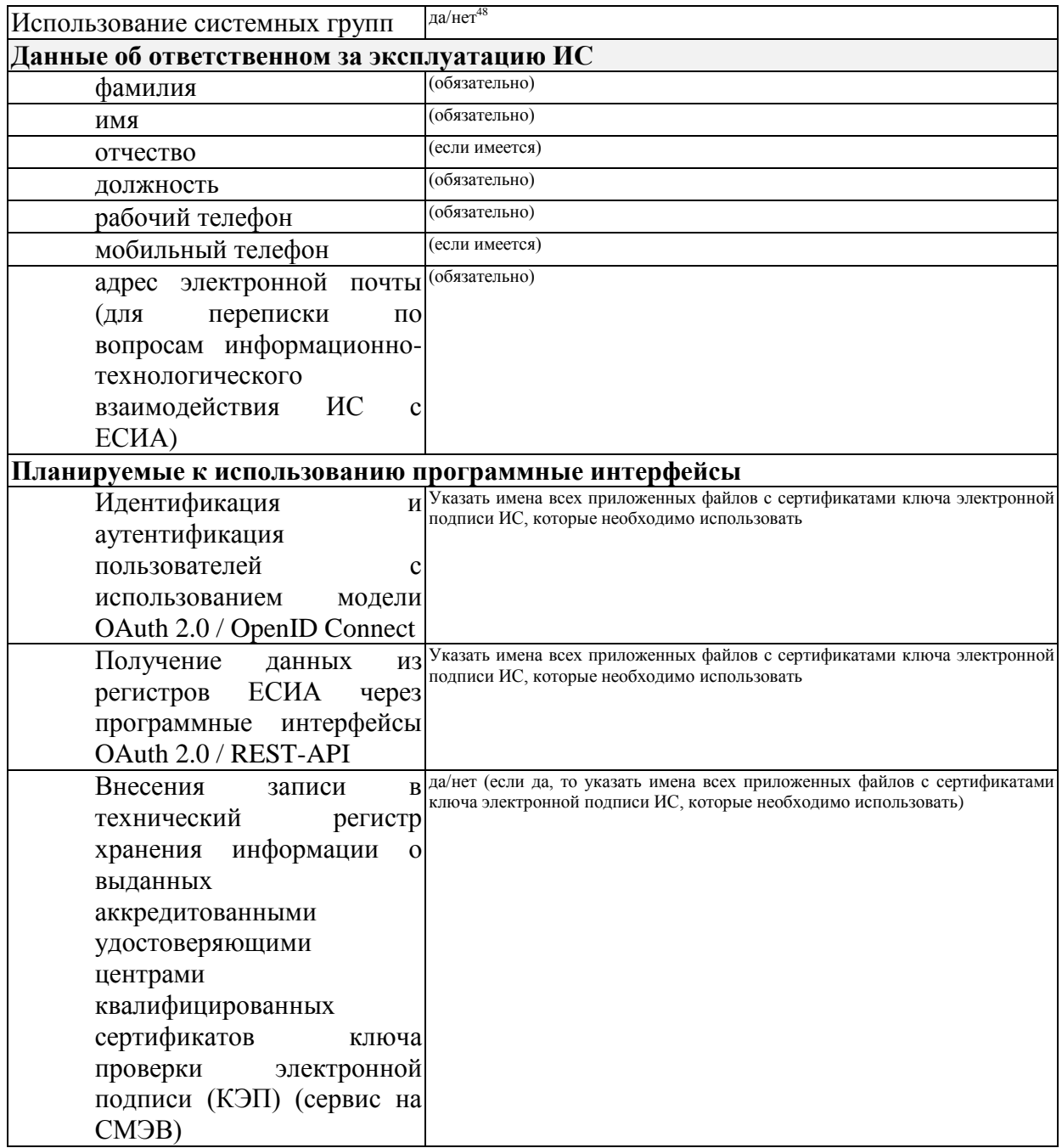

Прошу рассмотреть возможность подключения информационной системы «<краткое наименование ИС>» к Единой системе идентификации и аутентификации с целью «указываются цели подключения ИС к ЕСИА>» и подключения информационной системы к тестовой среде ЕСИА. Получаемые ИС из Единой системы идентификации и аутентификации данные будут использованы ИС исключительно в следующих целях: <указывается полный перечень целей со ссылками на нормативные основания (ссылками на пункты акта)<sup>49</sup>>.

<sup>48</sup> Если выбрано "да" - Заявитель получает доступ к функциональности добавления/редактирования групп

доступ в технологическом портале ЕСИА.<br><sup>49</sup> Если организация регистрирует ИС другой организации, то должны быть указаны дата и номер договора с этой организацией на осуществление деятельности, ведение которой по законодательству предполагает использование ЕСИА. Копия соответствующего договора должна быть приложена к заявке.

Подачей заявки подтверждаю исполнение требований законодательства по использованию ЕСИА, в том числе следующих нормативно-правовых актов:

- 1. Федеральный закон от 27 июля 2006 г. № 152-ФЗ «О персональных данных».
- 2. Постановление Правительства Российской Федерации от 10 июля 2013 г. № 584 «Об использовании федеральной государственной информационной системы «Единая система идентификации и аутентификации в инфраструктуре, обеспечивающей информационно-технологическое взаимодействие информационных систем, используемых для предоставления государственных и муниципальных услуг в электронной форме».
- 3. Постановление Правительства Российской Федерации от 25 января 2013 г. № 33 «Об использовании простой электронной подписи при оказании государственных и муниципальных услуг».
- 4. Постановление Правительства Российской Федерации от 28 ноября 2011 г. № 977 «О федеральной государственной информационной системе «Единая система идентификации и аутентификации в инфраструктуре, обеспечивающей информационно-технологическое взаимодействие информационных систем, используемых для предоставления государственных и муниципальных услуг в электронной форме».
- 5. Положение «О федеральной государственной информационной системе «Единая система идентификации и аутентификации в инфраструктуре, обеспечивающей информационно-технологическое взаимодействие информационных систем, используемых для предоставления государственных и муниципальных услуг в электронной форме», утверждённое приказом Минкомсвязи России от 13 апреля 2012 г. № 107.

Подачей заявки обязуюсь не использовать ЕСИА в целях, не соответствующих целям, указанным в данной заявке, а также не предоставлять подключение к ЕСИА, предоставленной мне Минкомсвязью, для использования третьим лицам.

В случае нарушения принятых нами обязательств проинформирован, что ИС будет отключена от ЕСИА.

В случае согласия прошу оформить и выдать разрешение на проведение тестового обмена указанной информационной системы с единой системой идентификации и аутентификации.

(должность) (подпись) (расшифровка подписи)

 . .20 м.п. (дата)

# **ПРИЛОЖЕНИЕ Л. ФОРМА ЗАЯВКИ НА ИЗМЕНЕНИЕ ПАРАМЕТРОВ ПОДКЛЮЧЕНИЯ ИНФОРМАЦИОННОЙ СИСТЕМЫ К ЕСИА С ЦЕЛЬЮ ИДЕНТИФИКАЦИИ И АУТЕНТИФИКАЦИИ ЗАЯВИТЕЛЕЙ ОРГАНИЗАЦИЯМИ, НЕ ЯВЛЯЮЩИМИСЯ ГОСУДАРСТВЕННЫМИ УЧРЕЖДЕНИЯМИ**

## **Заявка на изменение параметров подключения ИС к <тестовой/промышленной> ЕСИА с целью идентификации и аутентификации заявителей организациями, не являющимися государственными учреждениями <sup>50</sup>**

| Данные об Операторе ИС                                                                                                    |                                                                                                    |
|----------------------------------------------------------------------------------------------------|----------------------------------------------------------------------------------------------------|
| Полное наименование Оператора (обязательно)<br><b>HC</b>                                                                                                    |                                                                                                    |
| Краткое наименование Оператора (сели имеется)<br>ИС                                                                                                    |                                                                                                    |
| <b>OFPH</b>                                                                                                    | (обязательно)                                                                                          |
| Тип организации<br>(Страховая компания/<br>Банковская кредитная организация/<br>Небанковская кредитная организация/<br>Удостоверяющий центр/ другое)        | (обязательно)                                                                                          |
|                                                                                                    | Данные об информационной системе (в случае изменения указываются новые значения)                       |
| Уникальный номер (мнемоника)<br>ИС                                                                                                    | (если ИС зарегистрирована в СМЭВ и имеет мнемонику, то следует указать<br>мнемонику точки подключения) |
| Количество<br>одновременно                                                                                                    |                                                                                                    |
| обслуживаемых пользователей ИС                                                                                                    |                                                                                                    |
| среднее                                                                                                    |                                                                                                    |
| максимальное                                                                                                    |                                                                                                    |
| URL главной страницы ИС                                                                                                    | (обязательно для ИС, доступных через Интернет по URL-адресу)                                           |
| Комментарии                                                                                                    | (если имеется)                                                                                         |
| Использование системных групп                                                                                                    | да/нет <sup>51</sup>                                                                                   |
|                                                                                                    | $\rm\,I\!\!A$ иные об ответственном за эксплуатацию ИС (в случае изменения указываются новые значения) |
| фамилия                                                                                                    | (обязательно)                                                                                          |
| ИМЯ                                                                                                    | (обязательно)                                                                                          |
| отчество                                                                                                    | (если имеется)                                                                                         |
| должность                                                                                                    | (обязательно)                                                                                          |
| рабочий телефон                                                                                                    | (обязательно)                                                                                          |
| мобильный телефон                                                                                                    | (если имеется)                                                                                         |
| адрес электронной<br>почты<br>переписки<br>RILL<br>$\Pi$ <sup>O</sup><br>вопросам информационно-<br>технологического<br>ИС<br>взаимодействия<br>$\mathbf c$ | (обязательно)                                                                                          |
| ECHA)                                                                                                    |                                                                                                    |

<sup>50</sup> Заявка должна быть подписана уполномоченным сотрудником органа/организации. Заявка должна быть заверена печатью организации.

 $^{51}$  Если выбрано "да" – заявитель получает доступ к функциональности добавления/редактирования групп доступ в технологическом портале ЕСИА.

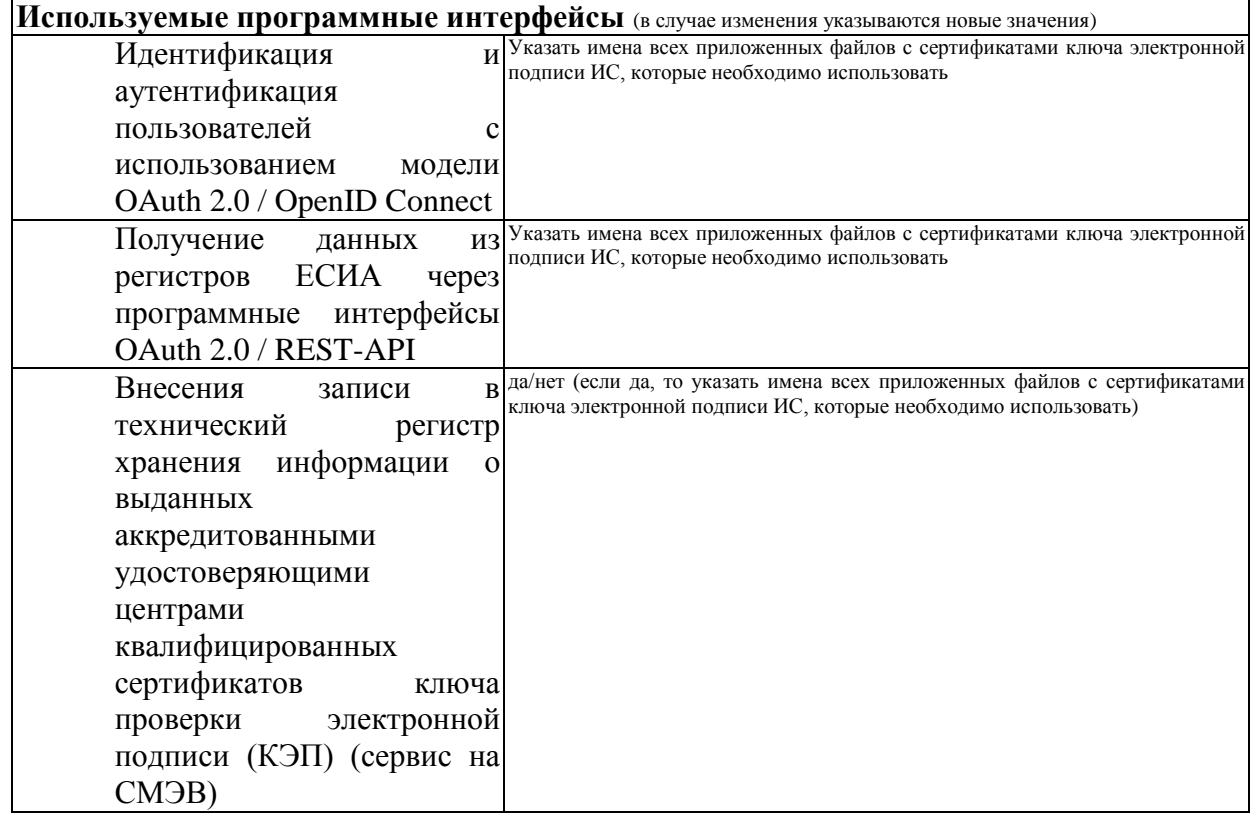

Прошу рассмотреть возможность изменения параметров подключения «*<краткое наименование ИС>*» к <тестовой/промышленной> ЕСИА в связи с «*указываются причины изменения данных ИС*>».

(должность) (подпись) (расшифровка подписи)

м.п. (дата)

. .20

# **ПРИЛОЖЕНИЕ М. ФОРМА ЗАЯВКИ НА СОГЛАСОВАНИЕ ПРАВА ИСПОЛЬЗОВАНИЯ ЕСИА И НА ПОДКЛЮЧЕНИЕ ИНФОРМАЦИОННОЙ СИСТЕМЫ К ПРОМЫШЛЕННОЙ ЕСИА С ЦЕЛЬЮ ИСПОЛЬЗОВАНИЯ ПРОГРАММНЫХ ИНТЕРФЕЙСОВ ЕСИА ДЛЯ ИДЕНТИФИКАЦИИ И АУТЕНТИФИКАЦИИ ЗАЯВИТЕЛЕЙ**

### **Заявка на согласование права использования ЕСИА и на подключение ИС к промышленной ЕСИА с целью использования программных интерфейсов ЕСИА для идентификации и аутентификации заявителей<sup>52</sup>**

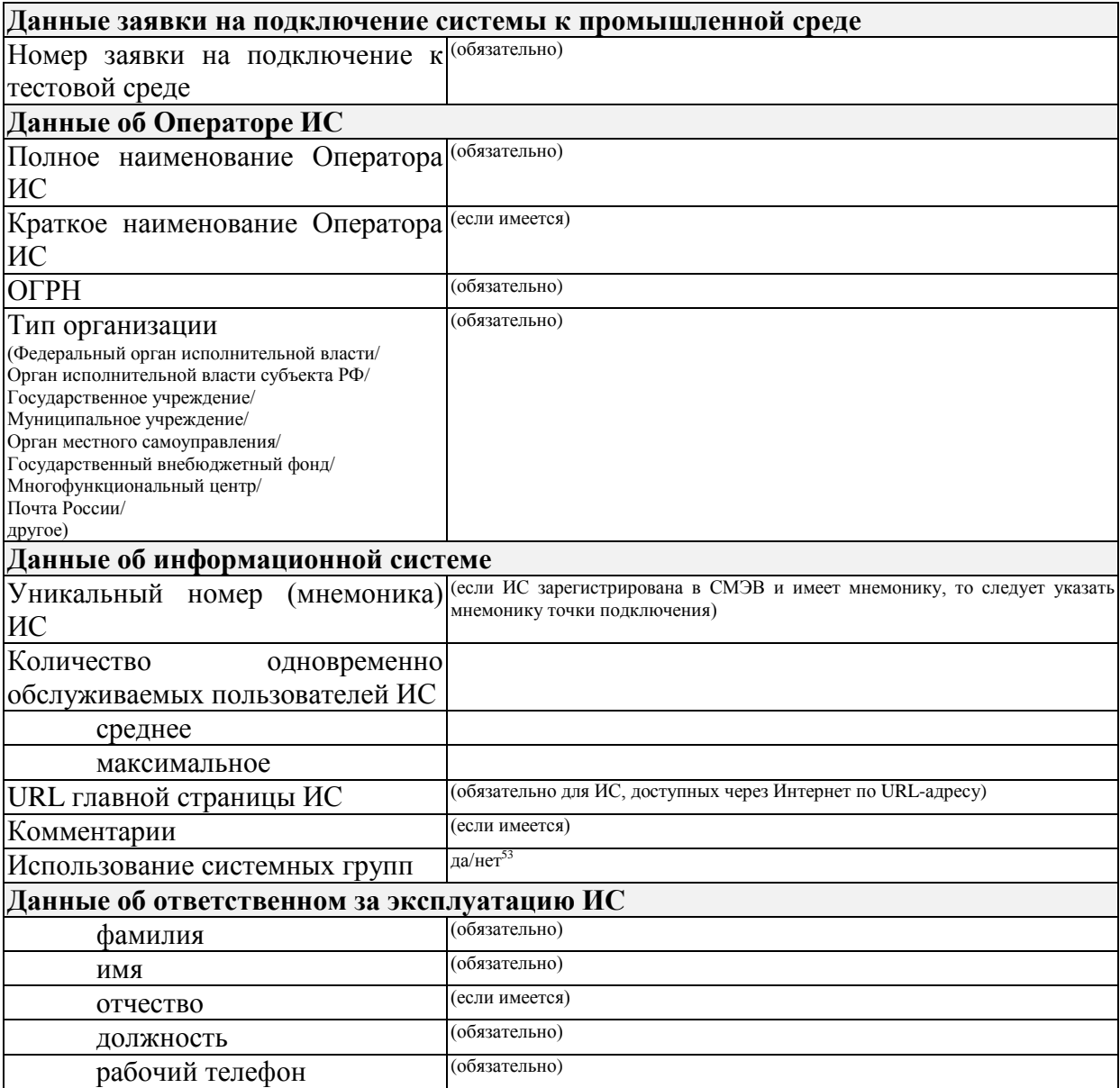

 $52$  Заявка должна быть подписана уполномоченным сотрудником органа/организации. Заявка должна быть заверена печатью организации.

<sup>53</sup> Если выбрано "да" – заявитель получает доступ к функциональности добавления/редактирования групп доступ в технологическом портале ЕСИА.

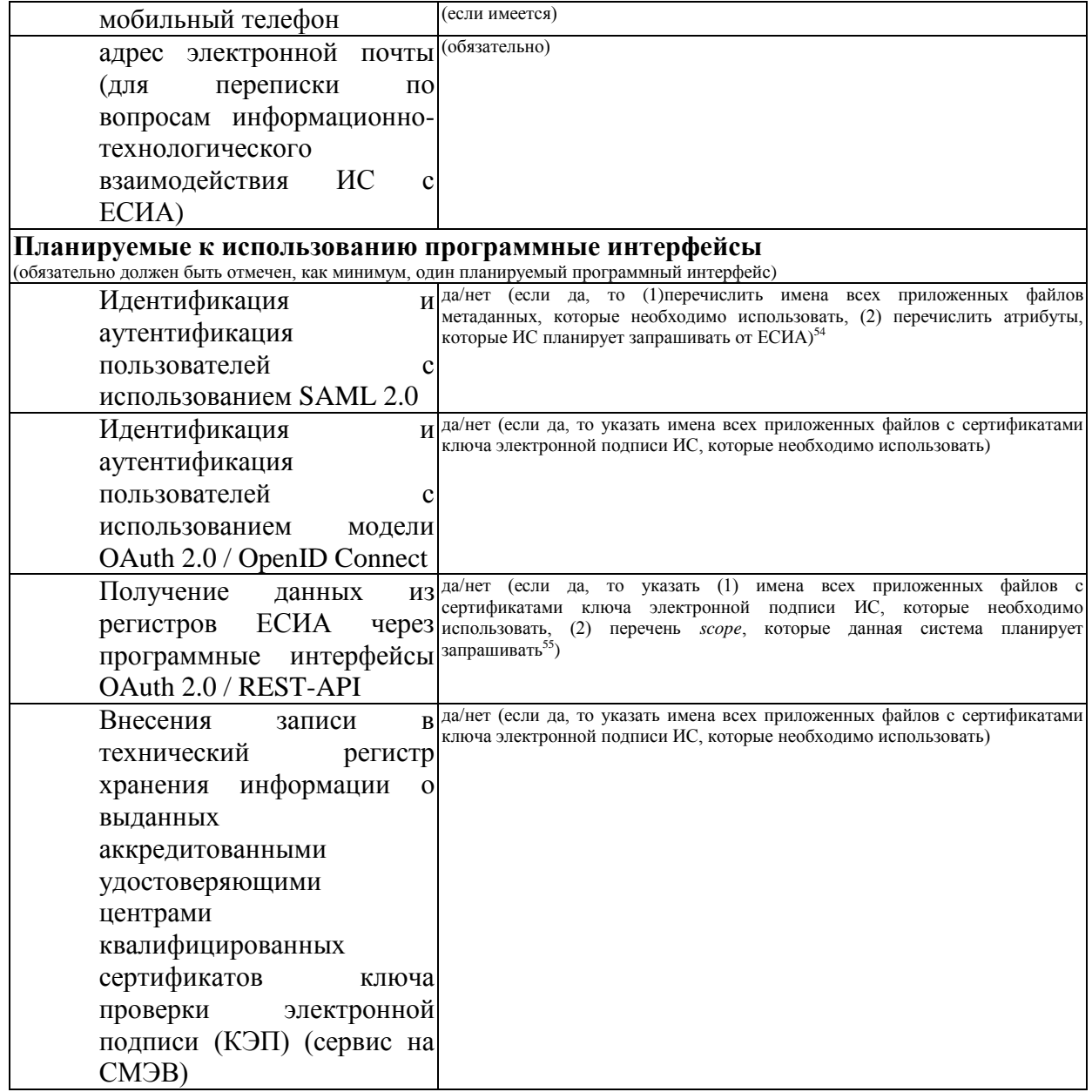

Прошу рассмотреть возможность подключения информационной системы «<краткое наименование ИС>» к Единой системе идентификации и аутентификации с целью «указываются цели подключения ИС к ЕСИА>». Получаемые ИС из Единой системы идентификации и аутентификации данные будут использованы ИС исключительно в следующих целях: <указывается полный перечень целей со ссылками на нормативные основания (ссылками на пункты акта)>.

<sup>&</sup>lt;sup>54</sup> Если требуется подключить дополнительные метаданные к зарегистрированной ранее ИС, то следует перечислить и новые, и имеющиеся файлы метаданных. Требования к оформлению файлов метаданных приведены в документе «Методические рекомендации по использованию ЕСИА».

<sup>&</sup>lt;sup>55</sup> Перечень предусмотренных в ЕСИА *scope* содержится в Приложении В.4 документа «Методические рекомендации по использованию ЕСИА».

В случае согласия прошу оформить и выдать разрешение на проведение промышленного обмена указанной информационной системы с единой системой идентификации и аутентификации.

(должность) (подпись) (расшифровка подписи)

. .20

м.п. (дата)

# **ПРИЛОЖЕНИЕ Н. ФОРМА ЗАЯВКИ НА СОГЛАСОВАНИЕ ПРАВА ИСПОЛЬЗОВАНИЯ ЕСИА И НА ПОДКЛЮЧЕНИЕ ИНФОРМАЦИОННОЙ СИСТЕМЫ К ПРОМЫШЛЕННОЙ ЕСИА ДЛЯ ИДЕНТИФИКАЦИИ И АУТЕНТИФИКАЦИИ ОРГАНИЗАЦИЯМИ, НЕ ЯВЛЯЮЩИМИСЯ ГОСУДАРСТВЕННЫМИ УЧРЕЖДЕНИЯМИ**

## **Заявка на согласование права использования ЕСИА и на подключение ИС к промышленной ЕСИА для идентификации и аутентификации заявителей, не являющихся государственными учреждениями<sup>56</sup>**

| Полное<br>наименование                                                                                                    | (обязательно)                                                                                                    |  |
|----------------------------------------------------------------------------------------------------|----------------------------------------------------------------------------------------------------|--|
| организации                                                                                                    |                                                                                                    |  |
| Краткое<br>наименование                                                                                                    | (если имеется)                                                                                                   |  |
| организации                                                                                                    |                                                                                                    |  |
| <b>OFPH</b>                                                                                                    | (обязательно)                                                                                                    |  |
| <b>ИНН</b>                                                                                                    | (обязательно)                                                                                                    |  |
| Тип организации<br>(Страховая компания/<br>Банковская кредитная организация/<br>Небанковская кредитная организация/<br>Удостоверяющий центр/ другое) | (обязательно)                                                                                                    |  |
| Данные заявки на подключение системы к промышленной среде                                                                                            |                                                                                                    |  |
| Номер заявки на подключение к                                                                                                    | обязательно)                                                                                                    |  |
| тестовой среде                                                                                                    |                                                                                                    |  |
| Данные об Операторе ИС                                                                                                    |                                                                                                    |  |
| (заполняется только в случае, если организация регистрирует ИС другой организации <sup>57</sup> )                                                    |                                                                                                    |  |
| Полное наименование<br>ИС                                                                                                    | Оператора (если ИС зарегистрирована в СМЭВ и имеет мнемонику, то следует указать<br>мнемонику точки подключения) |  |
| Краткое наименование Оператора (если имеется)<br>ИС                                                                                                  |                                                                                                    |  |
| $\overline{\text{OPT}}$                                                                                                    | (обязательно)                                                                                                    |  |
| ИНН                                                                                                    | (обязательно)                                                                                                    |  |
| Данные об информационной системе                                                                                                    |                                                                                                    |  |
| Уникальный номер ИС в Регистре<br>ИС ЕСИА                                                                                                    | (обязательно)                                                                                                    |  |
| Количество<br>одновременно                                                                                                    |                                                                                                    |  |
| обслуживаемых пользователей ИС                                                                                                    |                                                                                                    |  |
| среднее                                                                                                    |                                                                                                    |  |
| максимальное                                                                                                    |                                                                                                    |  |
| URL главной страницы ИС                                                                                                    | (обязательно для ИС, доступных через Интернет по URL-адресу)                                                     |  |
| Комментарии                                                                                                    | (если имеется)                                                                                                   |  |
| Использование системных групп                                                                                                    | да/нет <sup>58</sup>                                                                                             |  |
| Данные об ответственном за эксплуатацию ИС                                                                                                    |                                                                                                    |  |

<sup>&</sup>lt;sup>56</sup> Заявка должна быть подписана уполномоченным сотрудником организации. Заявка должна быть заверена печатью организации.

<u>.</u>

<sup>57</sup> При наличии с другой организацией договора на осуществление деятельности, ведение которой по законодательству предполагает использование ЕСИА в целях идентификации и аутентификации.

<sup>58</sup> Если выбрано "да" – заявитель получает доступ к функциональности добавления/редактирования групп доступ в технологическом портале ЕСИА.

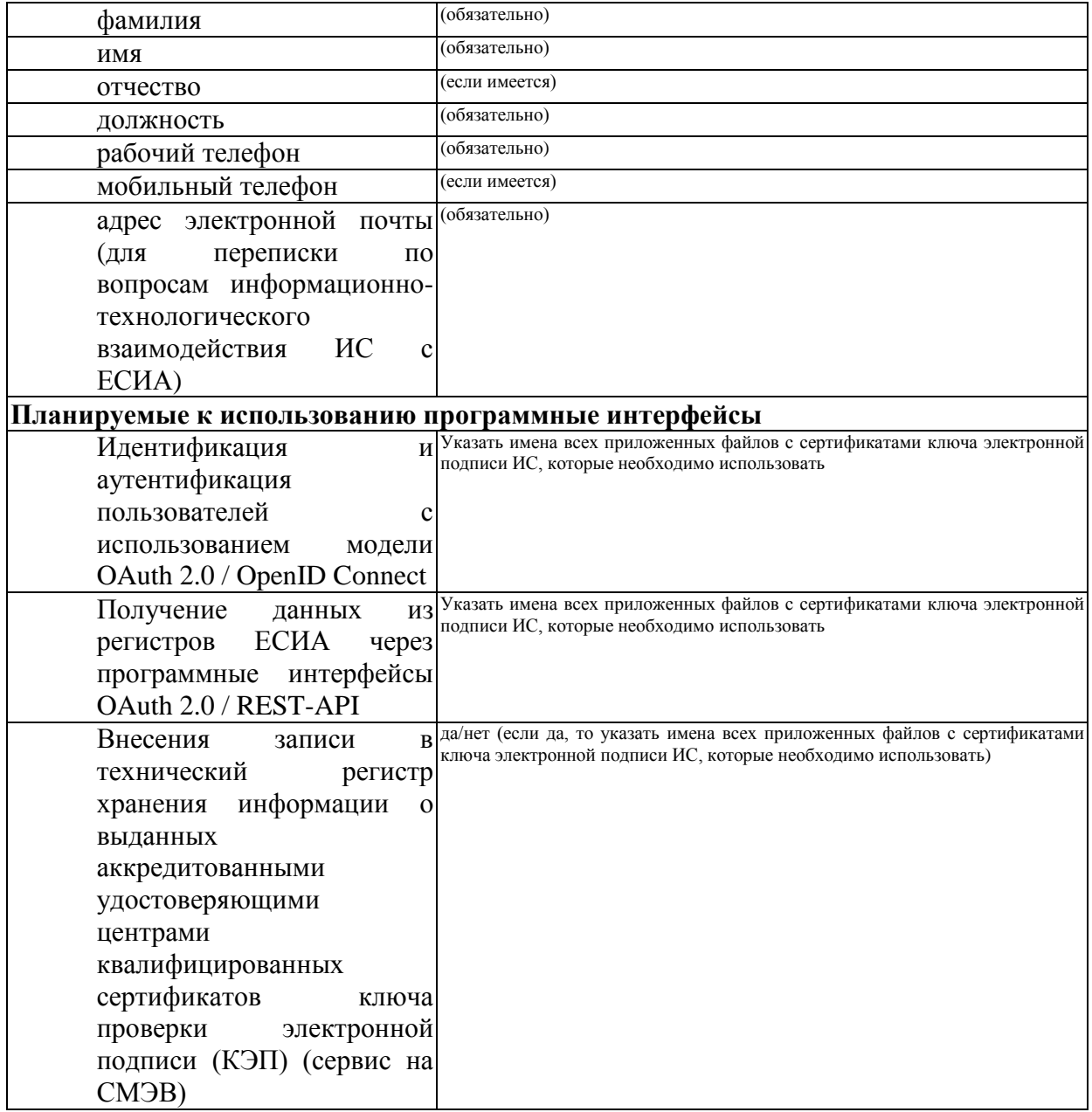

Прошу рассмотреть возможность подключения информационной системы «<краткое наименование ИС>» к Единой системе идентификации и аутентификации с целью «указываются иели подключения ИС к ЕСИА>» и подключения информационной системы к промышленной среде ЕСИА. Получаемые ИС из Единой системы идентификации и аутентификации данные будут использованы ИС исключительно в следующих целях: <указывается полный перечень целей со ссылками на нормативные основания (ссылками на пункты акта)<sup>59</sup>>.

<sup>&</sup>lt;sup>59</sup> Если организация регистрирует ИС другой организации, то должны быть указаны дата и номер договора с этой организацией на осуществление деятельности, ведение которой по законодательству предполагает использование ЕСИА. Копия соответствующего договора должна быть приложена к заявке.

В случае согласия прошу оформить и выдать разрешение на проведение промышленного обмена указанной информационной системы с единой системой идентификации и аутентификации.

(должность) (подпись) (расшифровка подписи)

. .20

м.п. (дата)